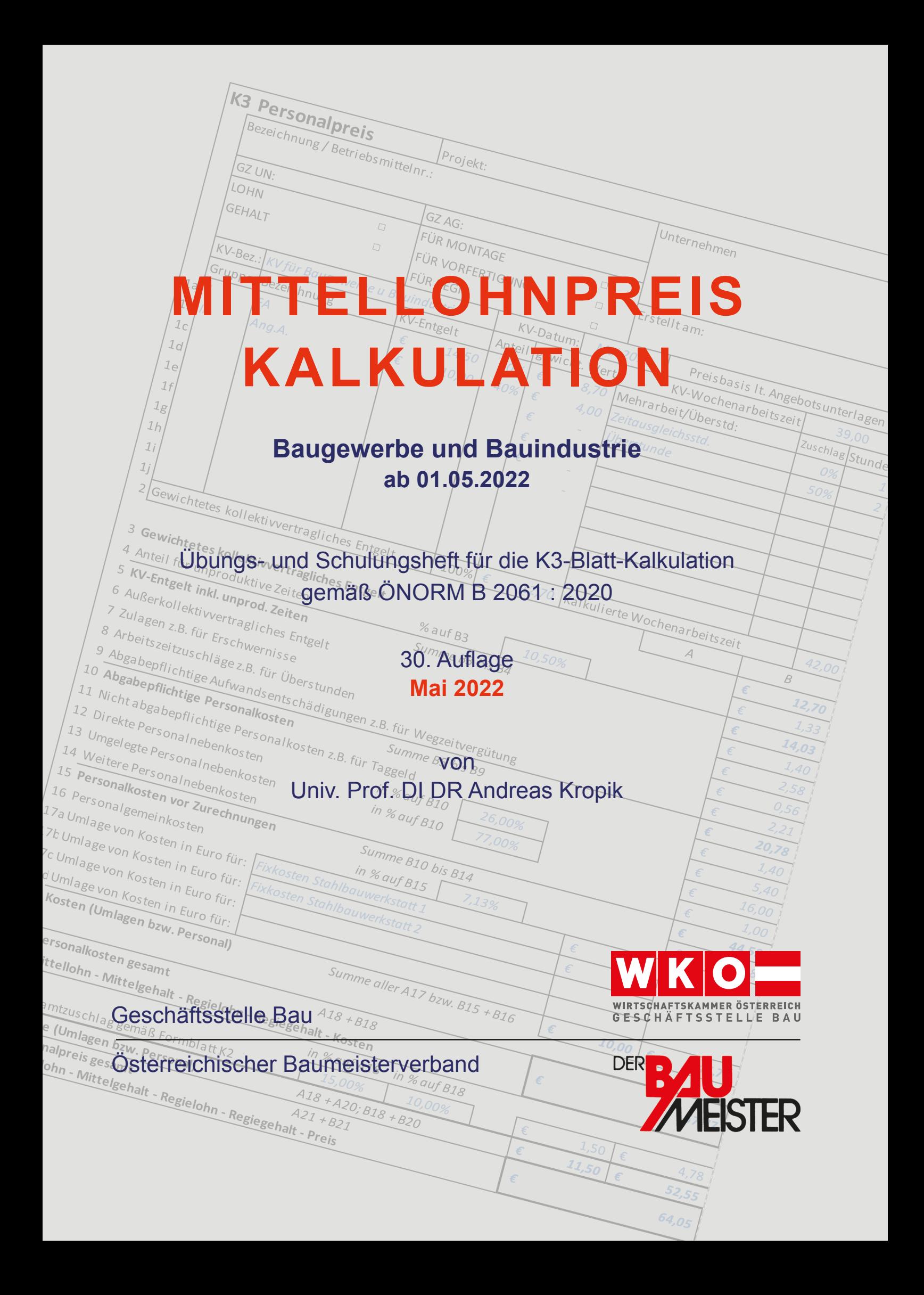

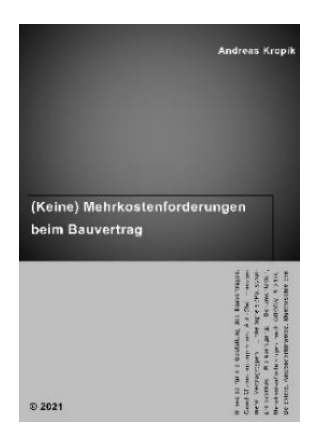

*Kropik*, (Keine) Mehrkostenforderungen beim Bauvertrag Format 17 × 24 cm, 1012 Seiten, Eigenverlag 2021 ISBN 978-3-950-42982-4 Preis € 170,00 netto zuzüglich MwSt (brutto € 187; 10% MwSt)

Inhalt, Leseproben, Bestellservice, Informationen zu beiden Publikationen: [www.bauwesen.at/](http://www.bauwesen.at/)pub

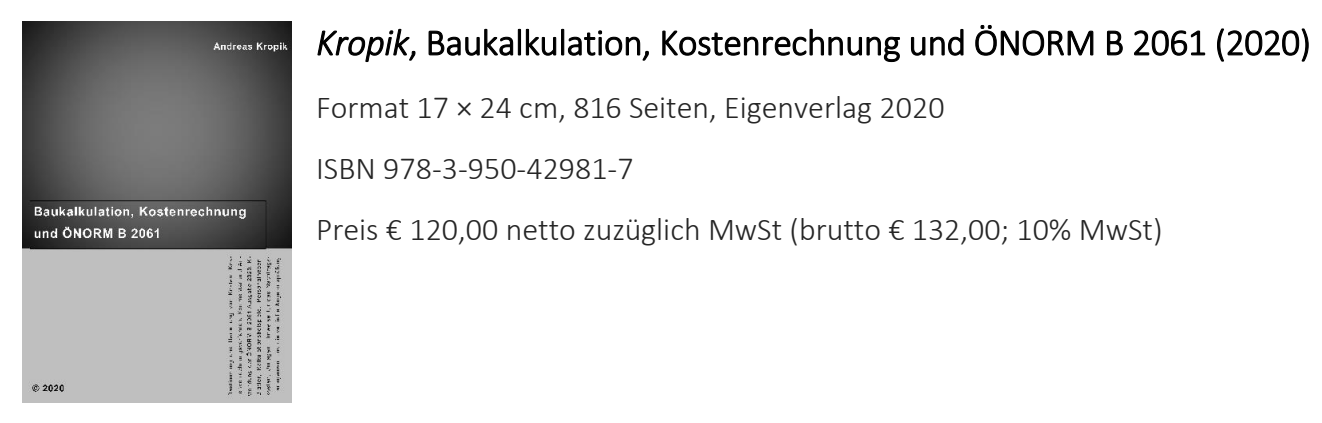

Bitte das Formular an [bestellung@bw-b.at](mailto:bestellung@bw-b.at) senden! Sie können auch ein formloses Mail mit den notwendigen Daten a[n bestellung@bw-b.at](mailto:bestellung@bw-b.at) senden. Kostenfreie Lieferung innerhalb Österreich.

#### Ich/Wir bestellen Datum Datum Datum Datum Datum Datum Datum Datum Datum Datum Datum Datum Datum Datum Datum Datum

Exemplar(e) von "(Keine) Mehrkostenforderungen beim Bauvertrag" zum Preis von € 170 pro Stück zuzüglich MwSt.

Exemplar(e) von "Baukalkulation, Kostenrechnung und ÖNORM B 2061" zum Preis von € 120 pro Stück zuzüglich MwSt.

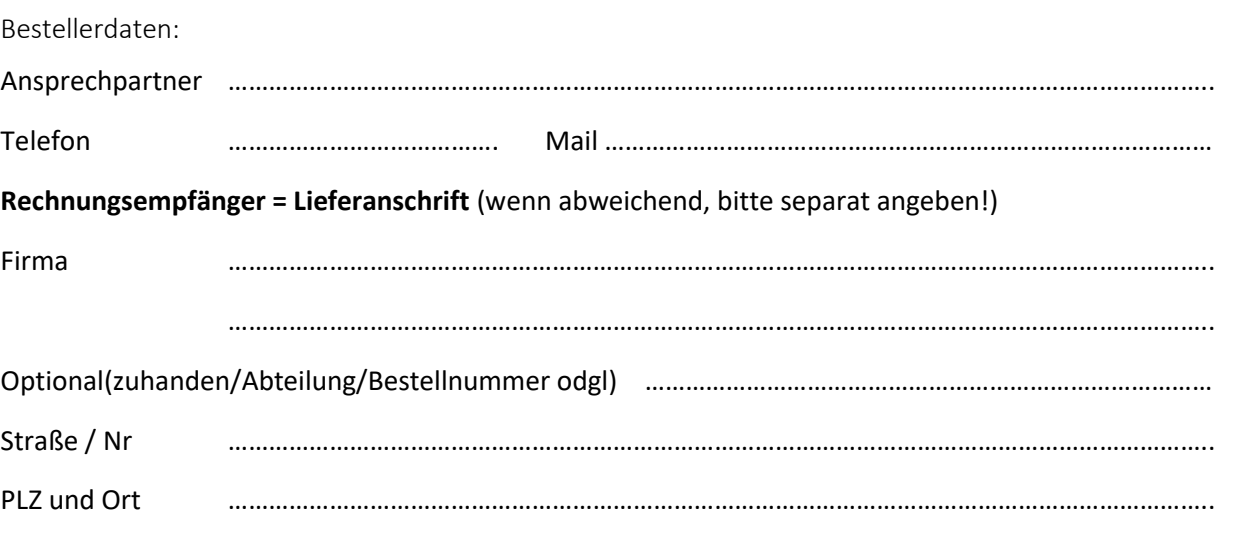

Übungs- und Schulungsheft für die Mittellohnpreiskalkulation (K2- und K3-Blatt nach der ÖNORM B 2061:2020) auf Basis des Kollektivvertrags (KollV) für Bauindustrie und Baugewerbe (01.05.2022).

## **Inhalt**

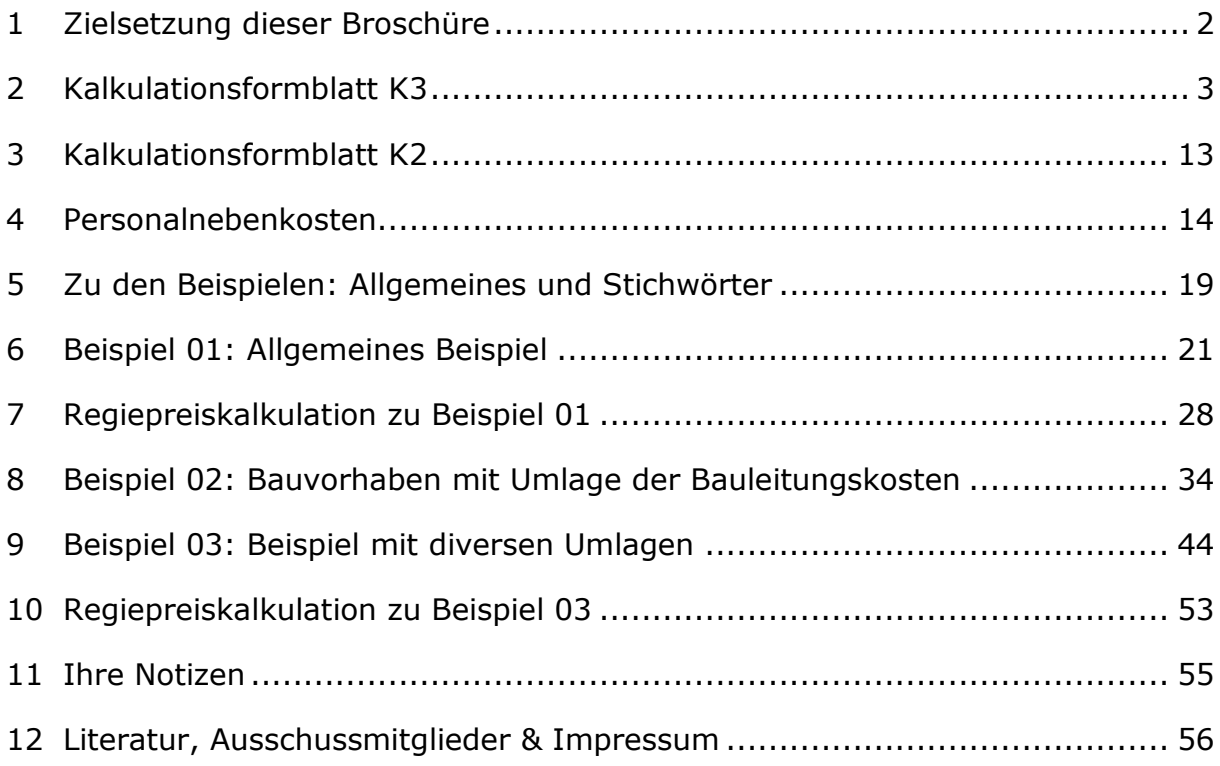

## **Verfasser**

Univ.-Prof. Dipl.-Ing. Dr. techn. Andreas **KROPIK** [www.bauwesen.at](http://www.bauwesen.at/)

unter Mitwirkung von DI Christian **SCHINKO** [\(www.bw-b.com\)](http://www.bw-b.com/)

und mit Anregungen des **Baubetriebswirtschaftlichen Ausschusses** in der **Geschäftsstelle Bau** unter dem Vorsitz von Bmstr. Dipl.-HTL-Ing. Philipp **SANCHEZ DE LA CERDA**

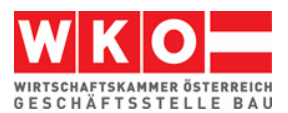

## <span id="page-3-0"></span>**1 Zielsetzung dieser Broschüre**

Anhand von Kalkulationsbeispielen wird, nach einer einleitenden Erklärung, die Darstellung der Kalkulation des Personalpreises (Mittellohnpreis) im K3-Blatt gem **ÖNORM B 2061:2020** ab Kapitel [5](#page-20-0) demonstriert (ÖNORM B 2061, Preisermittlung für Bauleistungen, Ausgabe 01.05.2020).

Zwecks nachvollziehbarer Herleitung von Zwischenergebnissen werden auch Berechnungsformulare dargestellt, welche nicht Gegenstand der ÖNORM B 2061 sind. Die K3-Blatt-Kalkulationen, und die abgebildeten Zwischenergebnisse, sind mit einem vom Autor der vorliegenden Broschüre entwickelten **K3-Berechnungstool** erstellt [\(www.bauwesen.at/k3\)](http://www.bauwesen.at/k3). Sehr detaillierte Informationen zur Baukalkulation können dem Buch – *Kropik***, Baukalkulation, Kostenrechnung und ÖNORM B 2061** – entnommen werden.

Nachdem das K3-Blatt bei der **vertieften Angebotsprüfung** nach dem BVergG eine zentrale Rolle einnimmt, und auch lediglich formale Fehler im Kalkulationsaufbau zum Ausscheiden des Angebotes führen können, ist Kenntnis über Aufbau und Inhalt des K3-Blattes unerlässlich. K-Blätter sind oft Gegenstand vergaberechtlicher Judikatur. Einen Überblick dazu bietet [www.bauwesen.at/info](http://www.bauwesen.at/info) Info Nr 07.

Die K3-Blatt-Kalkulation bildet den Aufbau einer klassischen Stundensatzkalkulation ab. Die Berechnung liefert, bei sachgerechter Anwendung, auch ein **betriebswirtschaftlich belastbares (richtiges) Ergebnis**.

Aufgrund der besonderen Bedeutung der Personalpreiskalkulation hat die **Bundesinnung Bau** die Erstellung dieser Broschüre in Auftrag gegeben. Die Broschüre liegt nunmehr in der 30.-igsten Auflage vor. Sie findet sowohl in der Praxis als auch in der Ausbildung als unverzichtbares Nachschlagewerk Interesse und Verwendung. Dem Anlass entsprechend ist diese Auflage inhaltlich und grafisch neu gestaltet.

**Die vorliegenden Kalkulationen sind als Beispiele zu verstehen.** Eigenen Berechnungen und Ansätzen ist daher immer Vorrang einzuräumen.

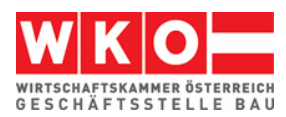

## <span id="page-4-0"></span>**2 Kalkulationsformblatt K3**

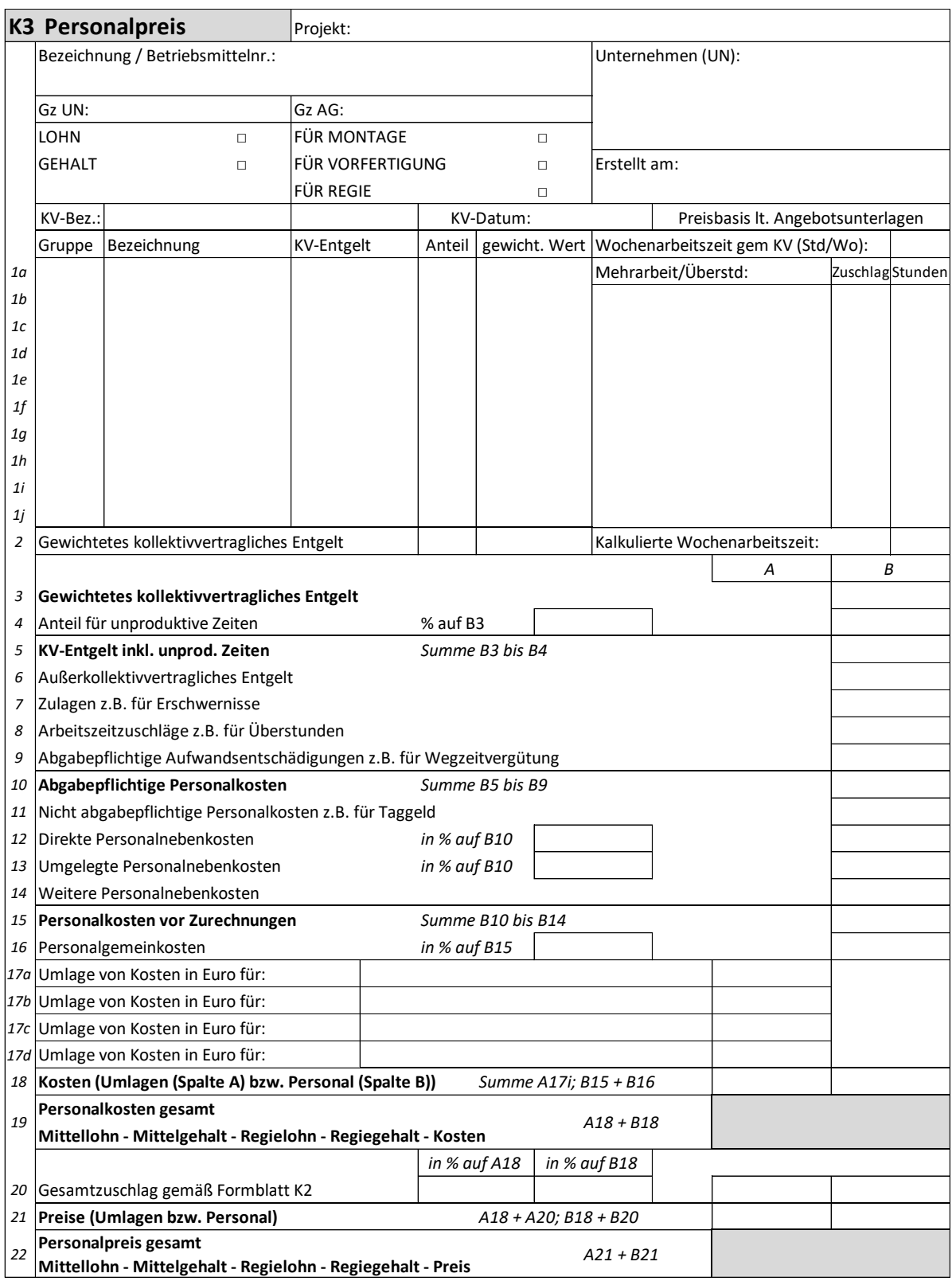

*Abbildung 2.1: Das K3-Blatt (Quelle: ON B 2061)*

Die Kalkulation des Personalpreises ist mit dem Formblatt K3 der ÖNORM B 2061 gut möglich. Es bietet genügend individuellen Spielraum und es lassen sich auch diverse Sonderprobleme (zB Umlage der Kosten für dispositive Tätigkeiten, für unproduktive Zeiten oder für Baustellengemeinkosten) in die Kalkulation aufnehmen und im K-Blatt darstellen. Umlagen sind insbesondere mit dem Beispiel 03 (Kapitel [9\)](#page-45-0) demonstriert.

Hinweis: Eine Übersicht über alle K-Blätter (und Darstellung in Excel) findet sich zB unter [www.bauwesen.at/info](http://www.bauwesen.at/info) Info Nr 10.

Für die Ermittlung einzelner Kalkulationsansätze, wie zB für Aufzahlung für Mehrarbeit, Aufzahlung für Erschwernisse oder Aufwandsentschädigungen (Taggeld udgl), müssen idR Nebenrechnungen ausgeführt werden. Dafür können eigene Formulare generiert werden; die ÖNORM B 2061 stellt, aus gutem Grund, keine zur Verfügung.

Im oberen Bereich des K3-Blattes sind neben den allgemeinen Angaben zum Projekt, zum Unternehmer (UN) und zum Auftraggeber (AG) und deren Projekt-Geschäftszahlen (Gz) auch Angaben über den verwendeten Kollektivvertrag (KV), über das Datum des Kollektivvertrags (Gültigkeit) und zur individuellen Bezeichnung bzw Betriebsmittelnummer anzugeben. Letztere Angabe ist insbesondere dann wichtig, wenn mit mehreren Lohnarten kalkuliert wird (zB Lohnart Erdarbeiten, Lohnart Betonarbeiten, Lohnart Abbruch usw) und daher mehrere K3-Blätter vorliegen.

Durch Ankreuzen ist der entsprechende Zweck bzw Inhalt des K3-Blattes festzulegen. Je nach Grundlage der vorgenommenen Kalkulation ergibt sich der Mittellohnpreis oder Mittelgehaltspreis bzw Regielohnpreis oder Regiegehaltspreis jeweils für Montage (also vor Ort auf der Baustelle) oder Vorfertigung (zB Mittellohnpreis für produktive Arbeit in der Werkstatt). Das im K3-Blatt dargestellte Ergebnis, also zB der Mittellohnpreis oder die Mittellohnkosten, stellt eine Kalkulationsgrundlage dar. In das K7-Blatt ist der im K3-Blatt ermittelte Wert unverändert zu übernehmen. Personalkosten sind dem Preisanteil Lohn zuzuweisen.<sup>1</sup>

## **Zeilen 1***i***, 2 und 3: KV-Entgelt und Wochenarbeitszeit**

Aus dem KollV sind jene Beschäftigungsgruppen zu wählen, die der Projektkalkulation zugrunde liegen sollen (PLAN-Annahmen). Es erfolgt die Nennung der Beschäftigungsgruppe, die Bezeichnung gem KollV sowie die Angabe der

-

<sup>&</sup>lt;sup>1</sup> Wesentliche Erläuterungen zur Kostenrechnung, zur ÖNORM B 2061 und zu diversen Spezialthemen (Preisaufschlag- und Nachlassverfahren, Kalkulation Pauschalpreise, Preisprüfung und -rechtfertigung usw gibt das **Buch** *Kropik***, Baukalkulation, Kostenrechnung und ÖNORM B 2061** (2020).

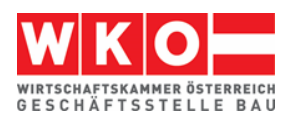

zutreffenden Höhe des KV-Entgelts. Dieses muss mit dem im Kopf genannten KollV und dessen Gültigkeitsdatum übereinstimmen.

Die monatlichen **Mindestgrundlöhne** (KV-Lohn) sind im Kollektivvertrag angegeben (alle Werte aus dem **KollV vom 01.05.2022**). Das KV-Entgelt stellt das Mindestentgelt dar, es zu unterschreiten ist Sozialdumping! Auch im Rahmen der Kalkulation darf es nicht unterschritten werden; siehe dazu etwa [www.bauwe](http://www.bauwesen.at/info)[sen.at/info](http://www.bauwesen.at/info) Info Nr 07. Weiters sind die weiteren KollV-Entgeltregelungen und das Sozialversicherungsrecht zu beachten.<sup>2</sup>

In den nachfolgenden Kalkulationsbeispielen wird auf die Beschäftigungsgruppen als Stammdaten zurückgegriffen. Die Werte für die Überzahlung (AKV-Lohn; **a**ußer**k**ollektiv**v**ertraglicher Lohn) sind natürlich von Betrieb zu Betrieb unterschiedlich; das gilt für die KV-Löhne nicht.

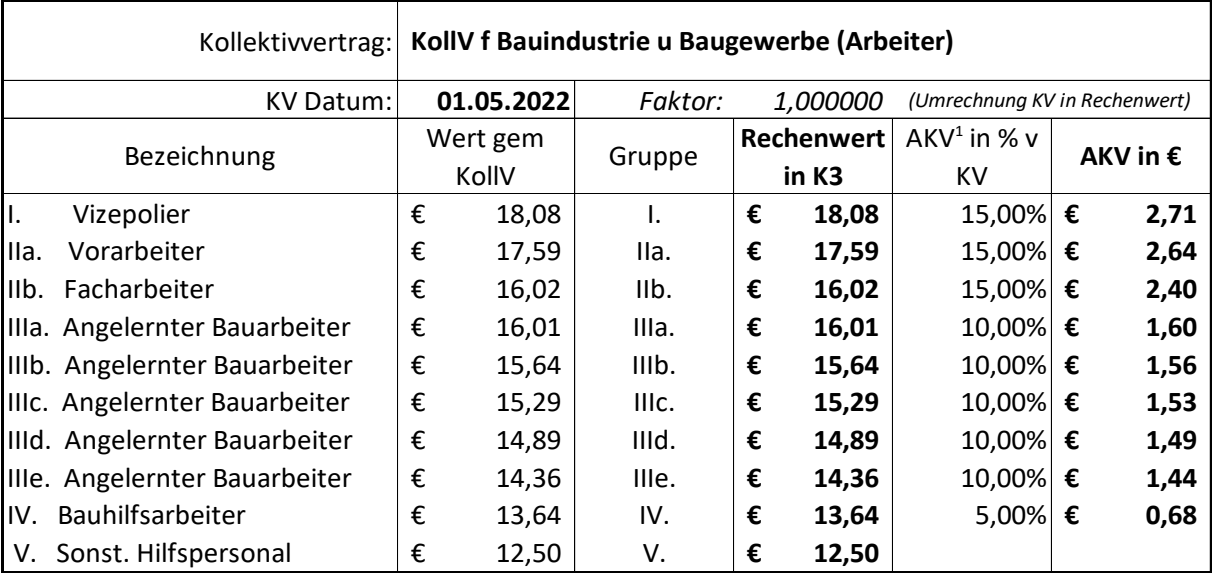

Beispiel:

-

Die kalkulierte Wochenarbeitszeit ergibt sich aus der zutreffenden branchenrelevanten Normalarbeitszeit (39 Stunden pro Woche) zuzüglich Mehrarbeit bzw Überstunden. Allfällige Mehrarbeit und Überstunden sind im vorgesehenen projektrelevanten Ausmaß (Stunden pro Woche) samt der zugehöriger Aufzahlung anzugeben.

Nachfolgend sind die einzelnen Kalkulationszeilen des K3-Blattes beschrieben und mit Regelungen des KollV<sup>3</sup> verknüpft. Die Angaben zum KollV sind tw verkürzt wiedergegeben.

<sup>&</sup>lt;sup>2</sup> Siehe auch [https://www.wko.at/service/arbeitsrecht-sozialrecht/Lohn--und-Soziald](https://www.wko.at/service/arbeitsrecht-sozialrecht/Lohn--und-Sozialdumping---Welche-Regelungen-gelten-fuer-d.html)[umping---Welche-Regelungen-gelten-fuer-d.html](https://www.wko.at/service/arbeitsrecht-sozialrecht/Lohn--und-Sozialdumping---Welche-Regelungen-gelten-fuer-d.html)

<sup>3</sup> Kollektivvertrag (KollV) siehe: <https://www.wko.at/branchen/gewerbe-handwerk/bau/kollektivvertraege-bau.html>

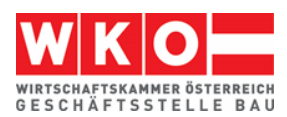

## **Zeile 4: Unproduktive Zeiten**

Unter unproduktive Zeiten sind projektbezogene Zeiten zu verstehen, an welchen keine verkaufbare Leistung hergestellt wird. Das kann sogenanntes unproduktives (besser dispositives) Personal betreffen, kann aber auch Leerzeiten, welche sich zB aus dem Bauablauf ergeben, betreffen.

#### **Unproduktives Personal**

Erfasst wird unproduktives Personal, welches dem gleichen KollV unterliegt, wie das kalkulierte produktive Personal (Arbeiter- und Angestellten-KollV nicht mischen!). Eine Umlage von zB Bauleitungspersonal im Angestelltenverhältnis ist an dieser Stelle daher nicht vorgesehen. Eine Umlage kann über die Zeile 17 des K3- Blattes erfolgen.

Erfasst werden gegebenenfalls kalkulierte unproduktive Zeiten für dispositive Tätigkeiten bzw der Partieführung und Partieaufsicht. Diese Art der Umlage wird dann gewählt, wenn dispositive Tätigkeit neben der produktiven Tätigkeit ausgeübt wird (zB 70 % der Arbeitszeit produktiv, der Rest mit dispositiven Tätigkeiten beschäftigt). Unproduktive Tätigkeiten stellen keine erlösbringende Zeiten dar.

Alternativ zur Berücksichtigung von zur Gänze unproduktivem Personal über eine Umlage in Zeile 4 können die Kosten auch über eine Umlage in Zeile 17 berücksichtigt werden. Die Kosten können auch den Baustellengemeinkosten zugewiesen werden.

## **Unproduktive Zeiten**

Leerzeiten (nicht erlösbringende Zeiten) können wegen einem besonderen projektbedingten Arbeitsablauf anfallen. (ZB kann erlösbringend nur in einer Gleissperre von 5 Stunden am Tag gearbeitet werden. Da Mitarbeiter 8 Stunden pro Tag zu bezahlen sind, fallen 3 nicht erlösbringende Stunden (Leerstunden) an. Das Verhältnis von Leerstunden zu Nutzstunden ergibt den zu berücksichtigenden Prozentsatz. Im vorherigen Zahlenbeispiel daher 3/5 = 0,60, daher 60 %). Ob auch für die Leerzeiten Zuschläge gem der Zeile 7 ev auch gem der Zeile 9 anfällt ist zu prüfen.

## **Zeile 6: Außerkollektivvertragliches Entgelt**

Unter außerkollektivvertraglichem Entgelt (AKV-Entgelt) sind freiwillige, dem Markt entsprechende Überzahlungen des KV-Entgelts zu verstehen. Die **Höhe ist betriebsindividuell**.

## **Zeile 7: Zulagen**

Der KollV sieht für bestimmte Tätigkeiten ein über das KV-Entgelt hinausgehendes Entgelt vor. Es handelt sich va um **Schmutz-, Erschwernis-, und Gefahrenzulagen** (SEG-Zulagen).

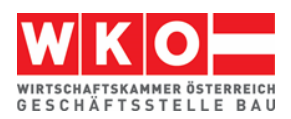

Bei der Kalkulation ist zu prüfen, welche Zulagen bei der Projektabwicklung gem KollV anfallen werden. Die Zulagen (KollV § 6 lit I.a) bis I.o) umfassen mannigfache Bereiche. Nachfolgend eine kurze Übersicht:

§ 6 I.a) **Aufsicht**: Arbeitnehmer, die eine selbständige Arbeitspartie von mehr als 3 Mann beaufsichtigen, erhalten auf die Dauer dieser Beschäftigung eine Zulage von **10 %**. Sie sind verpflichtet, selbst mitzuarbeiten.

§ 6 I.b) Bauarbeiten in **Druckluft** und Taucherarbeiten: Je nach Überdruck zw 20 und 130 %.

§ 6 I.c) Arbeiten **unter Tag** (Tunnel, Stollen und oben geschlossenen Kanälen): 25 %.

§ 6 I.d) **Schmutz- und Abbrucharbeiten**: Je nach Art der Tätigkeit betrögt die Zulage zw 10 und 25 %.

## § 6 I.e) **Trockenbohrungen unter Tag**; 10 %

§ 6 I.f) **Erschütterungsarbeiten**: für Arbeiten mit Bohrhämmern (zumindest 6,5 kg schwer) 10 %; für Arbeiten mit Aufbruch- oder Bohrhämmern sowie Fröschen (zumindest 10 kg schwer) 20 %.

§ 6 I.g) **Künettenarbeiten**: Herstellen von Erdgräben auf öffentlichen Verkehrsflächen (obere Weite bis 80 cm und einer Tiefe von mehr als 60 cm) sowie Verlegen von Kabeln oder Leitungsrohren in der Künette 10 %. Kanalarbeiter, die in einer Tiefe von mehr als 2 m, bei einer Breite bis zu 2 m beschäftigt sind, erhalten 10 %, in einer Tiefe ab 4 m 15 %.

§ 6 I.h) **Schachtarbeiten**: Arbeiten in Schächten (Querschnitt kleiner 4 m² und Tiefe mehr als 3 m) 10 %.

§ 6 I.i) **Hohe Arbeiten**: Arbeiten an Türmen ab 16 m über dem Terrain 15 %. Weiters bestehen noch Regelungen für Arbeiten an Silos. Ebenso für Arbeiten an Gebäuden ab dem 8. Geschoß für das Ein- und Ausschalen sowie Montieren von Betonschalungen, Montage der Armierung oder Verputzarbeiten in Silozellen (ab 16 m). Auch für Arbeiten an Brücken und Durchlässen und an steinschlag- oder lawinengefährdeten Hängen bestehen Regelungen. Ein vorhandenes Schutzgerüst lässt die Zulage entfallen.

§ 6 I.j) **Auf-, Ab- und Umbauten an Gerüsten** ab einer Höhe von 10 m 10 %, ab einer Höhe von 16 m 15 %.

§ 6 I.k) Arbeiten im **angeseilten Zustand**: 10 %

§ 6 I.l) **Klinkerverblendungen**: 15 % (nur für Maurer; nicht Fassadenmaurer)

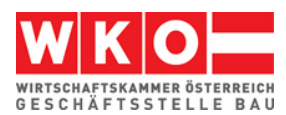

§ 6 I.m) **Arbeiten im Gebirge**: Die Höhenzulage beträgt je nach Art des Bauwerks / der Arbeiten und der Höhenlage zw 10 und 22 %.

§ 6 I.n) Arbeiten mit **Atemschutzgeräten** (-masken): 15 %. Bei gesetzlich vorgeschriebenem und tatsächlichem Tragen von Feinstaubmasken 5 %.

## § 6 I.o) **Fließverkehrszulage**: 10 % (mit Ausnahmen)

## **Basis für die Zulagen ist das kollektivvertragliche Entgelt.**

Da das BVergG die Prüfung der Umsetzung der kollektivvertraglichen Regelungen bei der Ermittlung der Personalkosten vorsieht, ist auch diesen Kostenelementen bei der Darstellung und Gliederung der Personalkosten Aufmerksamkeit zu schenken.

Die Berücksichtigung von Entgelten aus **Zusatz-KollV** ist ebenfalls in der Zeile 7 des K3-Blattes möglich.

## **Zeile 8: Arbeitszeitzuschläge**

Für Mehrarbeit, Überstunden oder auch Zeitausgleichsstunden fällt ein Zuschlag an. Diese Stunden sind daher "teurer" als jene in der Normalarbeitszeit. Eine kalkulatorische Berücksichtigung ist notwendig. Auch die Lage der Arbeitszeit (zB in der Nacht, in einer Schicht oder an Sonntagen) löst Aufzahlungen aus.

**Mehrarbeit** (KollV § 2a Ziff 6): Das Ausmaß der Verkürzung der wöchentlichen Normalarbeitszeit (bei bisher 40 Stunden 1 Stunde in jeder Woche) ist Mehrarbeit; diese Mehrarbeit wird auf das erlaubte Überstundenausmaß nicht angerechnet. Für Mehrarbeit gebührt ein Zuschlag von 50 Prozent (§ 4).

Auch eine **Einarbeitung in Verbindung mit Feiertagen** ist möglich (KollV § 2E). Durch Einarbeitung darf die wöchentliche Normalarbeitszeit um höchstens drei Stunden je Woche verlängert werden. Der Zeitausgleich beträgt 1 zu 1.

Als **Überstunde** gilt jede Zeiteinheit über 1 Stunde Mehrarbeit wöchentlich und jede Zeiteinheit, die eine tägliche Normalarbeitszeit von 9 Stunden überschreitet (ausgenommen jene Fälle, in denen eine höhere tägliche Normalarbeitszeit gesetzlich zugelassen ist).

## **Überstundenzuschläge:**

Folgende Zuschläge gelten (KollV § 4):

für Überstunden zw 5 Uhr bis 20 Uhr sowie für Mehrarbeit: 50 %

für Überstunden zw 20 Uhr bis 5 Uhr: 100 %

Grundlage für die Berechnung der Zuschläge ist gem Anhang III des KollV der jeweilige kollektivvertragliche Stundenlohn plus 20 Prozent.

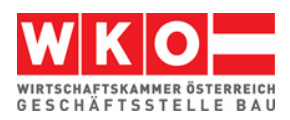

Die Vergütung für Schicht-, Sonn- und Feiertagsarbeit ist an dieser Stelle nicht abgebildet.

## **Zeilen 9 und 11: Abgabenpflichtige Aufwandsentschädigungen** bzw **Nicht abgabenpflichtige Personalkosten**

Weil Baustellen nicht der gewöhnliche Betriebsstandort eines Dienstnehmers sind, fallen diverse Entschädigungen an. Anspruch und Höhe regelt der KollV. Soweit diese Entschädigungen abgabepflichtig sind, sind sie in der Zeile 9 zu erfassen, sind sie abgabefrei, erfolgt die Erfassung in Zeile 11. Abgabenpflichtig bedeutet, dass diese Zuschläge noch mit den Personalnebenkosten zu beaufschlagen sind. Die nachfolgende Beschreibung kann, wegen der großen Anzahl an Bestimmungen, nur einen groben Überblick verschaffen (Ausführlich dazu siehe *Wiesinger***, Kollektivverträge der Bauwirtschaft**).

**Taggeld** (KollV § 9 Abs I) steht jenen Arbeitnehmern (auch Lehrlingen) zu, die außerhalb des ständigen ortsfesten Betriebs, für den sie aufgenommen worden sind, zur Arbeit eingesetzt werden. Das Taggeld beträgt

- bei einer Arbeitszeit von mehr als 3 Stunden  $\epsilon$  11,30 pro Arbeitstag (KollV § 9 Abs I Z 4.a).
- bei einer Arbeitszeit von mehr als 9 Stunden € 18.30 pro Arbeitstag (KollV § 9 Abs I Z 4.b).
- bei Erbringung einer Arbeitsleistung auf einer Baustelle, bei der eine auswärtige Übernachtung erforderlich ist und der Arbeitgeber den Auftrag zur Übernachtung erteilt, € 30,20 je gearbeiteten Tag (KollV § 9 Abs I Z 5, 5a und 6).

An Arbeitnehmer auf Baustellen gem § 9 Abs I ausbezahlte Taggelder sind **bis zur Höhe von € 26,40 pro Tag abgabefrei** (Stand 2022) und daher in der Zeile 11 des K3-Blattes zu erfassen. Im Hinblick auf die strenge vergaberechtliche Judikatur ist daher auf eine entsprechende Teilung höherer Werte (also Teilung des großen Taggeldes (€ 30,20) in einen abgabefreien (€ 26,40) und abgabepflichtigen (€ 3,80) Betrag) zu achten.

**Übernachtungsgeld** (KollV § 9 Abs II) in der Höhe von € 14,02 pro Kalendertag erhalten jene Arbeitnehmer, denen der Arbeitgeber keine Unterkunft zur Verfügung stellt (Kalkulation dieser Kosten siehe Personalgemeinkosten K3-Zeile 16), wenn eine auswärtige Übernachtung tatsächlich stattfand und nachgewiesen wird. Das Übernachtungsgeld ist im Fall einer tatsächlichen Übernachtung abgabefrei.

Eine **Reiseaufwandsvergütung** (KollV § 9 Abs III) steht jenen Arbeitnehmern zu, die vom Arbeitgeber von einer Arbeitsstätte auf eine andere Arbeitsstätte oder zu kurzfristigen Arbeiten abgeordnet werden. Sie erhalten Ersatz der Reisekosten für die einmalige Hin- und Rückfahrt sowie die Bezahlung der Reisestunden zum

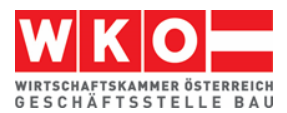

kollektivvertraglichen Stundenlohn ohne Aufzahlung, jedoch nicht mehr als 9,33 Stunden je Kalendertag. Die Reisestunden sind grundsätzlich abgabepflichtig.

**Fahrtkostenvergütung** (KollV § 9 Abs IV) gebührt jenen Arbeitnehmern welche mehr als 3 km von der Arbeitsstätte entfernt wohnen. Zu ersetzen sind die Kosten eines öffentlichen Verkehrsmittels zum billigsten Tarif für eine einmalige tägliche Hin- und Rückfahrt. Es kann anstelle der Fahrtkosten für ein öffentliches Verkehrsmittel auch ein pauschaler Betrag von 10 Cent je km bezahlt werden (aber nicht, wenn Z 6 anzuwenden ist).

**Heimfahrten** (KollV § 9 Abs V) sind Arbeitnehmern für jede Woche zu bezahlen, wenn Anspruch auf Taggeld gemäß KollV Abs I, Z 5 besteht. Es sind die Reisekosten für die Hin- und Rückfahrt mittels eines Verkehrsmittels zum billigsten Tarif zum Wohnort zu vergüten.

Auf die entsprechenden Bestimmungen des KollV, wenn der Arbeitgeber eine Fahrgelegenheit oder eine Unterkunft zur Verfügung stellt, ist zu achten.

## **Zeile 10 (Summe): Abgabenpflichtige Personalkosten**

Dieser Betrag stellt das mittlere abgabenpflichtige Entgelt dar. Er ergibt sich aus der Summe der Beträge in den Zeilen 10 bis 14.

## **Zeile 11: Nicht abgabenpflichtige Personalkosten**

Siehe die Ausführungen oben.

## **Zeile 12: Direkte Personalnebenkosten**

Unter den Direkten Personalnebenkosten (DPNK) ist die Summe aller Beiträge und Abgaben zu erfassen, die der Dienstgeber auf gesetzlicher Grundlage auf Basis der Lohn- oder Gehaltszahlung für Beschäftigte zu tragen hat. Siehe Kapitel [4.](#page-15-0)

## **Zeile 13: Umgelegte Personalnebenkosten**

Unter den Umgelegten Personalnebenkosten (UPNK) ist die Summe aller weiteren Kosten, die der Dienstgeber aufgrund gesetzlicher oder kollektivvertraglicher Grundlage oder aus betrieblichen Erfordernissen zu tragen hat, zu erfassen. Diese Summe kann erst durch eine Umrechnung (zB prozentuelle Umlage) in der Kalkulation verrechnet werden. Die Kalkulation der UPNK ist in Kapitel [4](#page-15-0) dargestellt.

## **Zeile 14: Weitere Personalnebenkosten**

Unter Weitere Personalnebenkosten (WPNK) fallen Kosten, die direkt aufgrund der Örtlichkeit des Beschäftigungsverhältnisses entstehen und deren Höhe durch Gesetze oder Verordnungen festgelegt ist (zB für Wien die Wr. U-Bahn Steuer).

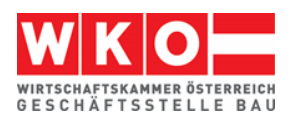

Soweit sachlich begründet, dürfen solche Kosten auch den DPNK oder den UPNK zugeordnet werden.<sup>4</sup>

## **Zeile 15 (Summe): Personalkosten vor Zurechnungen**

Dieser Betrag stellt die direkt durch die Beschäftigung von Mitarbeitern ausgelösten Kosten dar.

## **Zeile 16: Personalgemeinkosten**

Unter Personalgemeinkosten (PGK) fallen jene Kosten, die im Zusammenhang mit der Beschäftigung von Dienstnehmern entstehen. Zu unterscheiden sind betriebliche Personalgemeinkosten und projektspezifische Personalgemeinkosten.

Betriebliche Personalgemeinkostensätze ändern sich von Projekt zu Projekt idR nicht und können personalbedingten Overheadkosten (wie Personalverrechnung und -management), Kosten für Arbeitskleidung, Schulungsmaßnahmen udgl und allgemeine Hinzurechnungen wie zB für Kleingeräte oder Nebenmaterial enthalten. Alternativ können diese Kosten (zB im Rahmen der einfachen Zuschlagskalkulation) auch in den Geschäftsgemeinkosten erfasst werden.

Projektspezifische Personalgemeinkosten sind zB Fahrtkosten (Pritsche, Bus udgl inkl Kosten des Fahrers), besonderer personenbezogener Aufwand wie zB Nächtigungskosten bei Zurverfügungstellung eines Zimmers in einer Pension, allgemeine Nebenkosten der Baustelle udgl.

Eine normierte Abgrenzung der betrieblichen von den projektspezifischen Personalgemeinkosten besteht nicht.

## **Zeilen 17***i* **und 18: Umlage von Kosten**

Soll die produktive Stunde als Kostenträger für umzulegende Kosten herangezogen werden, bieten sich die Zeilen 17*i* an. Zu denken ist va an Gemeinkosten wie Baustellengemeinkosten oder Fertigungsgemeinkosten. Sind für Baustellengemeinkosten keine eigenen Positionen im Leistungsverzeichnis vorgesehen, so ist es sachlich begründet und wirtschaftlich notwendig sie umzulegen. Sind Positionen vorhanden, so kann es aus wirtschaftlichen Erwägungen notwendig sein, trotzdem eine Umlage vorzunehmen.

Alternativ zur Umlage auf die produktiven Stunden bietet das K2-Blatt Möglichkeiten. Siehe dazu das Beispiel in Kapitel [9.](#page-45-0)

 $\overline{a}$ 

<sup>4</sup> Daher wird in den Beispielen dieser Broschüre die Kommunalsteuer den DPNK und nicht den "Weiteren Personalnebenkosten" (Zeile 14) zugewiesen. Das ist wesentlich praktischer und die Kalkulation, insbesondere der UPNK, stellt sich übersichtlich dar.

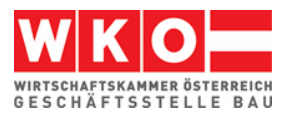

#### **Zeile 19 (Summe): Personalkosten gesamt**

Der Betrag ergibt sich durch Summation der Beträge der Zeilen 15 Personalkosten vor Zurechnungen und 16 Personalgemeinkosten (Zwischenergebnis Zelle B18) sowie der Zeilen 17i (Zwischenergebnis Zelle A18). Er stellt die gesamten Personalkosten dar und ist jener Wert, der bei einer Kostenkalkulation in das K7-Blatt übernommen wird (der Gesamtzuschlag wird dann beim im K7-Blatt dargestellten Kalkulationsprozess berücksichtigt).

Die Werte der Zellen A18 und B18 (die Summe sind die Personalkosten gesamt) sind Träger des jeweils zutreffenden Gesamtzuschlags.

#### **Zeile 20: Gesamtzuschlag**

Die Höhe des Gesamtzuschlags wird im K2-Blatt ermittelt. Auf die Umlagen (Zelle A18) und die Personalkosten (Zelle B18) kann ein Gesamtzuschlag in unterschiedlicher Höhe aufgerechnet werden. Siehe Kapitel [3.](#page-14-0)

#### **Zeilen 21 (Summen): Preise für Umlagen und Personal**

Der Preis der Umlagen ergibt sich aus der Addition von A18 und A20, der Personalpreis aus der Addition von B18 und B20. Diese Zwischenergebnisse werden in Zeile 21 dargestellt.

#### **Zeile 22 (Summe): Personalpreis gesamt**

Die Gesamtsumme ergibt den gesamten Personalpreis (Personalpreis gesamt). Es ist jener Wert, der bei einer Preiskalkulation in das K7-Blatt übernommen wird.

## <span id="page-13-0"></span>**Von der Kostenrechnung zu den Werten im K2-Blatt und K3-Blatt**

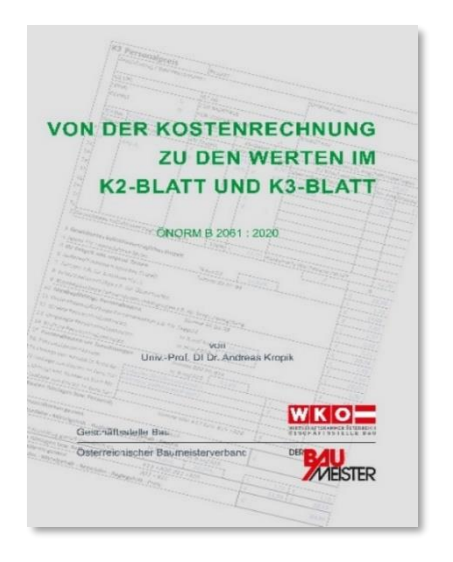

Die Überleitung von Werten der Kostenrechnung zu den Werten im K2-Blatt und K3-Blatt ist in einer eigenen Broschüre erläutert. Auf den WEB-Seiten der Geschäftsstelle Bau [\(www.bau.or.at/kalkulation\)](http://www.bau.or.at/kalkulation) steht diese Broschüre kostenlos zum Download bereit. Ebenso ist ein Berechnungstool dazu verfügbar. Es lässt individuelle Zuordnungen von Gemeinkosten zu. (Alternativer Download [http://www.bau](http://www.bauwesen.at/tools)[wesen.at/tools\)](http://www.bauwesen.at/tools) – Tool Nr 04).

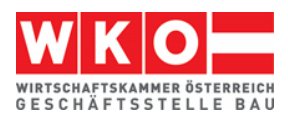

## <span id="page-14-0"></span>**3 Kalkulationsformblatt K2**

Die Darstellung der einzelnen Werte des Gesamtzuschlags (Geschäftsgemeinkosten, Finanzierungskosten der Bauleistung (vormals Bauzinsen), Wagnis und Gewinn) erfolgt im K2-Blatt.

|                | Projekt:<br>K2 Gesamtzuschläge<br>Seite: |                   |                 |                   |                                              |                                            |                          |                                            |                                          |                   |                                      |                                   |                        |                 |                        |                       |                     |
|----------------|------------------------------------------|-------------------|-----------------|-------------------|----------------------------------------------|--------------------------------------------|--------------------------|--------------------------------------------|------------------------------------------|-------------------|--------------------------------------|-----------------------------------|------------------------|-----------------|------------------------|-----------------------|---------------------|
|                | Unternehmen                              |                   |                 |                   | Gz UN:                                       |                                            |                          | Gz AG:                                     |                                          |                   | Erstellt am:                         |                                   |                        |                 |                        |                       |                     |
|                |                                          |                   |                 |                   |                                              |                                            |                          |                                            |                                          |                   |                                      | Preisbasis It. Angebotsunterlagen |                        |                 |                        |                       |                     |
| Nr.            | Zuschlagsträger                          | <b>Basis</b>      | Zuschlag für    |                   | Basis für<br>Geschäfts-<br>gemein-<br>kosten | Zuschlag für<br>Geschäfts-<br>gemeinkosten |                          | Basis für<br>Finan-<br>zierungs-<br>kosten | Zuschlag für<br>Finanzierungs-<br>kosten |                   | Basis für<br>Wagnis<br>und<br>Gewinn |                                   | Zuschlag für<br>Wagnis |                 | Zuschlag für<br>Gewinn |                       | Gesamt-<br>zuschlag |
|                |                                          | %-Wert<br>(100 %) | %-Satz<br>auf C | %-Wert<br>CxD/100 | %-Wert<br>$C+E$                              | %-Satz<br>auf F                            | %-Wert<br><b>FxG/100</b> | %-Wert<br>$F+H$                            | %-Satz<br>auf I                          | %-Wert<br>IxJ/100 | %-Wert<br>$H + K$                    | %-Satz<br>auf L                   | %-Wert<br>LxM/100      | %-Satz<br>auf L | %-Wert<br>LxO/100      | %-Wert<br>$L + N + P$ | %-Satz<br>Q-100%    |
| Α              | B                                        | C                 | D               | E                 | F                                            | G                                          | н                        |                                            |                                          | К                 |                                      | M                                 | N                      | 0               | P                      | Q                     | $\mathsf{R}$        |
| 1              | <b>Alle Kostenarten</b>                  | 100,00%           | 0,00%           | 0,00%             | 100,00%                                      | 15,00%                                     | 15,00%                   | 115,00%                                    | 2,00%                                    | 2,30%             | 117,30%                              | 5,00%                             | 5,87%                  | 5,00%           | 5,87%                  | 129,03%               | 29,03%              |
| $\overline{a}$ |                                          | 100,00%           |                 |                   |                                              |                                            |                          |                                            |                                          |                   |                                      |                                   |                        |                 |                        |                       |                     |
| 3              |                                          | 100,00%           |                 |                   |                                              |                                            |                          |                                            |                                          |                   |                                      |                                   |                        |                 |                        |                       |                     |
| 4              |                                          | 100,00%           |                 |                   |                                              |                                            |                          |                                            |                                          |                   |                                      |                                   |                        |                 |                        |                       |                     |
| 5              |                                          | 100,00%           |                 |                   |                                              |                                            |                          |                                            |                                          |                   |                                      |                                   |                        |                 |                        |                       |                     |

*Abbildung 3.1: Das K2-Blatt (Quelle: ON B 2061:2020; Werte nicht Inhalt der ON)*

Die **Spalte D** eröffnet die Möglichkeit diverse weitere Zurechnungen vorzunehmen ("*Zuschlag für …*"). Mehrere projektindividuelle Anwendungen sind denkbar: Zuschlag für **Baustellengemeinkosten** (für den Fall der Umlage), **Zuschlag bei Festpreisen** (Festpreiszuschlag), Zuschlag für im Vertrag vorgesehene Abzüge, Zuschlag für den **projektbezogenen Anteil an den Geschäftsgemeinkosten** (für den Fall, dass die individuelle Kostenrechnung auch Kosten für das Bauleitungspersonal den Geschäftsgemeinkosten zuweist, ist im K2-Blatt eine Teilung in einen projektspezifischen Gemeinkostenteil und einen Teil Geschäftsgemeinkosten sinnvoll)<sup>5</sup> udgl. Im Beispiel Nr 03 (Kapitel [9\)](#page-45-0) sind mehrere Zuschläge berücksichtigt.

Die Höhe der **Geschäftsgemeinkosten** ist betriebsindividuell. "Gemeinkosten" ist keine Kosteneigenschaft, sondern ergibt sich aus der individuellen Behandlung im Rahmen der Kalkulation.

Die **Finanzierungskosten** sind vor allem von den Vertragsbedingungen (Möglichkeit der Abschlagsrechnungslegung, Zahlungsfristen, Rücklässe, Skonto) abhängig (Berechnungstool: [www.bauwesen.at/tools Tool Nr 06\)](http://www.bauwesen.at/tools%20Tool%20Nr%2006).

j

<sup>5</sup> Im Fall einer **Leistungsstörung** ist für den Nachweis der Mehrkosten eine getrennte Darstellung der projektspezifischen und der unternehmensspezifischen Gemeinkosten vorteilhafter. Ist die Vorgabe aus der Kostenrechnung etwa 20 %, womit auch die Bauleitungskosten gedeckt sind, so könnten zB 8 % der Spalte D und (12 % / 1,08) 11,11 % der Spalte G des K2-Blattes zugewiesen werden (100 %  $\times$  1,08  $\times$  1,1111 = 120 %). Siehe auch *Kropik***, (Keine) Mehrkostenforderungen beim Bauvertrag**.

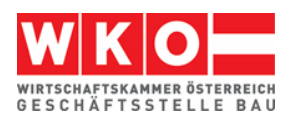

## <span id="page-15-0"></span>**4 Personalnebenkosten**

Personalnebenkosten (PNK) sind ein bedeutender Kalkulationsfaktor. Das nachfolgend vorgestellte Kalkulationsbeispiel 1 (Kapitel [6\)](#page-22-0) zeigt zB folgende Kostenstruktur:

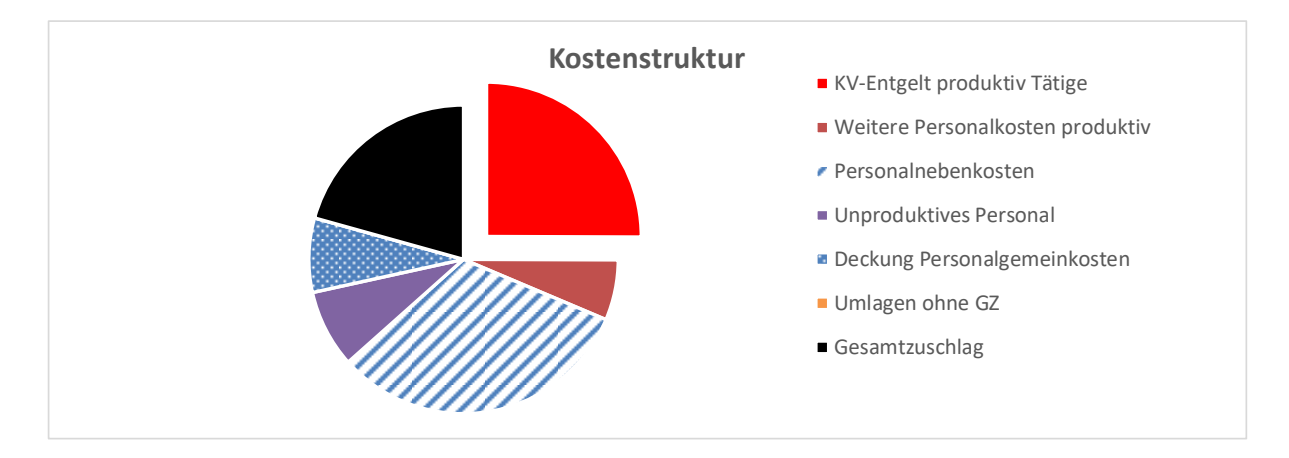

Das abgesetzte Segment entspricht dem KV-Entgelt, die weiteren Segmente entsprechen im Uhrzeigersinn der Legende. Das strichlierte untere Segment stellt die Höhe der Personalnebenkosten (DPNK und UPNK) dar.

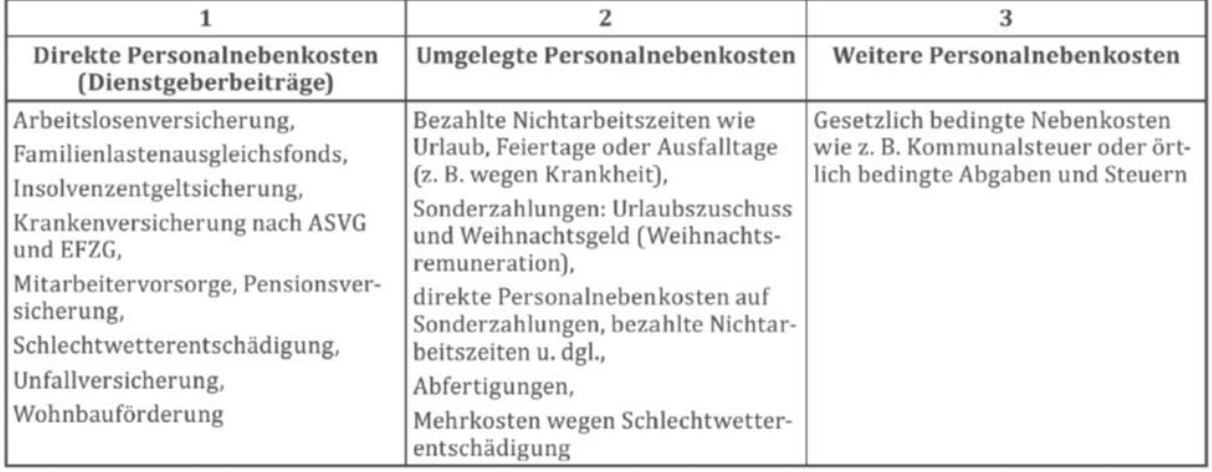

Die Gliederung der PNK kann zunächst der nachfolgenden Tabelle entnommen werden:

*Abbildung 4.1: Gliederung der PNK (Quelle ÖNORM B 2061:2020)*

Wie die nachfolgenden Berechnungen zeigen, ist es sinnvoller die Kommunalsteuer nicht den Weitere Personalnebenkosten, sondern den Direkten Personalnebenkosten zuzuordnen. Diese Zuordnung ist auch nach der ÖNORM möglich.

Die nachfolgenden Abbildungen sind dem Berechnungstool des Autors dieser Broschüre entnommen [\(www.bauwesen.at/tools](http://www.bauwesen.at/tools) Tool Nr 03). Grau hinterlegte Felder stellen jeweils Eingabefelder für die unternehmensindividuelle Anpassung der Berechnung dar. Zunächst die Erfassung der **Direkten Personalnebenkosten**. Die Abfertigung wird

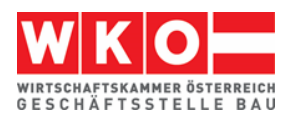

**28,61%**

über die BUAK abgewickelt, deshalb kommt der allgemeine Beitragssatz (Abfertigung-Neu) nicht zur Anwendung (Auswahl daher mit "Nein"; die Kosten der Abfertigung sind bei den UPNK erfasst). Der DZ zum FLAF ist bundesländerweise geringfügig unterschiedlich und für eigene Berechnungen entsprechend anzupassen.<sup>6</sup>

| Direkte Personalnebenkosten (ArbeiterInnen)     |             |          |  |  |  |  |
|-------------------------------------------------|-------------|----------|--|--|--|--|
|                                                 |             |          |  |  |  |  |
| 01.01.2022                                      |             | in $%$   |  |  |  |  |
| Arbeitslosenversicherung                        | Ja          | 3,00%    |  |  |  |  |
| Zuschlag Insolvenzentgeltsicherung              | Ja          | 0,10%    |  |  |  |  |
| Pensionsversicherung ASVG                       | Ja          | 12,55%   |  |  |  |  |
| Krankenversicherung ASVG                        | Ja          | 3,78%    |  |  |  |  |
| Unfallversicherung                              | Ja          | 1,20%    |  |  |  |  |
| Familienlastenausgleichsfonds                   | Ja          | 3,90%    |  |  |  |  |
| DZ zum FLAF (im Mittel)                         | Ja          | 0,38%    |  |  |  |  |
| Wohnbauförderungsbeitrag                        | Ja          | 0,50%    |  |  |  |  |
| Schlechtwetterentschädigungsbeitrag             | Ja          | 0,70%    |  |  |  |  |
| Kommunalsteuer                                  | Ja          | 3,00%    |  |  |  |  |
| Abfertigung-Neu (Betriebl. Mitarbeitervorsorge) | <b>Nein</b> |          |  |  |  |  |
| Summe Direkte Personalnebenkosten (DPNK)        |             | 29,11%   |  |  |  |  |
|                                                 |             |          |  |  |  |  |
| <b>DPNK auf laufendes Entgelt</b>               |             | 29,11%   |  |  |  |  |
| abzüglich Wohnbauförderungsbeitrag              |             | $-0,50%$ |  |  |  |  |

*Abbildung 4.2: Direkte Personalnebenkosten (Stand 01.01.2022)*

**Mittelwert 28,86%**

**Direkte Personalnebenkosten auf Sonderzahlungen**

Die **Umgelegten Personalnebenkosten** lassen sich auch mit einer Modellrechnung, die, nach Anpassung mit betrieblichen Werten (grau hinterlegte Felder), ein sehr treffsicheres Ergebnis liefert, bestimmen. Ausgangspunkt ist die Bestimmung der erlösbringenden Arbeitszeit. (Achtung: Die Ausfallzeiten beziehen sich immer auf Werte pro Jahr).

| Ermittlung der produktiven Arbeitstage                               | Tage          | Ausfall-  |       |       |       |  |  |
|----------------------------------------------------------------------|---------------|-----------|-------|-------|-------|--|--|
| Tage pro Jahr                                                        |               | 365,25    | tage  |       |       |  |  |
| Samstage und Sonntage                                                |               | $-104,36$ |       |       |       |  |  |
| Bruttojahresarbeitszeit                                              |               | 260,89    |       |       |       |  |  |
| Gesetzliche Feiertage (Durchschnittswert)                            |               | 10,43     |       |       |       |  |  |
| Arbeitsfreie Tage gem KollV (24.12 u 31.12)                          |               | 1,43      | 11,86 |       |       |  |  |
| Urlaubsanspruch                                                      |               |           |       |       |       |  |  |
| 5 Wochen                                                             | 5 Tage/Wo für | 85%       |       | 21,25 | 25,75 |  |  |
| 6 Wochen                                                             | 5 Tage/Wo für | 15%       |       | 4,50  |       |  |  |
| <b>SOLL-Arbeitszeit</b>                                              |               | 223,28    |       |       |       |  |  |
| Krankenstand, Pflegefreistellung                                     |               | 13,00     | 16,70 |       |       |  |  |
| Sonstige Verhinderung (Arzt, Hochzeit usw)                           |               | 3,70      |       |       |       |  |  |
| Anwesenheitszeit                                                     | 206,58        |           |       |       |       |  |  |
| Ausfall Schlechtwetter mit Rückvergütung<br>6,40                     |               |           |       |       |       |  |  |
| Betriebliche unproduktive Zeiten (Wartezeiten, Schulung usw)<br>4,75 |               |           |       |       |       |  |  |
| Produktive (verrechenbare) Arbeitszeit (in Tagen)<br>195,43          |               |           |       |       |       |  |  |

*Abbildung 4.3: Ermittlung der produktiven (erlösbringenden) Arbeitszeit*

j

<sup>6</sup> [https://www.wko.at/service/steuern/Zuschlag\\_zum\\_Dienstgeberbeitrag.html.](https://www.wko.at/service/steuern/Zuschlag_zum_Dienstgeberbeitrag.html)

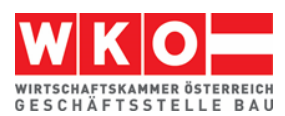

 $\overline{ }$ 

Auf Basis der produktiven (erlösbringenden) Arbeitszeit, die 100 % darstellt werden die UPNK ermittelt.

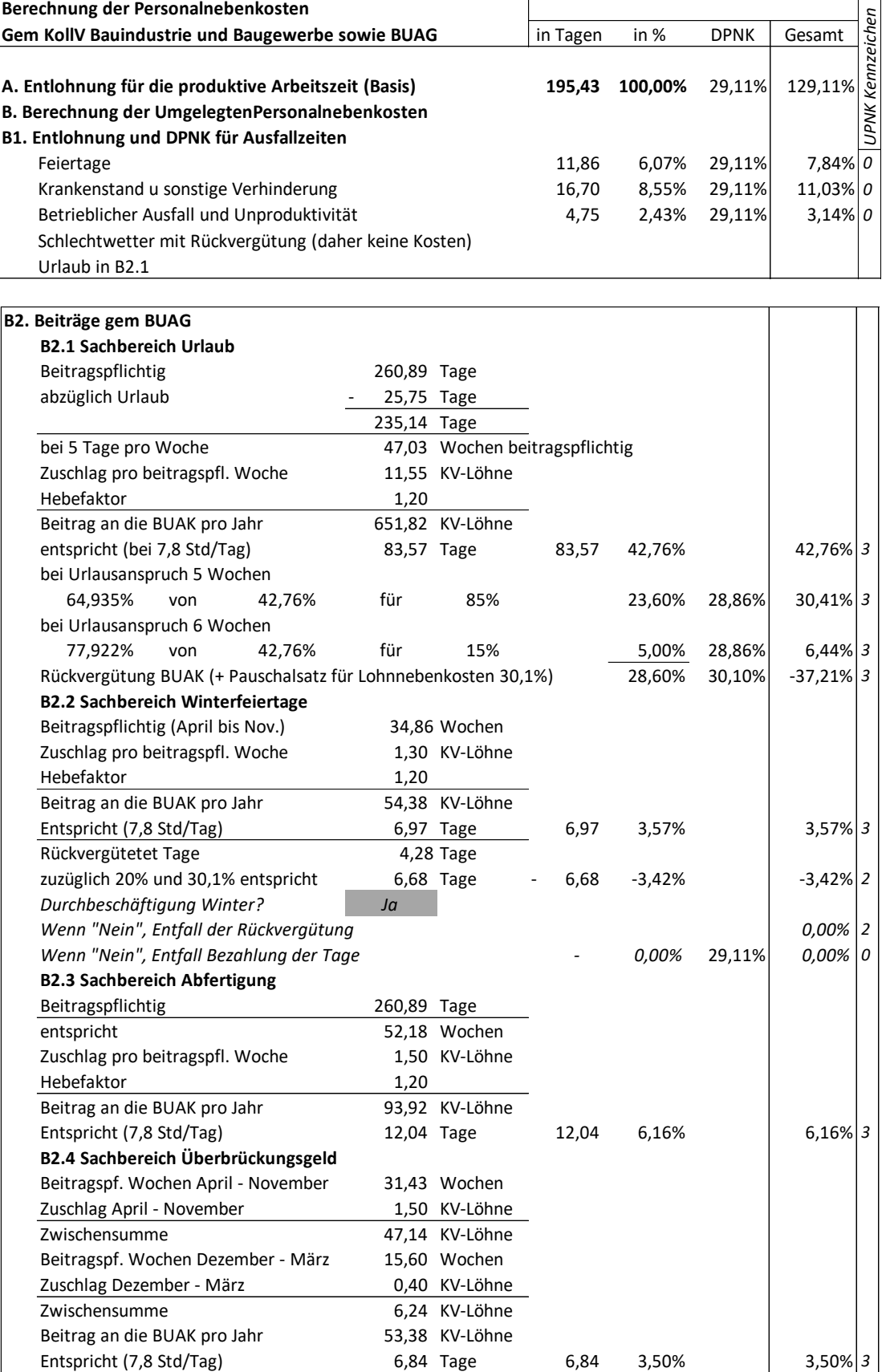

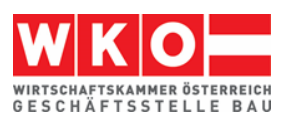

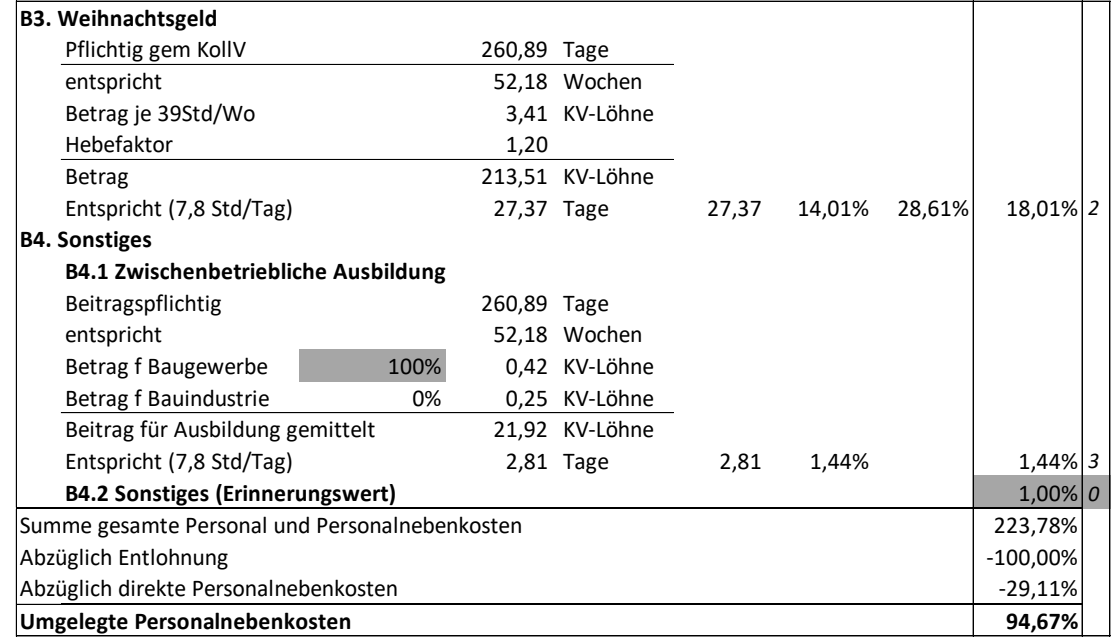

<span id="page-18-0"></span>*Abbildung 4.4: Ermittlung der Umgelegten Personalnebenkosten (Musterberechnung)*

Hinweis: Der oben angegebene Wert ist das **Ergebnis einer Musterberechnung**. Unternehmensindividuelle Gegebenheiten werden immer zu abweichenden Werten führen. Insbesondere die grau hinterlegten Felder sind mit unternehmensbezogenen Werten zu befüllen. Das Berechnungsschema kann unter [www.bauwe](http://www.bauwesen.at/tools)[sen.at/tools](http://www.bauwesen.at/tools) Tool Nr 03 kostenlos bezogen werden. Nähere Erläuterungen zu dieser Berechnung können dem Kalkulationsbuch *Kropik*, Baukalkulation, Kostenrechnung und ÖNORM B 2061 entnommen werden. Auch die Musterberechnung der Lehnnebenkosten in Baugewerbe und Bauindustrie, laufend veröffentlicht von der Geschäftsstelle Bau in der WKO [\(www.bau.or.at/kalkulation\)](http://www.bau.or.at/kalkulation) und gibt gute Anhaltspunkte. Berechnungsschema und Werte der obigen Berechnung unterscheiden sich von der Berechnung der Geschäftsstelle Bau nur unwesentlich.

Falls die Werte, ermittelt nach der oben gezeigten Berechnungsmethode, verwendet werden und mit Überstunden im Rahmen der Ermittlung des Mittellohnpreises kalkuliert wird, ist eine Abminderung des Rechenergebnisses der Modellrechnung erforderlich. Das Ergebnis dieser Berechnung bildet die UPNK als Prozentsatz (%) bezogen auf eine Normalarbeitszeit von 39 Std pro Woche und einer Entlohnung die dem bloßem kollektivvertraglichen Entgelt entspricht ab. Nachdem gem K3-Blatt der Prozentsatz (%) auf die abgabenpflichtigen Personalkosten bezogen ist (K3 Zeile 10), einige Elemente der UPNK zB in ihrer betragsmäßigen Höhe vom KV-Lohn und unabhängig von der Arbeitszeit anfallen, sind Umrechnungen erforderlich um den in der Musterberechnung ermittelten Prozentsatz auf die tatsächliche Entgelthöhe und Arbeitszeit anzupassen (Kennzeichen 0 bis 3 in der Tabelle oben, rechte Spalte; in der Folge UPNK0 bis UPNK3).

Als Mehrarbeit gilt in diesem Zusammenhang die über die KV-Wochenarbeitszeit von 39,0 Stunden hinausgehende Arbeitszeit. Die Höhe des Mehrverdienstes

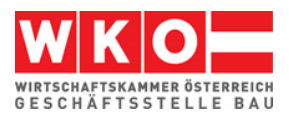

(Mehrlohns) ist insbesondere von Überzahlungen (va außerkollektivvertragliches Entgelt) und Zuschlägen (zB für Erschwernisse) abhängig.

Ist die Kostenbasis einer Komponente der UPNK nicht das laufende Entgelt (Kennzeichen sind dann 2 oder 3), sondern das kollektivvertragliche Entgelt (wie alle Beiträge gem BUAG), muss eine Anpassung des Prozentsatzes der Musterberechnung vorgenommen werden. Deshalb liegen die Komponenten der Musterberechnung, die das BUAG betreffen, in der Kategorie UPNK3 (die absolute Höhe der Beiträge an die BUAK sind von der tatsächlichen Entgelthöhe und von der Anzahl der geleisteten Stunden pro Woche unabhängig).

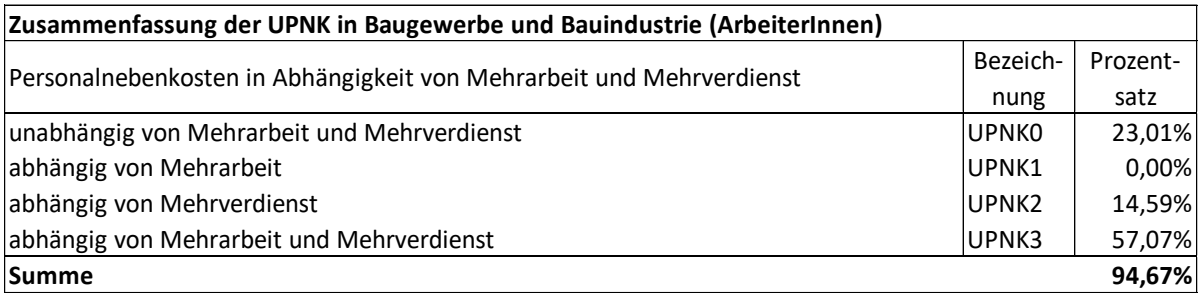

Für eine projektbezogene Kalkulation kann der angepasste Wert, ausgehend von den gem Musterberechnung ermittelten Werten UPNK0 bis UPNK3, mit folgender Formel ermittelt werden:

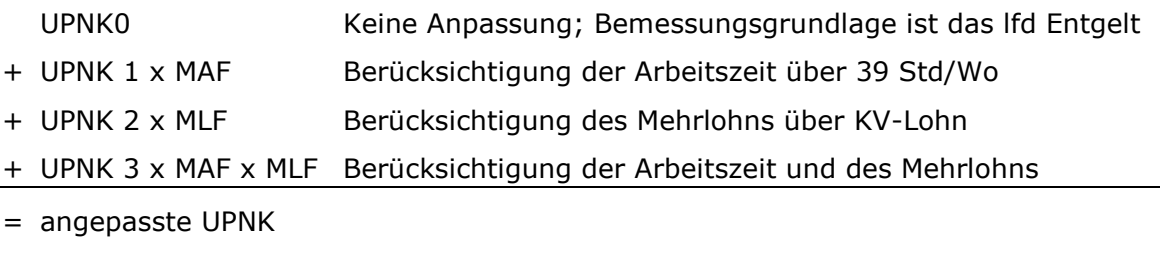

$$
MAF (Mehrarbeits faktor) = \frac{kollektivvertragliche Wochenarbeitszeit (K3 Zeile 1; 39 Std)}{kalkulierte Wochenarbeitszeit (K3 Zeile 2)}
$$

 $MLF$  (Mehrlohnfaktor) = KV-Entgelt (inkl unprod Zeiten; K3 Zeile 5) Abgabenpflichtige Personalkosten (K3 Zeile 10)

<span id="page-19-0"></span>*Abbildung 4.5: Formeln zur Anpassung der nach der Musterkalkulation berechneten UPNK*

Da die Abhängigkeiten vielschichtig sind, kann durch die Anwendung dieser Formeln nur eine überschlägige, aber doch systemgerechte Anpassung erfolgen. In der Regel führt die Übernahme des Ergebnisses der Musterberechnung zu hinreichend genauen Kalkulationsergebnissen, wenn die Ausfallzeiten entsprechend den unternehmensinternen Werte angepasst werden (graue Felder).

Da die Höhe der UPNK keine fixe, für alle Unternehmen gleiche Größe ist, sind die Werte für UPNK0 bis UPNK3 in den einzelnen Beispielen auch leicht variiert.

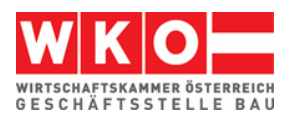

## <span id="page-20-0"></span>**5 Zu den Beispielen: Allgemeines und Stichwörter**

Die nachfolgenden Beispiele (**Kalkulationsstichtag ist der 01.05.2022,** Basis der **Kollektivvertrag Bauindustrie und Baugewerbe – Arbeiter:innen zum 01.05.2022**) zeigen Kalkulationen mit unterschiedlichen Aufgabestellungen.

Nicht jedes Beispiel kann alle Sonderthemen abdecken. Der nachfolgende Index dient der Orientierung in welchem Beispiel welches Thema (besonders) behandelt ist.

Abminderung Musterberechnung UPNK 25 Aufsicht 23 Bauleitungspersonal 40 Baustellengemeinkosten 26, 40, 44 Dienstreisevergütung, Erläuterung der Kalkulation 23 Erschwerniszulage 23, 36 Festpreise 44 Festpreiszuschlag 45 Finanzierungskosten der Bauleistung 45 Gesamtzuschlag auf Umlagen 34 K2a-Blatt – "Zuschlag für …" 44 Mannschaftstransport 25 Nebenmaterial (Kleinmaterial) 39 Regielohn 28, 45, 53 Regielohn Überstunde 29 Schnellberechnung der Umlage Bauleitungskosten 40 Skonto 45 Skontoabzug 44 Taggeld 23, 37, 50 Taggeld und Ausfallzeit wegen Witterung 37 Überstunden 24 Überzahlung 22 Umlage – Abgrenzung K3-Zeile 4 zu K3-Zeile 17 35 Umlage der Baustellengemeinkosten 44 Umlage der personenbezogenen BGK 34 Umlage der Planungskosten 44 Regielohn 32 Umlage für unproduktives Personal 22 Umlage K3-Blatt Zeile 17 35 Umlage personelle Baustellengemeinkosten 40 unproduktive Zeiten 35

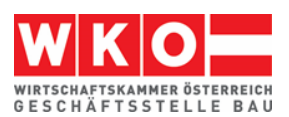

Verkehrserschwernis – berücksichtigt als unproduktive Zeiten 35 Vertragliche Abzüge 44 Witterungseinfluss 37 Wr. U-Bahn Steuer 38

#### **Vom Autor der vorliegenden Broschüre:**

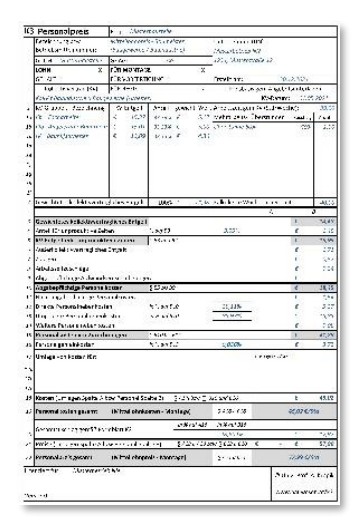

#### **Das K3-Blatt-Kalkulationstool**

Ein einfach zu bedienendes Tool mit dem sich, betriebswirtschaftlich korrekt und ÖNORM B 2061-konform, K-Blätter (K3-Blatt Mittellohnpreis / K3-Regiepreise) erstellen lassen.

**Information: [www.bauwesen.at/k3](http://www.bauwesen.at/k3)** 

## **Kropik, (Keine) Mehrkostenforderungen beim Bauvertrag**

1008 Seiten, Eigenverlag 2021, ISBN 978-3-950- 42982-4

100 Anwenderhinweis, 300 Beispiele, Musterbriefe usw.

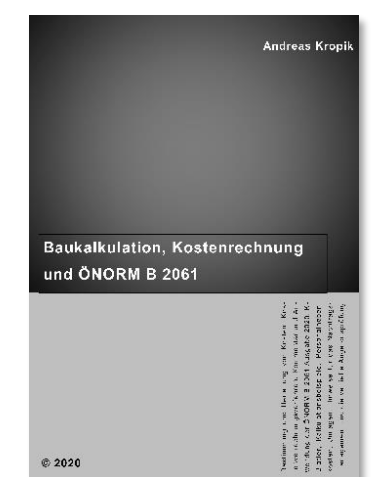

## **Kropik, Baukalkulation, Kostenrechnung und ÖNORM B 2061 (2020)**

817 Seiten, Eigenverlag 2020 ISBN 978-3-950-42981-7

#### **Inhalt, Leseproben, Informationen: [www.bauwesen.at/pub](http://www.bauwesen.at/pub)**

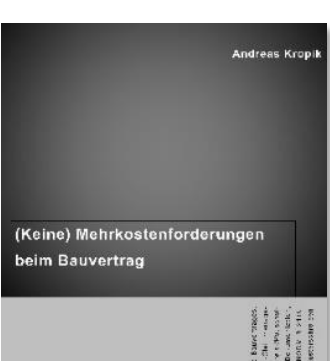

D 2021

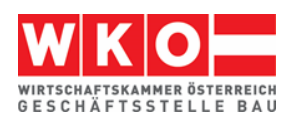

## <span id="page-22-0"></span>**6 Beispiel 01: Allgemeines Beispiel**

Dieses Beispiel bildet ein größeres Bauvorhaben ab. Es soll für allgemeine Hochbauarbeiten stehen.

## **Das Beispiel:**

Aus Daten der Kostenrechnung sind die Zuschläge für die Geschäftsgemeinkosten und Personalgemeinkosten ermittelt (siehe Hinweis auf die Broschüre "Von der Kostenrechnung zu den Werten im K2-Blatt und K3-Blatt" auf Seite [12\)](#page-13-0). Der Gesamtzuschlag wird für alle Kostenarten in gleicher Höhe angesetzt (siehe K2-Blatt).

Die Zuschläge für Bauzinsen, Wagnis und Gewinn sind auf das Projekt abgestimmt.

Zu diversen weiteren Kalkulationsthemen siehe das **Stichwortverzeichnis der Beispiele** in Kapitel [5.](#page-20-0) Die nachfolgend abgedruckten Tabellen und K-Blätter stammen vom **K3-Kalkulationstool** des Autors [\(www.bauwesen.at/k3\)](http://www.bauwesen.at/k3). Ein Abdruck der Tabellen erfolgt nur soweit erforderlich. Daher können in der internen Nummerierung auch Lücken bestehen. Unter [www.bauwesen.at/k3-Baumeister](http://www.bauwesen.at/k3-Baumeister) können die Kalkulationsdateien bezogen werden.

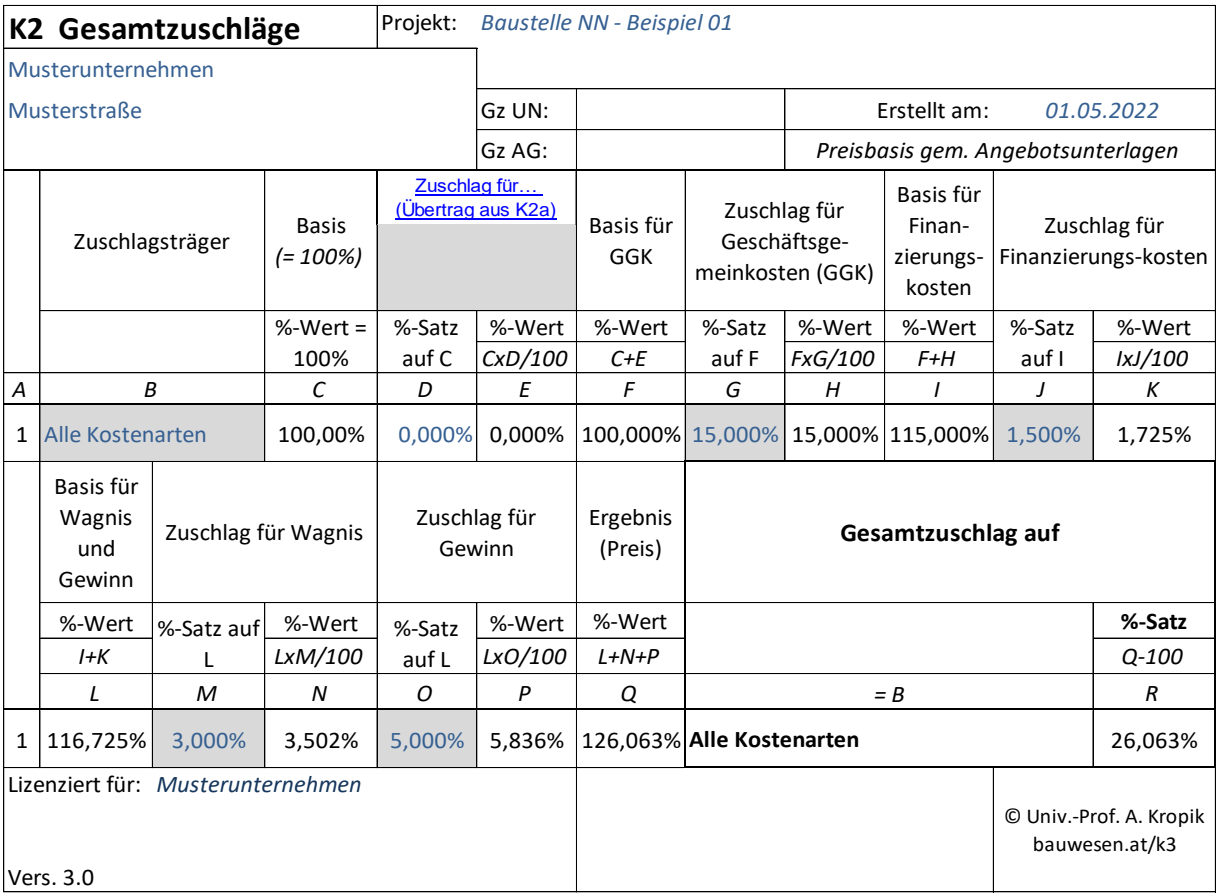

Das K2-Blatt:

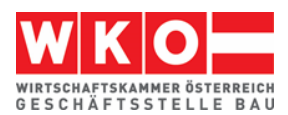

Die Personalpreiskalkulation:

Die durchschnittliche Arbeiteranzahl wird mit 10 Personen bestimmt, davon wird 1 "Kopf" für dispositive Arbeiten angesetzt (aufgeteilt auf Beschäftigungsgruppe IIa und IIb). Es erfolgt die Umlage für unproduktives Personal im Wege der Umlage für "unproduktive Zeiten".

Aus der Personalverrechnung sind die Überzahlungen pro Beschäftigungsgruppe bekannt und in der Kalkulation auch angewandt. Mit diesen Werten wird grundsätzlich jedes Projekt kalkuliert. (Es ist auch möglich, die Überzahlung als Durchschnitt über alle Lohngruppen zu ermitteln und jede Lohngruppe daher gleich zu beaufschlagen. Achtung: Ändert sich die Beschäftigtenstruktur im Unternehmen, muss der Wert neu ermittelt werden!)

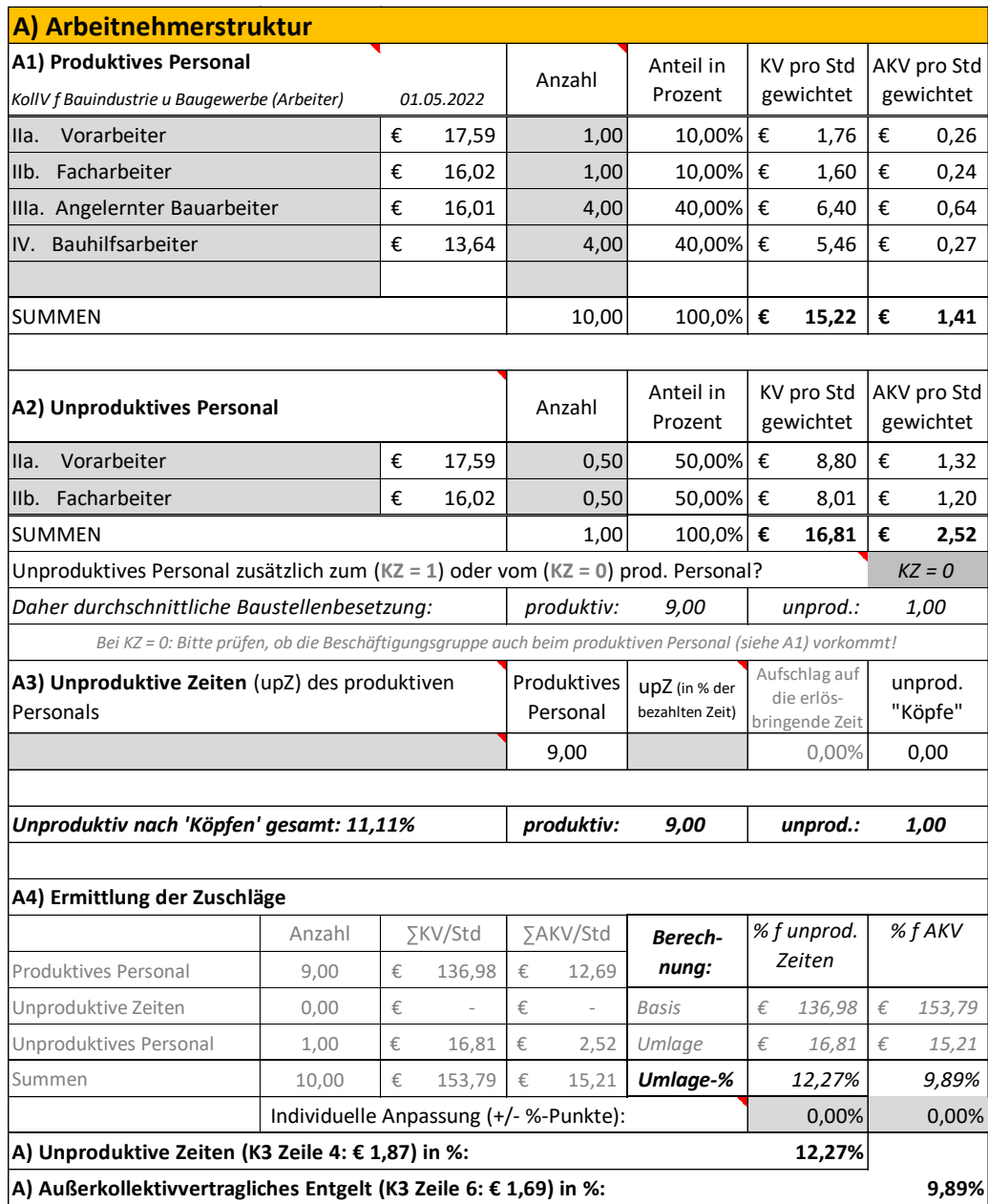

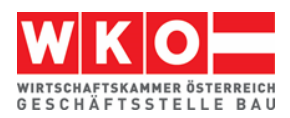

Für die Wahrnehmung der Beaufsichtigung und Führung ist die Zulage für Aufsicht berücksichtigt. Eine Person (1/10 daher 10 %) sollen die **Zulage** erhalten. Für bestimmte Tätigkeiten fällt eine Erschwerniszulage an. Angenommen wird, dass diese für 70 % der Arbeitskräfte für eine Dauer von 15 % bezogen auf die Gesamtausführungszeit zutreffen wird.

Die Basis für die Zulagen in Prozent ist das KV-Entgelt (nachfolgend ist das Kennzeichen (KZ) daher auf "1" gestellt).

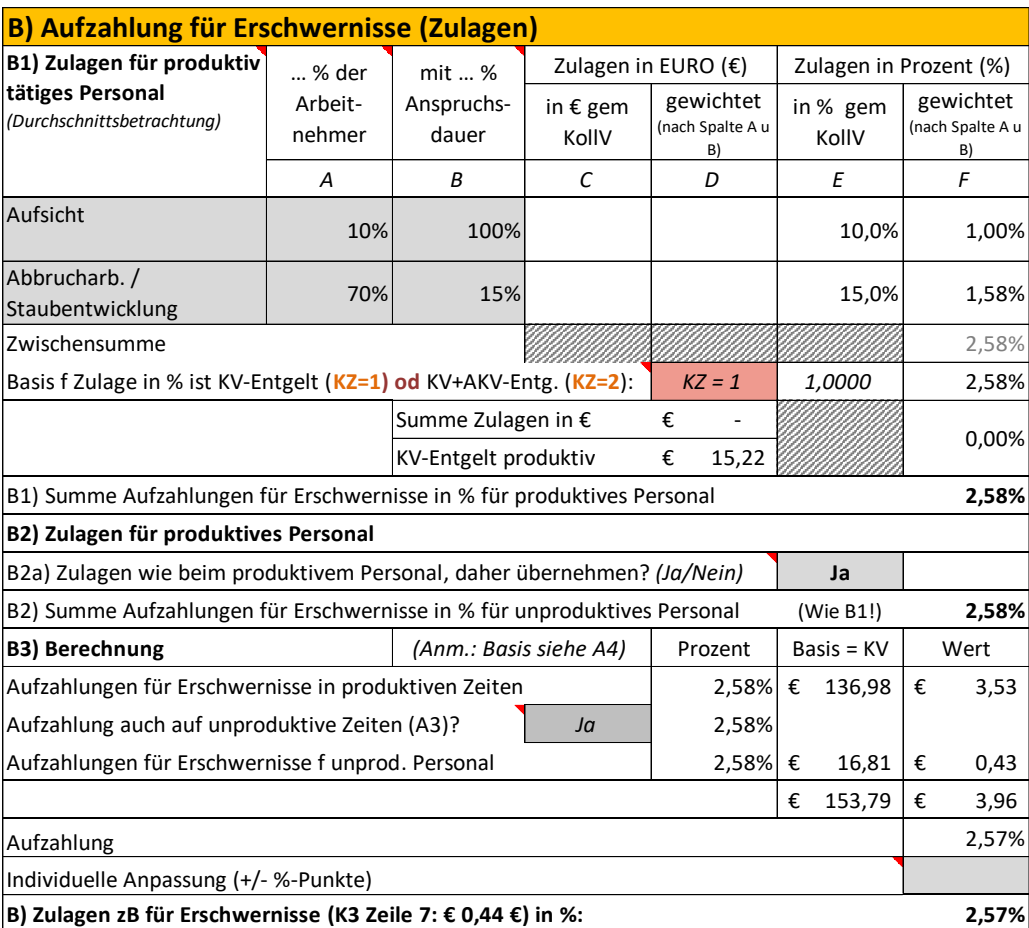

An **Dienstreisevergütungen** ist das kleine Taggeld in Ansatz gebracht. Sonstige Entschädigungen sollen nicht anfallen.

Errechnet sind die Kosten pro Woche. Wegen Ausfallzeiten, die die tägliche Arbeitszeit verkürzen, aber der Dienstreisevergütungsanspruch unverändert besteht, ist neben der Berücksichtigung von unproduktiven Zeiten ein weiterer Ansatz in Höhe von 5 % angenommen (zB Schlechtwetter das keinen gesamten Schlechtwettertag auslöst).

Nach Division der Kosten pro Woche mit der wöchentlichen Arbeitszeit ergeben sich die Kosten pro Stunde.

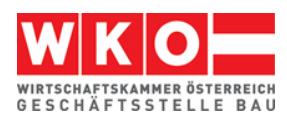

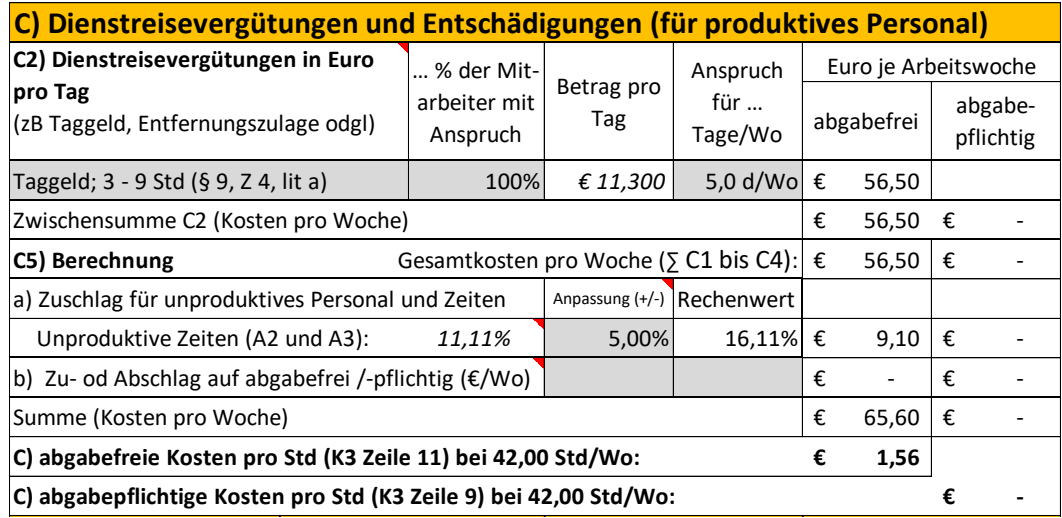

Angenommen wird eine 42-stündige Arbeitswoche. Die 3 Stunden über der KV-Arbeitszeit (39,00) sind mit Kosten von Überstunden kalkuliert.

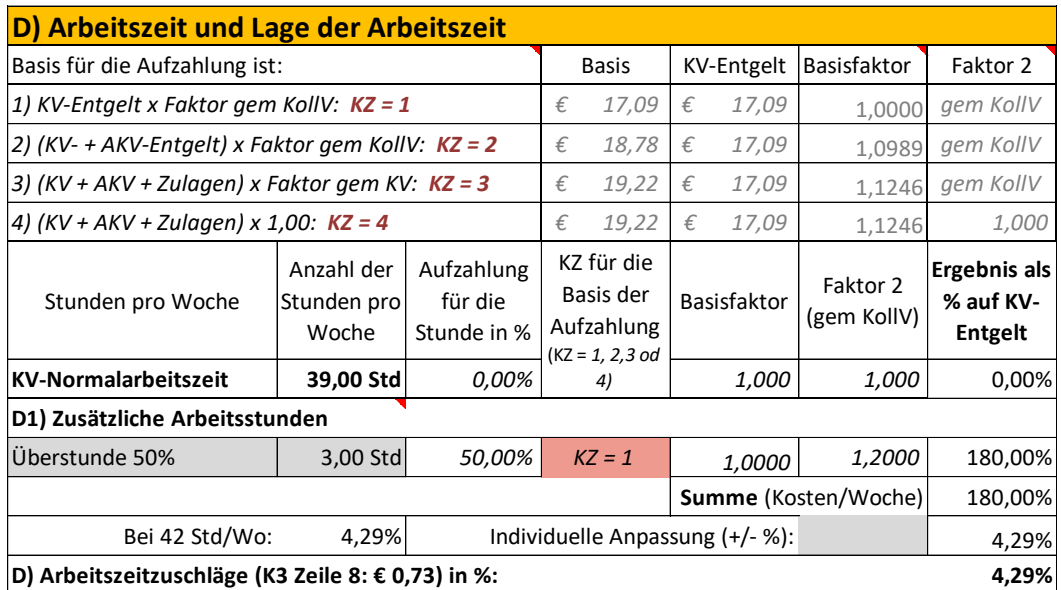

Die **Personalnebenkosten** sind in Kapitel [4](#page-15-0) erörtert. Für dieses Beispiel werden die dort ermittelten UPNK gerundet übernommen. Die Anpassung an die Arbeitszeit und die abgabepflichtigen Personalkosten werden vorgenommen.

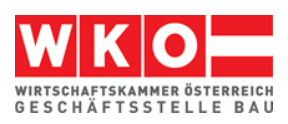

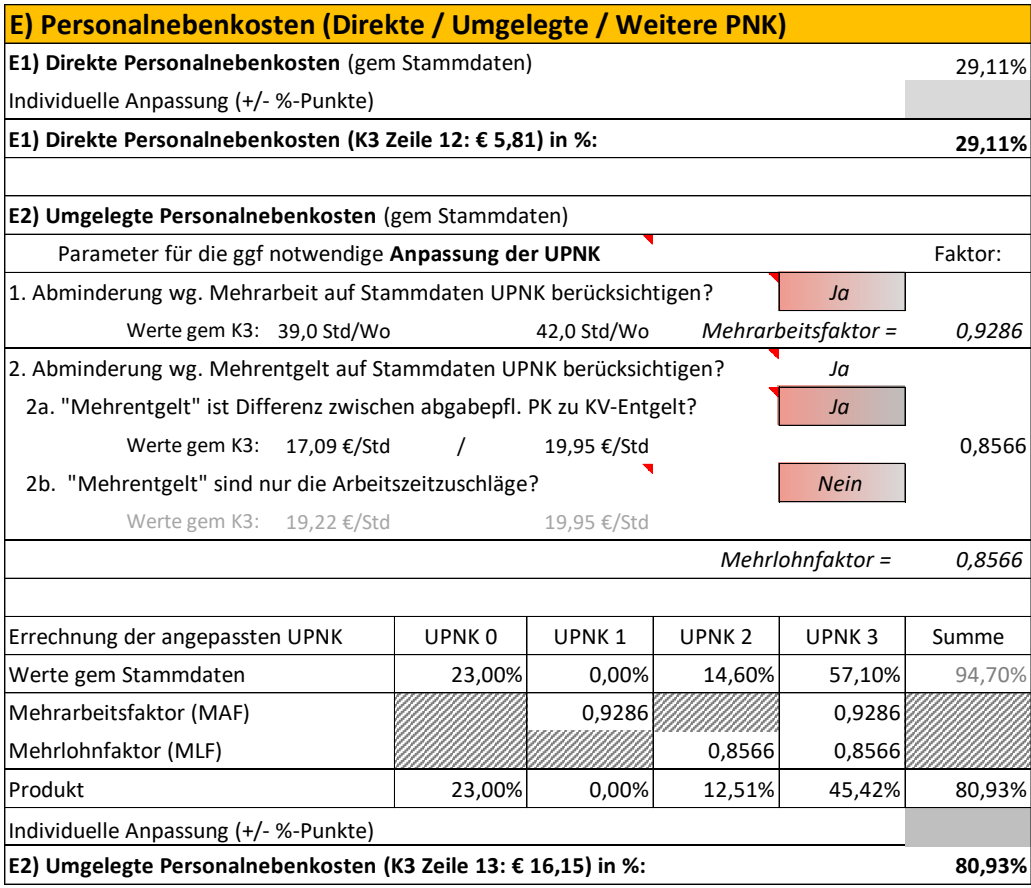

Die Abminderung des Rechenergebnisses der Musterberechnung der UPNK [\(Abbil](#page-18-0)[dung 4.4\)](#page-18-0) erfolgt nach der in [Abbildung 4.5](#page-19-0) gezeigten Formeln.

Die **Personalgemeinkosten** (PGK) sind betreffende der betrieblichen PGK aus der Kostenrechnung abgeleitet (Werte idR bei allen Projektkalkulationen gleich). An projektspezifischen PNK fallen die Kosten für den Mannschaftstransport (Beförderungsfahrzeug wie Bus oder Pritsche inkl Fahrer) an. Sie sind auf die durchschnittliche Beschäftigtenanzahl abgestimmt und mit € 800 pro Woche bestimmt.

*Alle in diesem Dokument abgedruckten Berechnungsformulare und K-Blätter sind mit dem vom Autor entwickelten K3-Blatt-Kalkulationstool erstellt. Es ist einfach zu handhaben, enthält Erläuterungen und Warnungen zu diversen möglichen Fehleinschätzungen im Rahmen der Kalkulation. Eine Testversion und vorkonfigurierte Musterkalkulationen, die mit geringem Aufwand angepasst werden können, sind auf [www.bauwesen.at/k3](http://www.bauwesen.at/k3) vorhanden.*

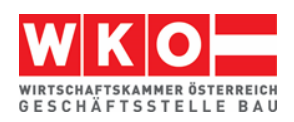

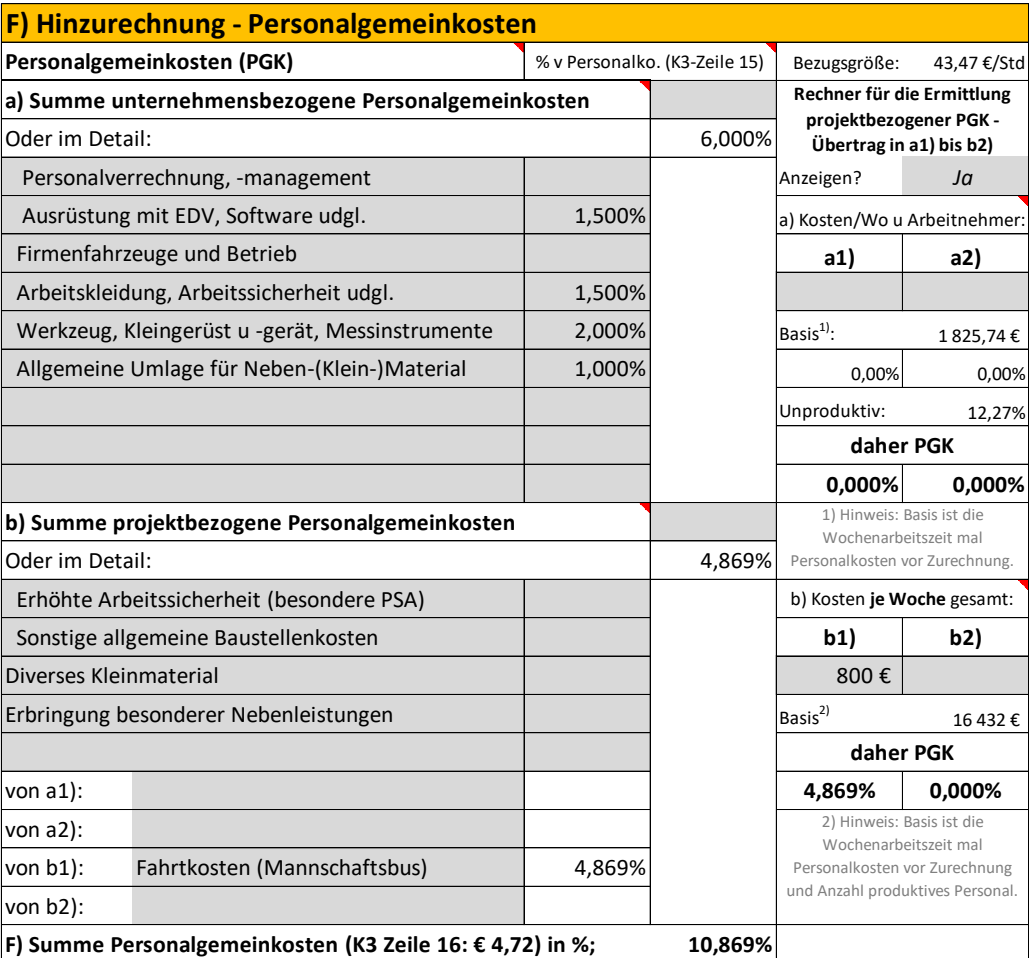

Für **Baustellengemeinkosten** ist im LV eine eigene Position vorhanden. Eine Umlage ist daher nicht erforderlich. Die Umlage von BGK ist im Beispiel 02 und insbesondere im Beispiel 03 erläutert.

Der Gesamtzuschlag (K2-Blatt) ist bereits einleitend dargelegt (siehe oben).

Im nachfolgend abgedruckten K3-Blatt sind gegenüber dem K3-Blatt gem Anhang zur ÖNORM B 2061 noch zusätzliche Felder dargestellt. Das betrifft viele Prozentsätze. Sie müssen nicht dargestellt werden und könnten daher auch unterdrückt werden.

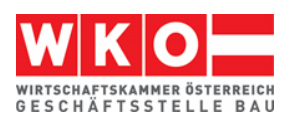

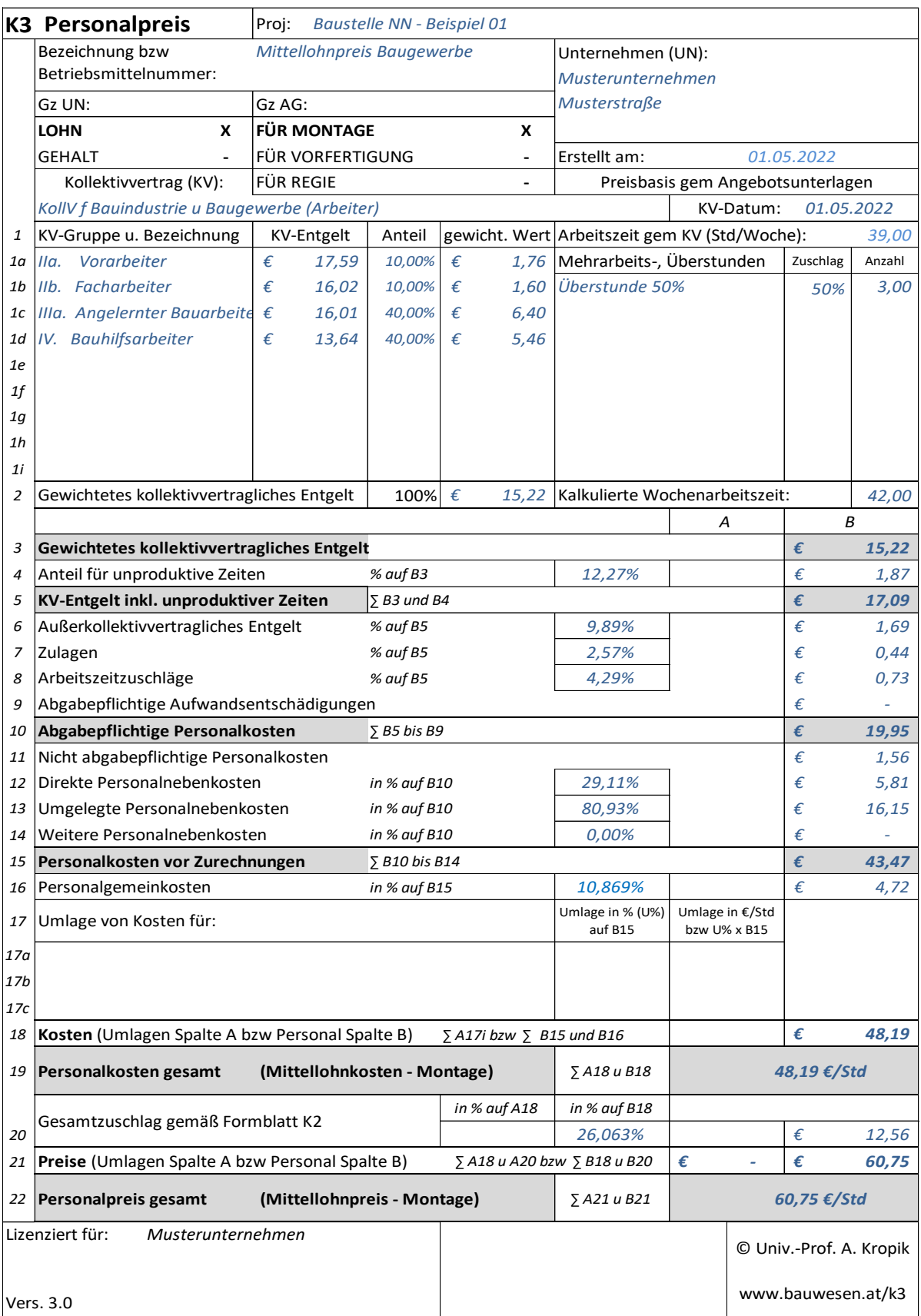

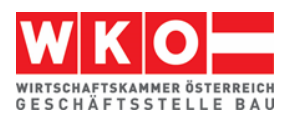

## <span id="page-29-0"></span>**7 Regiepreiskalkulation zu Beispiel 01**

Für die **Regielohnpreiskalkulation** werden die Werte aus der Mittellohnpreiskalkulation des Beispiels 1 unverändert übernommen.

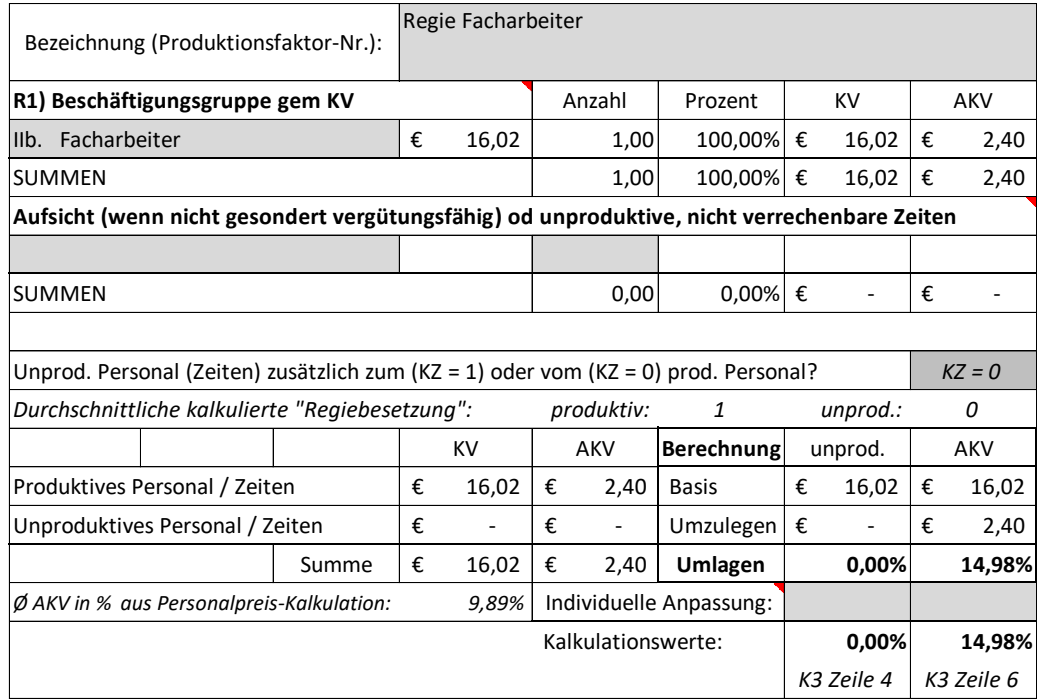

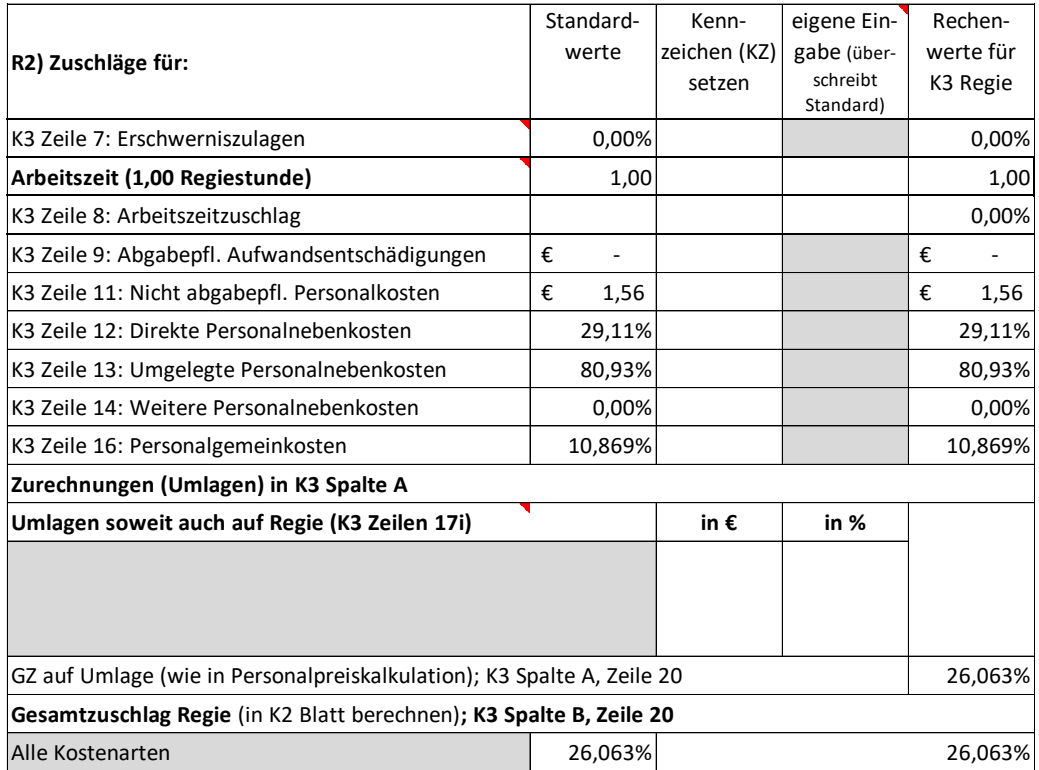

Damit ergibt sich das K3-Blatt "Regielohn" für das Beispiel "IIa Facharbeiter":

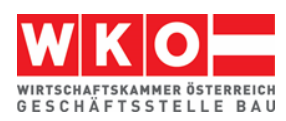

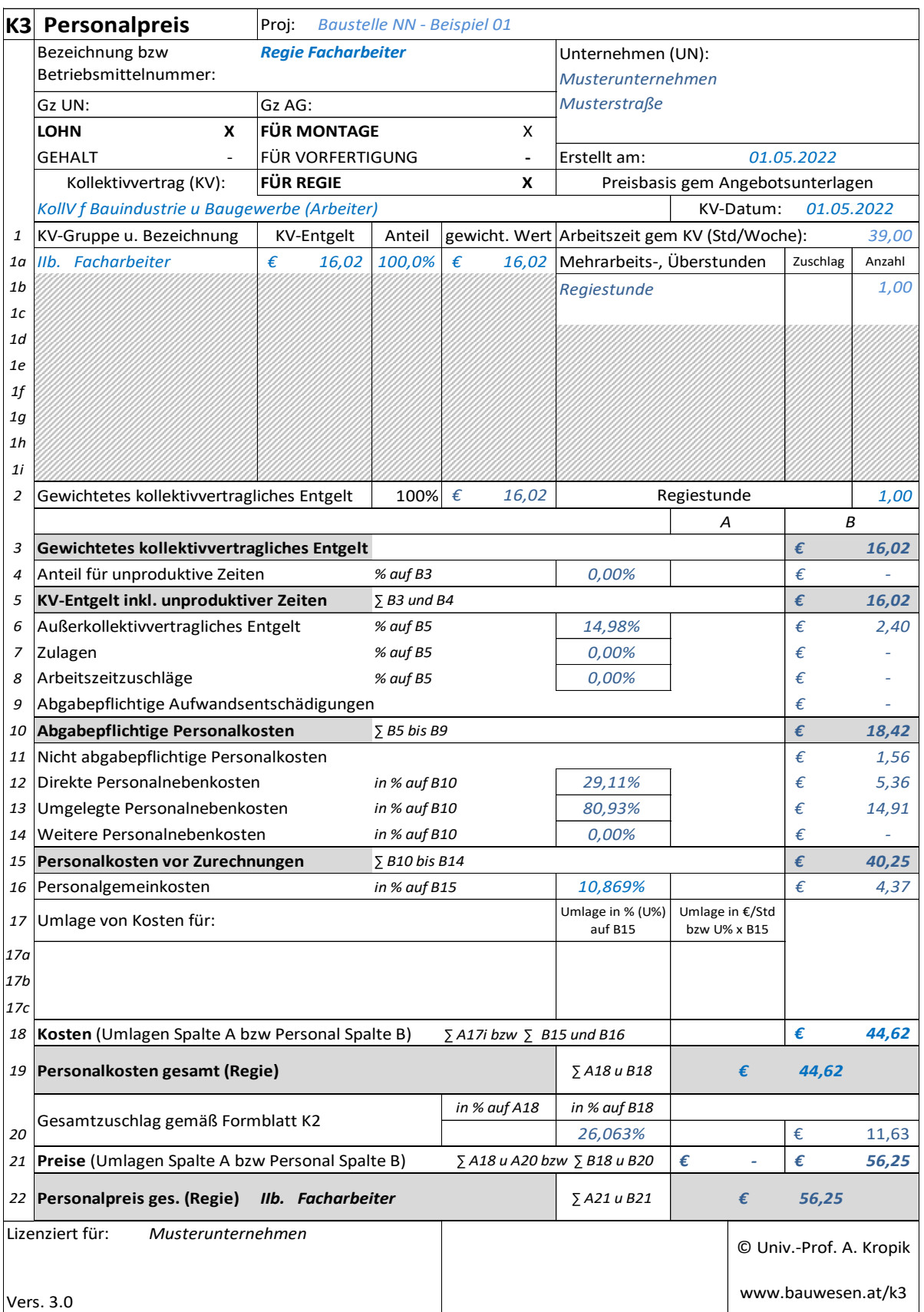

Nachfolgend ist auch die Kalkulation des **Regielohnpreises für die Überstunde** dargestellt. Die Kalkulation kann folgendermaßen erfolgen:

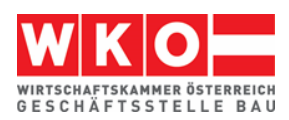

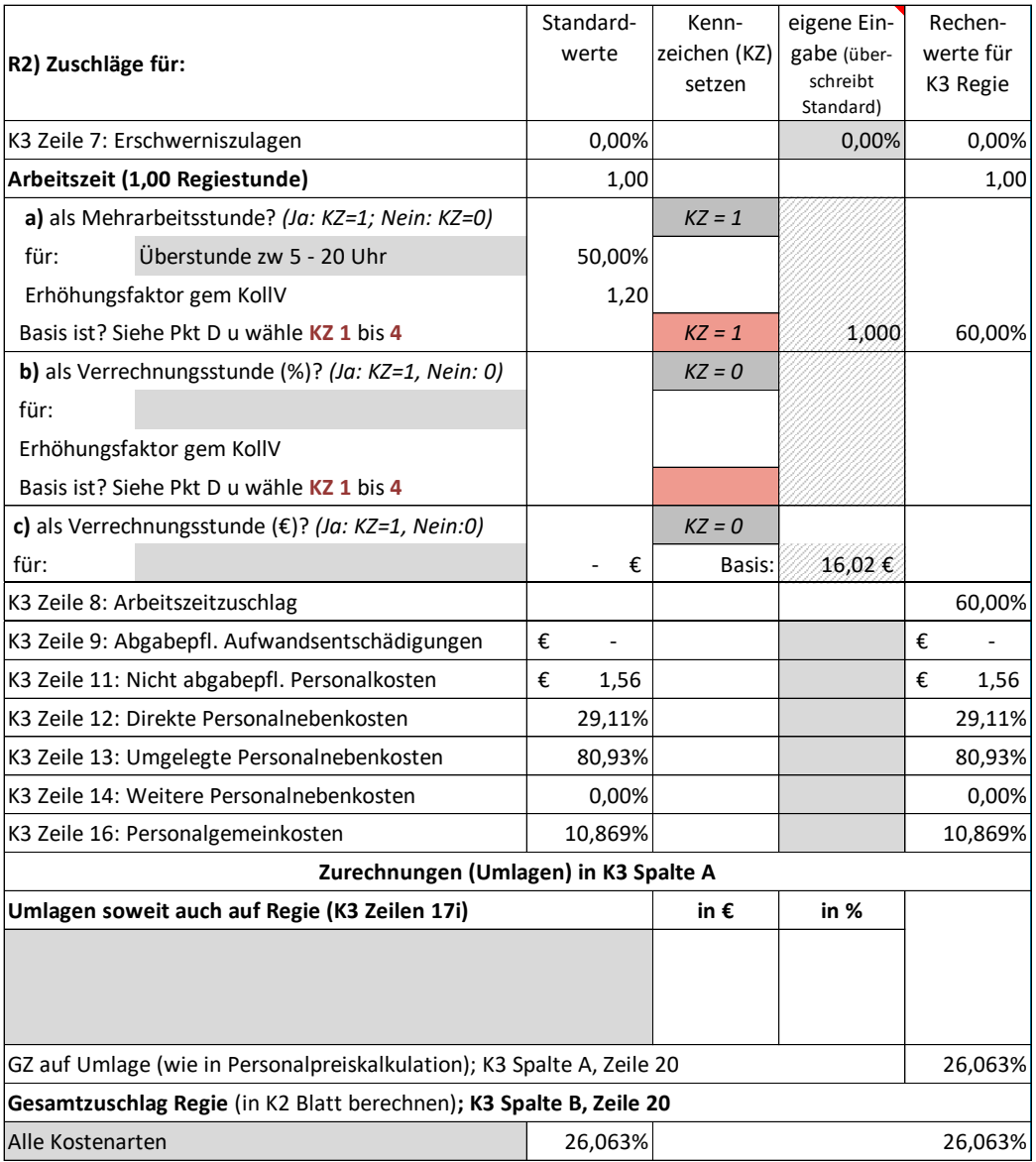

Damit kann das K3-Blatt "Regie Überstunde 50 %" für die Beschäftigungsgruppe Facharbeiter IIb erstellt werden.

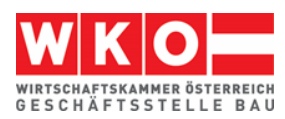

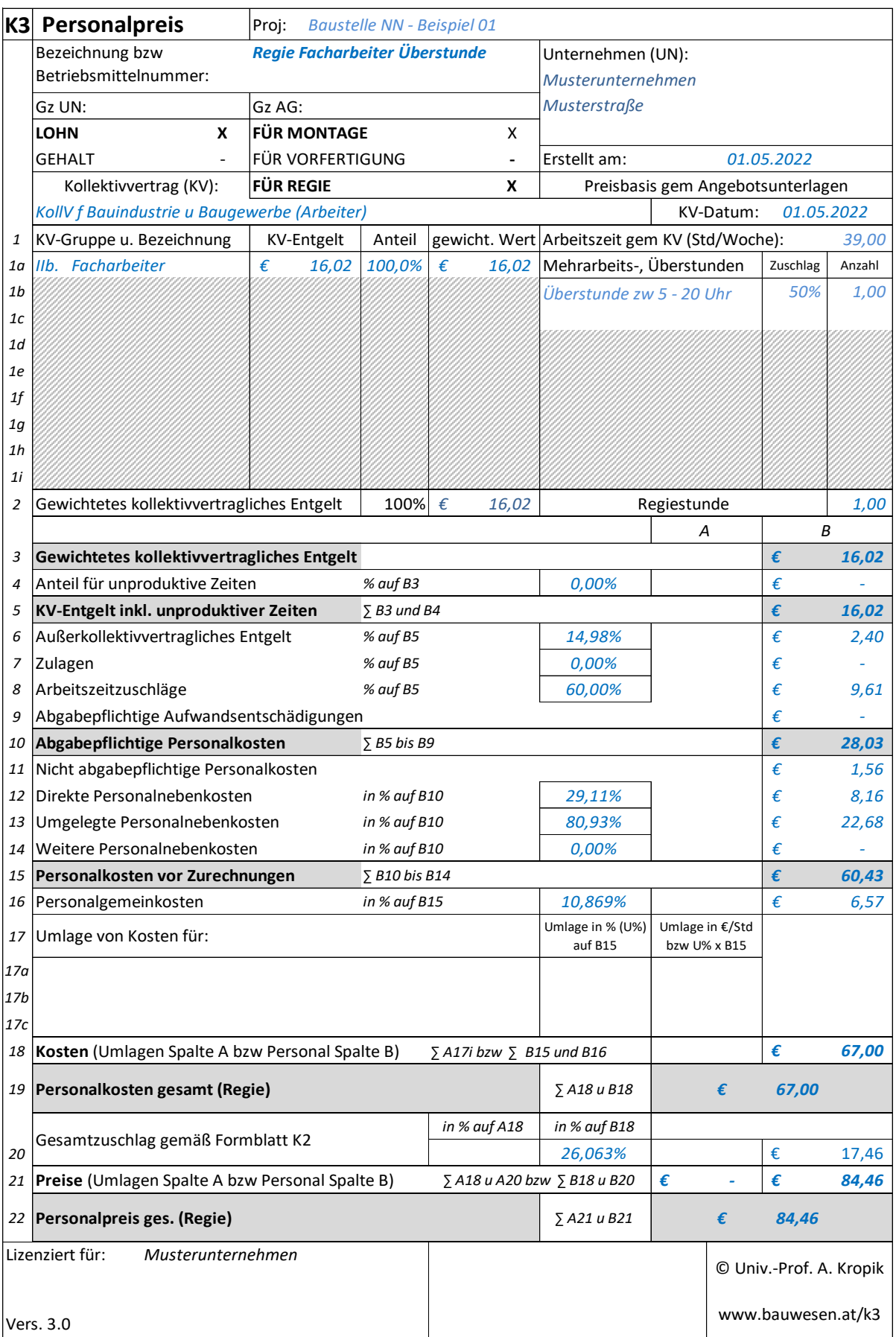

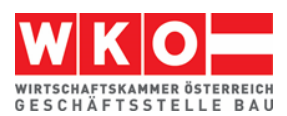

Nachfolgend ist der Regiepreis für die Beschäftigungsgruppe IV Hilfsarbeiter dargestellt. Da gem Bauvertrag keine gesonderte Vergütung für Aufsichtstätigkeit im Zuge von Regiearbeiten vorgesehen ist **wird zusätzlich eine Umlage für Aufsicht** vorgenommen.

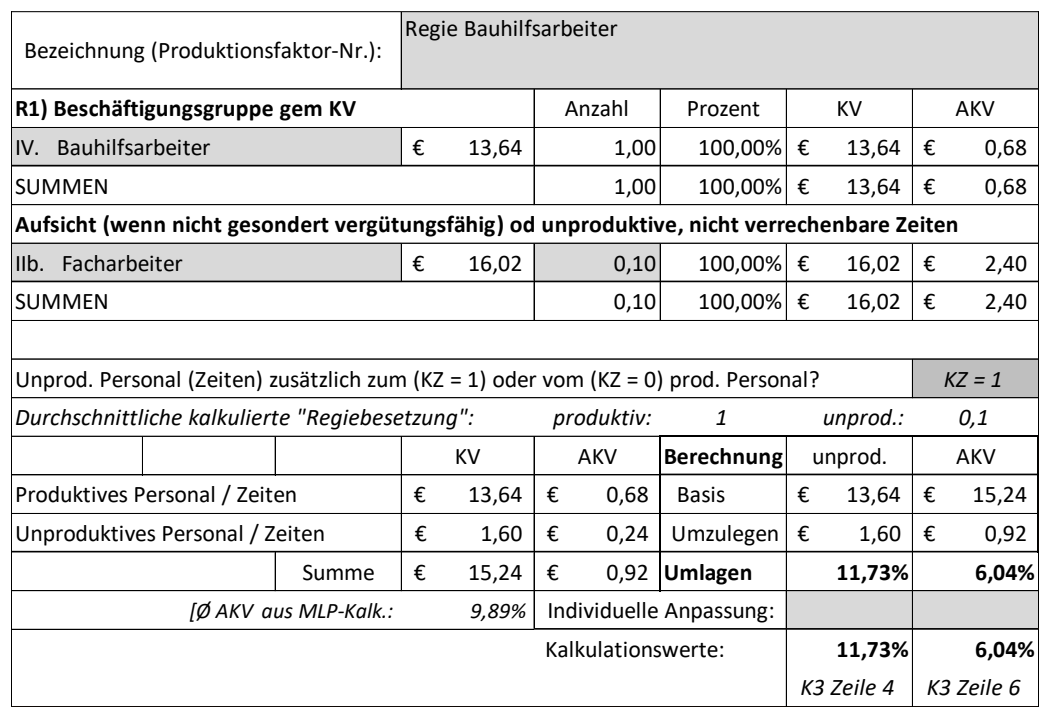

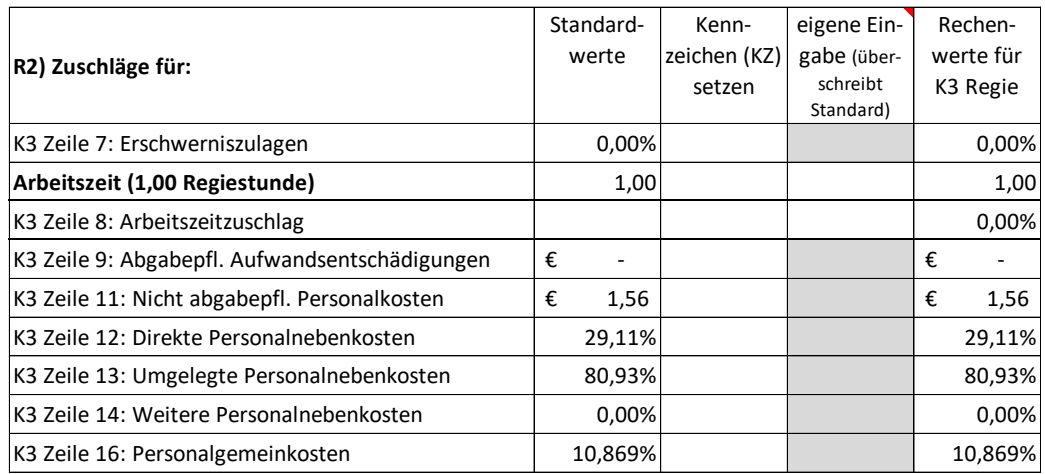

Damit ergibt sich das K3-Blatt wie folgt:

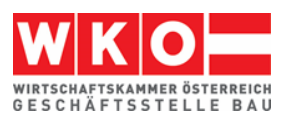

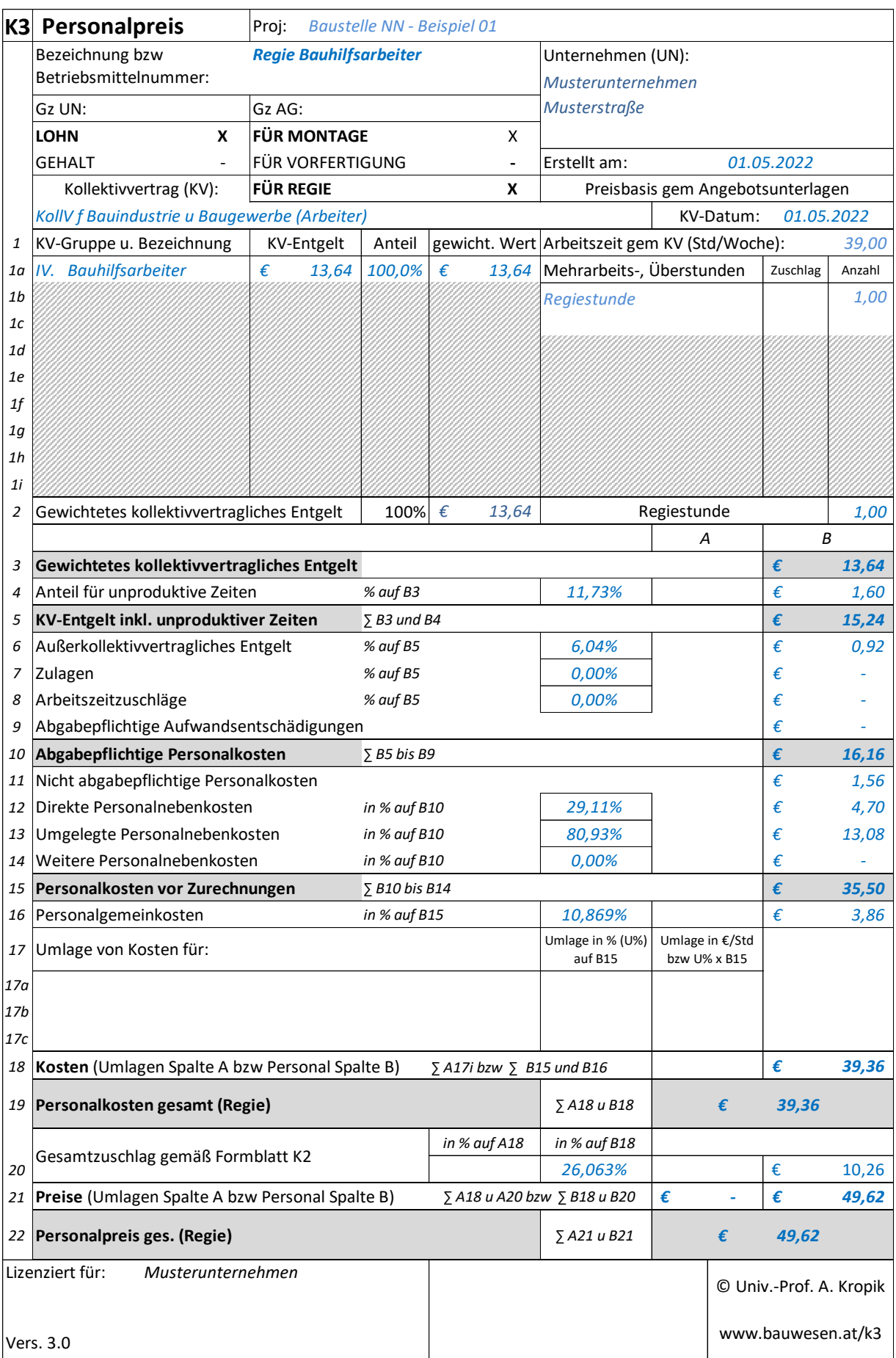

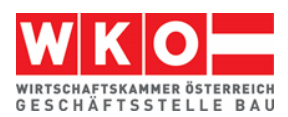

## <span id="page-35-0"></span>**8 Beispiel 02: Bauvorhaben mit Umlage der Bauleitungskosten**

Dieses Beispiel bildet ein Bauvorhaben des Tiefbaus ab; zB Kanalbau in einer befahrenen Straße.

#### **Das Beispiel:**

Aus Daten der Kostenrechnung sind die Zuschläge für die Geschäftsgemeinkosten und Personalgemeinkosten ermittelt (siehe Hinweis auf die Broschüre "Von der Kostenrechnung zu den Werten im K2-Blatt und K3-Blatt" auf Seite [12\)](#page-13-0). Der Gesamtzuschlag wird für alle Kostenarten in gleicher Höhe angesetzt (siehe K2-Blatt). Allerdings wird in einen Gesamtzuschlag auf die Einzelkosten (der im K3-Blatt auf die Personalkosten aufgerechnet wird oder im K4-Blatt auf die Materialkosten) und in einen **eigenen Gesamtzuschlag auf Umlagen** (hier Umlage der personenbezogenen BGK; siehe nachfolgend) unterschieden.

Die Zuschläge für Bauzinsen, Wagnis und Gewinn sind auf das Projekt abgestimmt.

K2-Blatt:

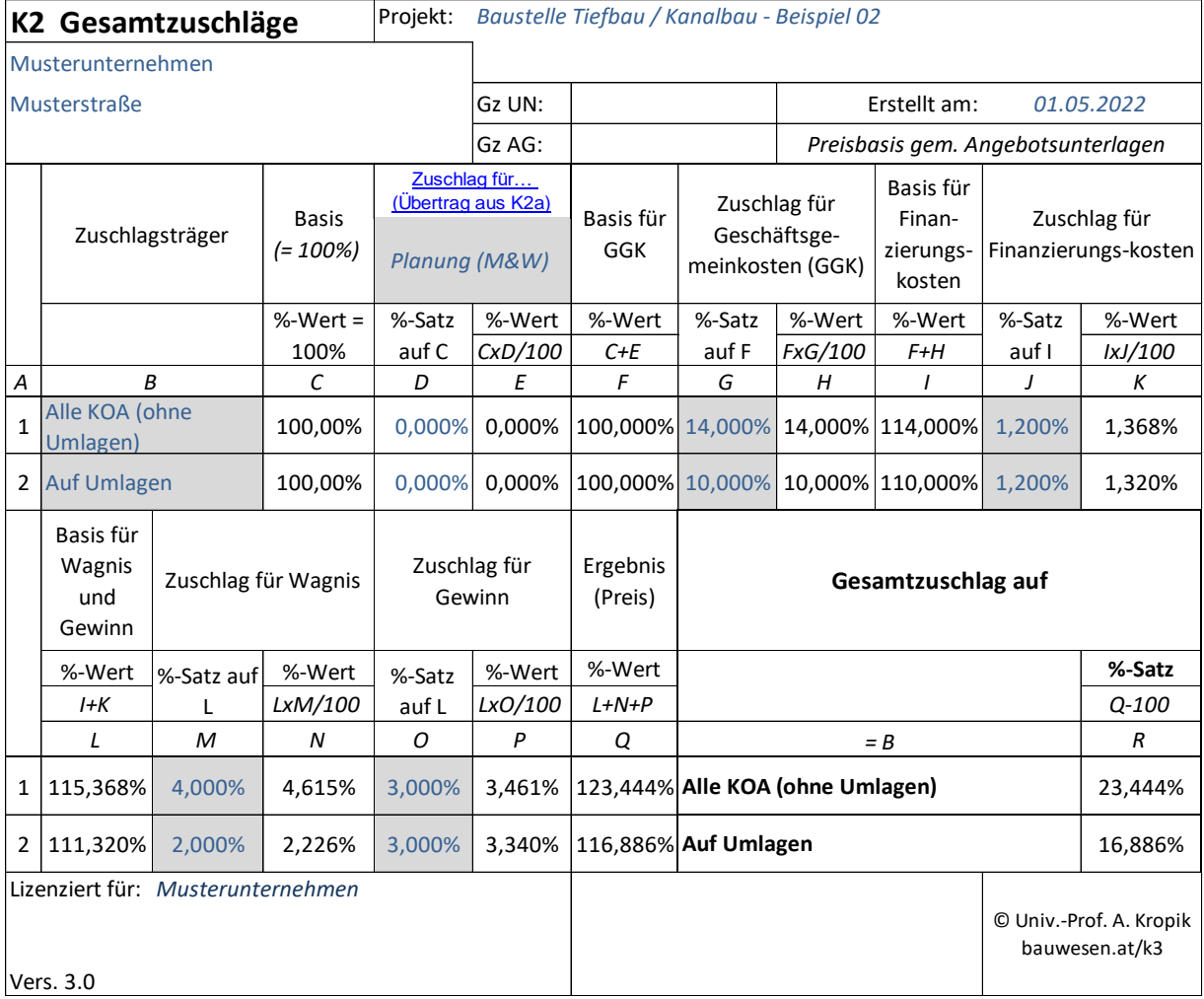

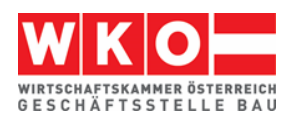

Die Kosten der Bauleitung (personenbezogene Baustellengemeinkosten) sollen im Wege der **Umlage K3-Blatt Zeile 17** Berücksichtigung finden. Die Berechnung dazu findet sich nachfolgend bei der Darstellung der Kalkulation.

Zu diversen weiteren Kalkulationsthemen siehe auch das **Stichwortverzeichnis der Beispiele** in Kapitel [5.](#page-20-0) Die nachfolgend abgedruckten Tabellen und K-Blätter stammen vom **K3-Kalkulationstool** des Autors. Die Kalkulationsdateien können unter [www.bauwesen.at/k3-Baumeister](http://www.bauwesen.at/k3-Baumeister) bezogen werden.

Personalpreiskalkulation:

Aus der Personalverrechnung sind die Überzahlungen bekannt und in der Kalkulation auch angewandt.

Umlagen für unproduktives Personal (dispositive bzw nicht direkt abrechenbare Tätigkeiten) werden vorgenommen (K3-Zeile 4). Das betrifft den Vorarbeiter. Weiters werden Bauleitungskosten umgelegt und (später) in der Zeile 17 in Ansatz gebracht.

Zur **Abgrenzung Umlage** unproduktive Zeiten (Personal) **K3-Zeile 4** zur Umlage **K3-Zeile 17**:

Sinnvoll kann der unproduktive Anteil des ansonst auch produktiv mitarbeitenden Personals im Rahmen der unproduktiven Zeiten (K3-Zeile 4) erfasst werden. Das betrifft also Personal das in der Arbeitspartie (nachfolgend unter A1) zunächst als produktives Personal erfasst ist. Die unproduktive (nicht erlösbringende) Zeit die in keinen verkaufbaren Output umgesetzt ist, wird quasi herausgerissen (siehe nachfolgend auch die Kennzahlsetzung mit "KZ = 0").

Kommt quasi "frisches" unproduktives Personal hinzu und unterliegt es dem gleichen KollV wie das produktive Personal, so kann der Einsatz auch unter dieser Umlage erfasst werden (zB ein Vizepolier betreut 3 Baustellen und jeder werden 1/3 der Kosten zugeordnet). Eine Erfassung der Kosten unter der Umlage Zeile 17 ist auch möglich. Unterliegt das dispositive Personal einem anderen KollV als das produktive Personal, etwa dem Angestellten-KollV, oder einem anderen Sozialrecht, dann ist nur eine Umlage über die Zeile 17 oder im Wege des Gesamtzuschlags (K2-Blatt Spalte D) möglich. Zur Umlage im Wege des Gesamtzuschlags siehe Kapitel [9\)](#page-45-0).

Bei der Kalkulation dieses Projektes wird von üblichen Aufwands- und Leistungswerten ausgegangen (K7-Blatt). Auf Grund der örtlichen Gegebenheiten ist von Unterbrechungen und Störungen des Bauablaufes wegen des Fließverkehrs und der Anrainer zu rechnen. Diese Störungen vermindern die Produktivität und deshalb sind **unproduktive Zeiten** in Höhe von 5 % für die Verkehrserschwernis angesetzt.

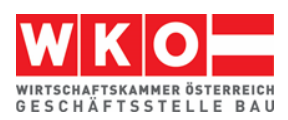

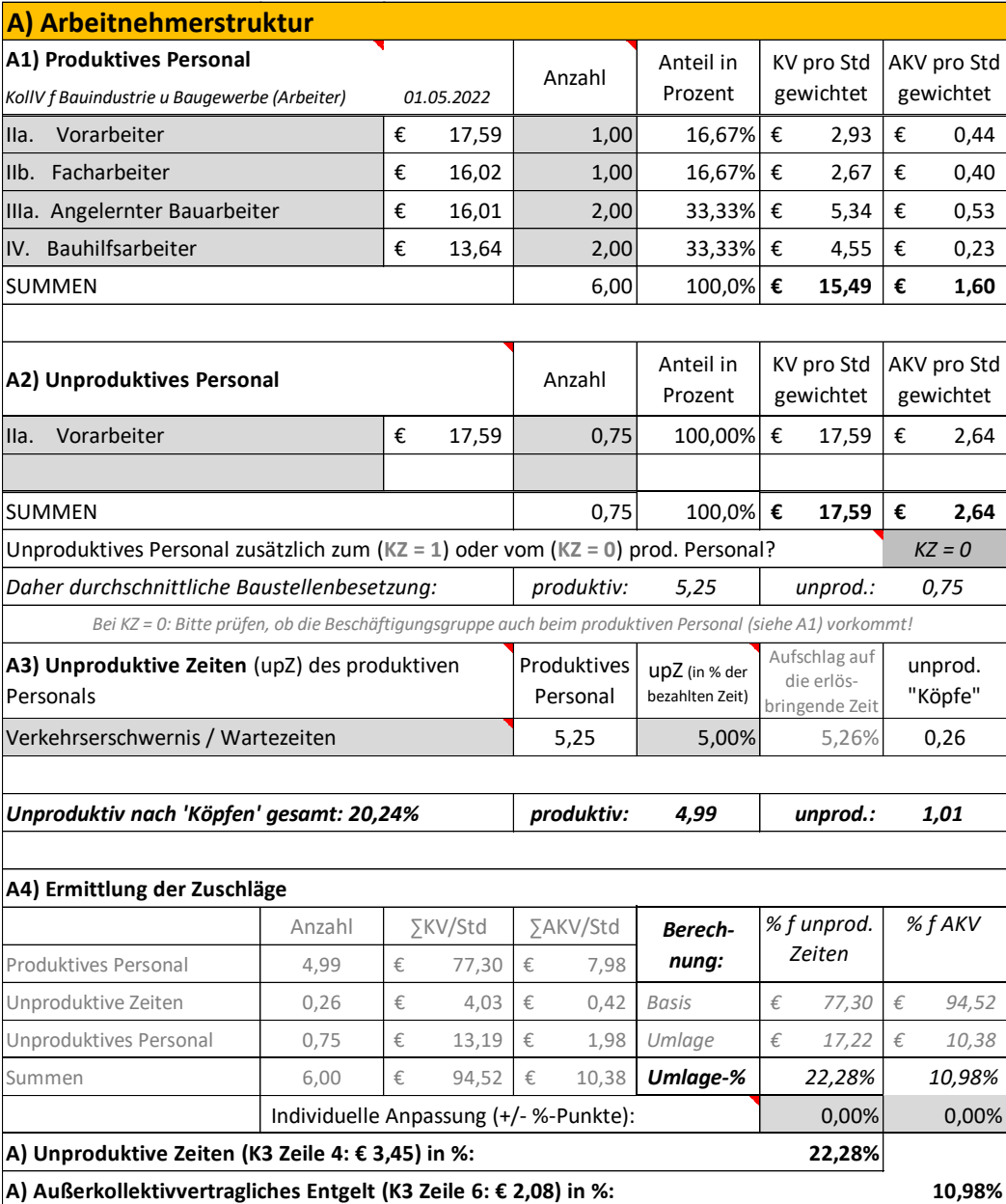

Es fällt keine **Zulage** für Aufsicht an. Aufsicht führt der Vorarbeiter; gem KollV ist diese Leistung mit dem KV-Lohn bereits abgegolten.

Zur Demonstration für die Erfassung von Erschwerniszulagen sind zwei in Ansatz gebracht. Abzuschätzen ist, welchen Anteil am Personal für welche Dauer in Bezug zur Gesamtleistungsfrist der Zuschlag anfallen wird.

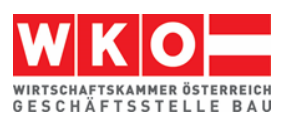

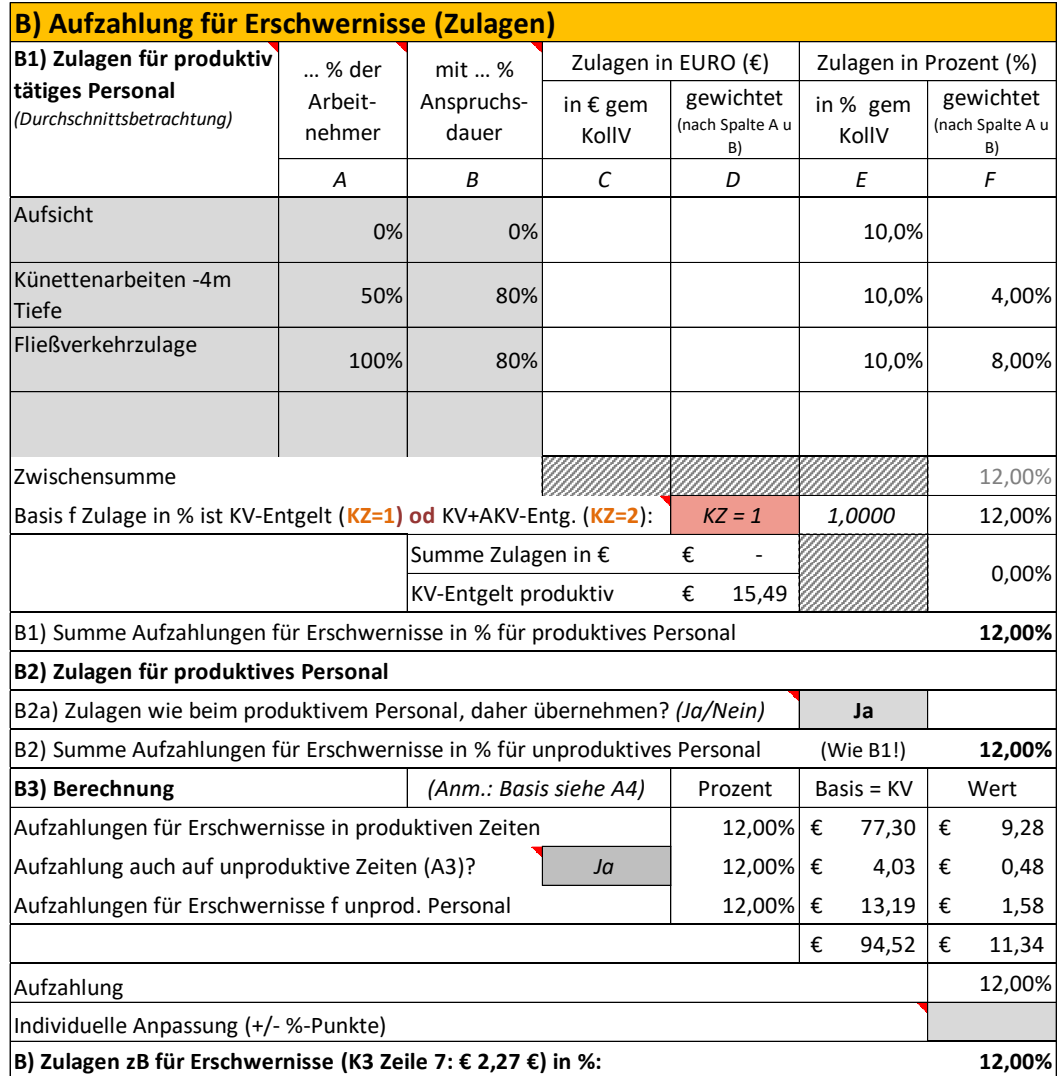

In weiterer Folge erfolgt die Berücksichtigung des **Taggelds**. Da die Leistung unter Witterungseinfluss stattfindet kann es vorkommen, dass das Taggeld zwar zur Gänze anfällt, wegen Schlechtwetter der Kostenträger allerdings schrumpft und die geplante Umlage der Kosten (Fixkosten je Tag) auf die Arbeitszeit (im Beispiel 39 Std) nicht mehr passt. Daher wird ein Zuschlag von 5 % (siehe C5.a) angesetzt.

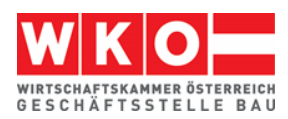

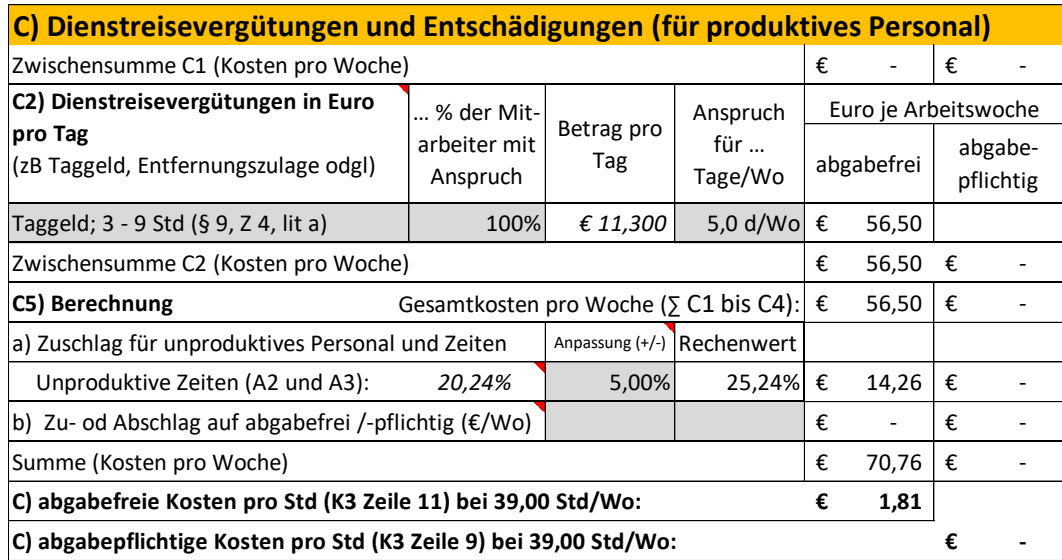

Die **Arbeitszeit** ist mit 39 Std/Wo angesetzt. Daher müssen keine Kosten für Mehrarbeit bzw Überstunden ermittelt werden.

Die Direkten und Umgelegten **Personalnebenkosten** werden, soweit es die UPNK betrifft, aus der unternehmensinternen Berechnung übertragen. Die Berechnung kann analog des in Kapitel [4](#page-15-0) gezeigten Schemas erfolgen.

Das Unternehmen hat den Betriebsstandort Wien (bzw die Bauleistung fällt in Wien an) ist die **Wr. U-Bahn Steuer** unter den Weiteren Personalnebenkosten zu berücksichtigen. Sie beträgt 2 € pro (auch unvollendeter) Woche und ist auch bei Ausfallzeiten (zB Krankheit, Urlaub) abzuführen (daher ein Zuschlag von 35%).

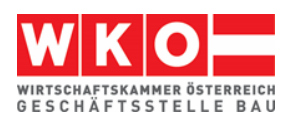

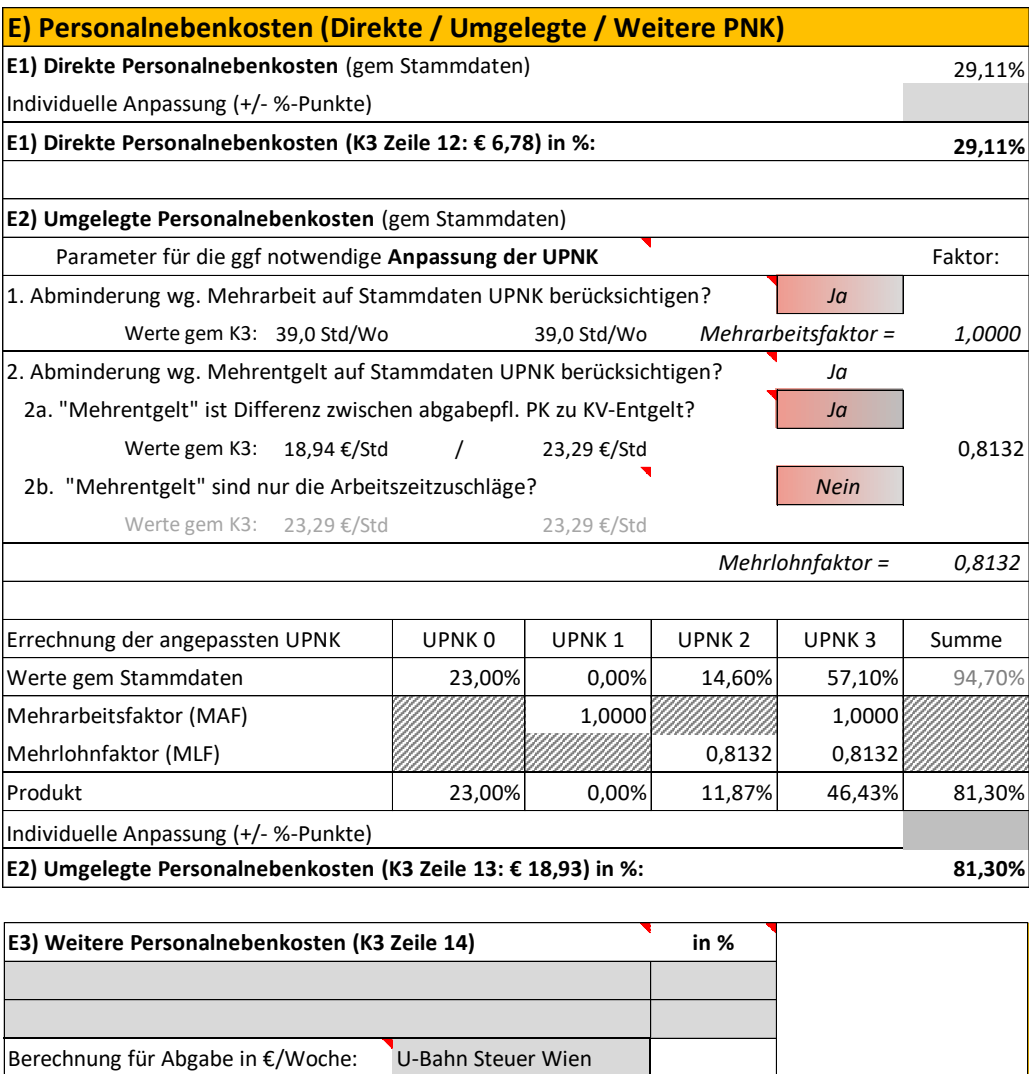

Die betrieblichen **Personalgemeinkosten** ergeben sich aus der Kostenrechnung.

**E3) Weitere Personalnebenkosten (K3 Zeile 14: € 0,09) in %: 0,37%**

€/Wo € 2,00

0,37%

35,00% € 0,70

25,24% € 0,68

An projektspezifischen Personalgemeinkosten wird neben den Beförderungskosten (Bus, Pritsche) vom Betriebsstandort zur Baustelle (Kostenansatz pro Woche € 300) noch ein Ansatz für Nebenmaterial (Kleinmaterial), das im Zuge der Verbauarbeiten anfällt, angesetzt.

Zwischensumme  $\epsilon$  2,70

Hinzurechnung Ausfallzeiten in %

Zuschlag für unproduktive Zeiten

Höhe der Abgabe pro Woche und Mitarbeiter

Kosten je Woche und produktiven Mitarbeiter  $\epsilon$  3,38

Basis ist (€ 23,29 x 39,00 Std/Wo) € 908,31 und daher in %

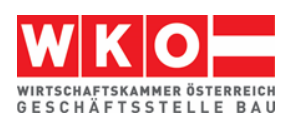

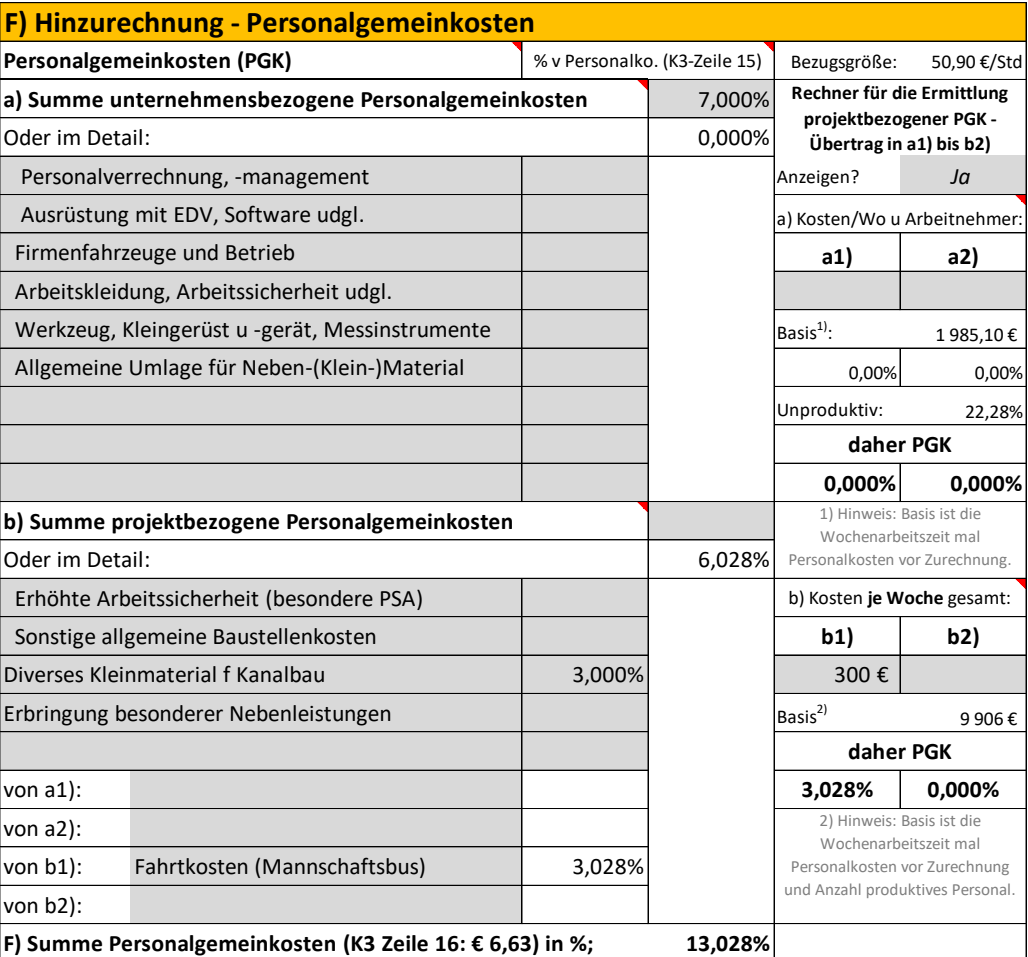

Für Baustellengemeinkosten bestehen im LV nur Positionen für "Einrichtungen", nicht jedoch für Personalkosten. Die personellen Baustellengemeinkosten werden über eine Umlage erfasst.

**Schnellberechnung der Umlage Bauleitungskosten:** Für dieses Projekt wird ein 50%-iger Einsatz einer Person für die Bauleitung angenommen. Die durchschnittliche Partie ist 6 Personen groß. Da allerdings der Anteil der unproduktiven Zeiten recht hoch ist, darf als Kostenträger nicht 6 sondern nur 4,99 angesetzt werden (siehe oben Kalkulationsformular A3).

Daher 0,50 x 1 Person / 4,99 = 0,10 bzw 10%. Bauleitungspersonal ist teurer als produktives Personal; als Ansatz wird 35 % gewählt. Bauleitungspersonal hat der reinen Ausführungszeit vorlaufende und nachlaufende Zeiten (zB Abrechnung, Verhandlungen usw). Dafür wird, abgestimmt auf dieses Projekt ein Zuschlag von 10 % angesetzt. Die Hinzurechnung für die Kosten der Bauleitung betragen daher  $0,10 \times 1,35 \times 1,10 = 0,148$  und es wird daher ein Ansatz von 15 % gewählt.

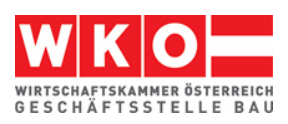

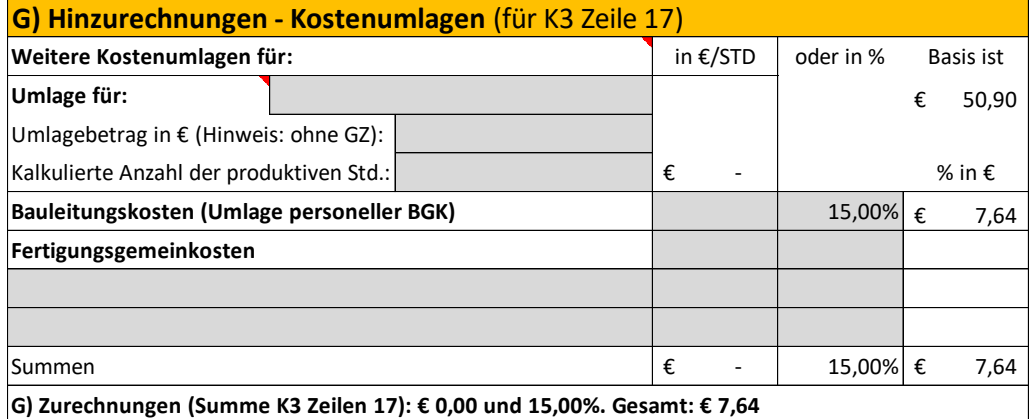

Der Gesamtzuschlag (K2-Blatt) ist bereits einleitend dargelegt (siehe oben). Es ist bereits erläutert, dass der GZ auf Umlagen anders angesetzt ist.

Das nachfolgend abgedruckten K3-Blatt entspricht vom Informationsgehalt jenem der ÖNORM B 2061 und die in den K-Blättern der vorigen Beispiele dargestellten Prozentsätze sind unterdrückt.

Hinweis: Der auf den ersten Blick relativ hohe Personalpreis iHv rund 80 € ergibt sich aus der Umlage von produktiven Zeiten (K3-Zeile 4). Neben der Umlage für unproduktives Personal ist auch noch ein Ansatz für die Erschwernis wegen Verkehr und Anrainer (5 % unproduktive Zeiten) angesetzt (alternativ kann diese verringerte Produktivitätserwartung auch in die Aufwands- und Leistungswerte einfließen).

Anschließend an das K3-Blatt ist das Kalkulationsergebnis als Variante ohne Berücksichtigung der unproduktiven Zeiten und der Umlage der Bauleitungskosten dargestellt.

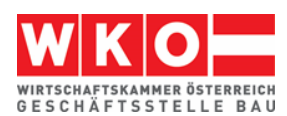

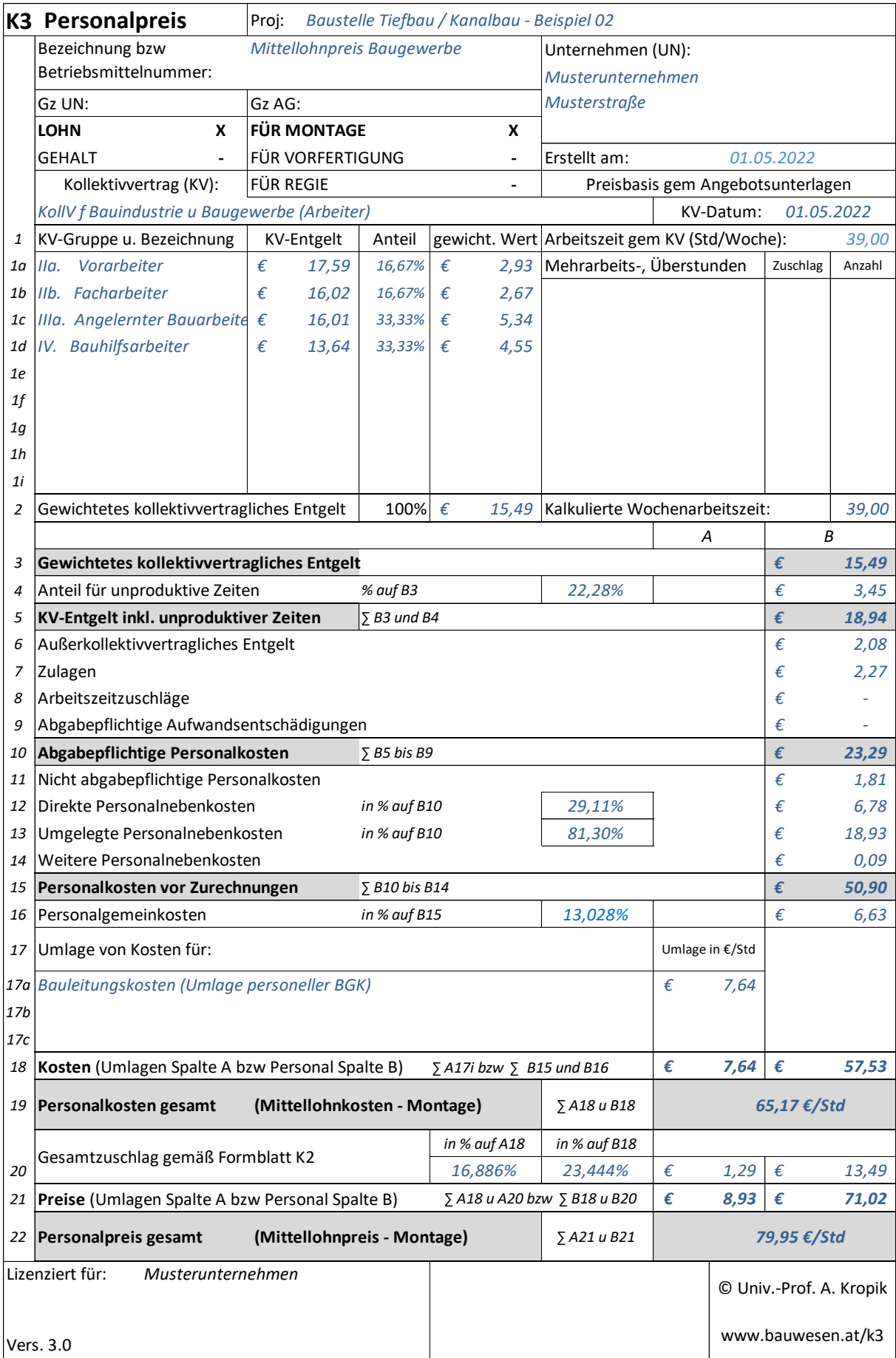

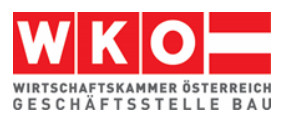

## Variante ohne unproduktive Zeiten und ohne Umlage Bauleistungskosten:

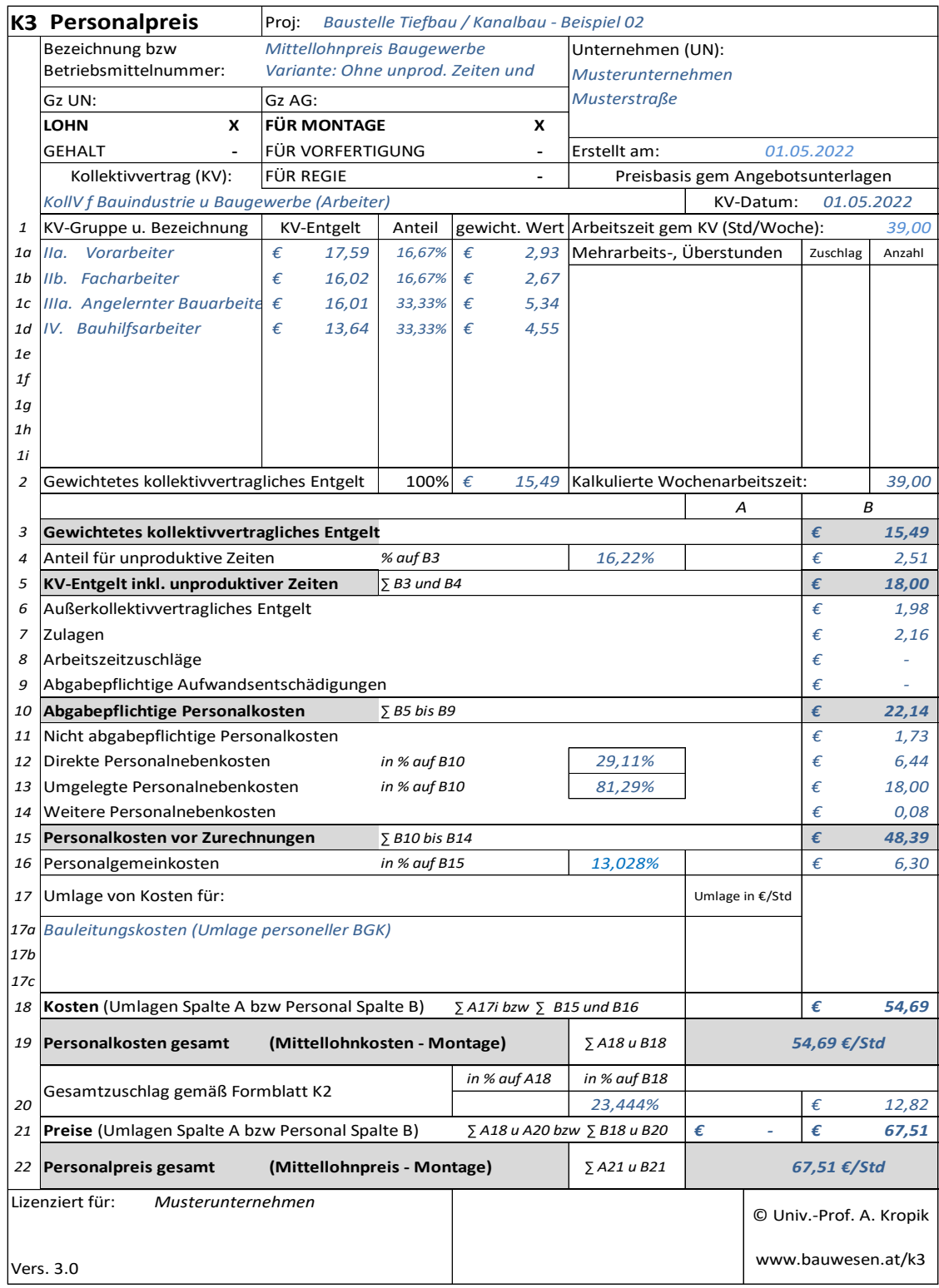

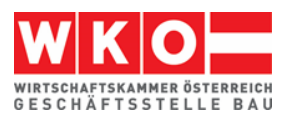

## <span id="page-45-0"></span>**9 Beispiel 03: Beispiel mit diversen Umlagen**

Dieses Beispiel bildet ein Bauvorhaben ab, für dessen Kalkulation wegen der Vertragsbedingungen einige Umlagen vorzunehmen sind.

Zu diversen weiteren Kalkulationsthemen siehe auch das **Stichwortverzeichnis der Beispiele** in Kapitel [5.](#page-20-0)

## **Das Beispiel:**

Die Besonderheit dieses Beispiels liegt in der **Demonstration wie mit Umlagen umgegangen werden kann**. Folgende Umlagen, die im Wege des Gesamtzuschlags (K2-Blatt) in die Kalkulation eingehen sollen, sind zu berücksichtigen:

Die gesamten **Baustellengemeinkosten sind umzulegen** (keine Position im LV, daher Umlage der Baustellengemeinkosten).

Auf Basis der Einreichpläne und der Bau- und Ausstattungsbeschreibung sind vom Unternehmer die Polierpläne und Ausführungsdetails vor Ausführung der Leistung zu erstellen und zur Freigabe vorzulegen. Da auch dafür keine eigene Abrechnungsposition vorhanden ist, ist eine **Umlage der Planungskosten** ist erforderlich.

**Vertragliche Abzüge** für Bauschaden, Reinigung und Müllcontainer sind in Höhe von 3,5 % der Schlussrechnungssumme vorgesehen.

Die Ausschreibungsbedingungen sehen einen **Skontoabzug** in Höhe von 3 % vor.

Es sind **Festpreise** anzubieten.

Alle diese vertraglichen Besonderheiten werden kalkulatorisch im K2-Blatt umgesetzt.

Zunächst werden die Einzelkosten ermittelt, der GZ ist dazu auf 0 % gesetzt. Die Kalkulation erfolgt mit den Mittellohnkosten und den Materialkosten (also ohne GZ). Das Ergebnis sei € 800.000.

Weiters erfolgt die Bestimmung der **Baustellengemeinkosten** (auch diese ohne GZ!). Das Ergebnis sei € 70.000. Der Zuschlag sohin (70.000/800.000) 8,75 %.

Es erfolgt die Bestimmung **der Kosten für Polier- und Detailplanung** (auch diese ohne GZ!). Das Ergebnis sei € 45.000. Der Zuschlag sohin (45.000/800.000) 5,62 %. Da auf die Planungskosten die BGK nicht aufzuschlagen sind, weil es nicht der Systematik der Ermittlung der Basis (€ 800.000) entspricht, werden die beiden Prozentsätze zusammengezählt: (8,75 + 5,62) 14,37%; gerundet 14,40%. Dieser Wert wird in das **Hilfsblatt K2a** aufgenommen (K2a-Blatt – "Zuschlag für …" siehe [www.bauwesen.at/tools](http://www.bauwesen.at/tools) Tool Nr 02 oder K3-Kalkulationstool).

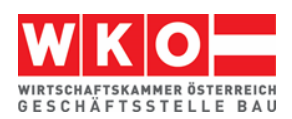

Für die Kalkulation der Regielohnpreise ist ein eigener Gesamtzuschlag ermittelt. Da bei der Berechnung des Kostenträgers (die € 800.000) die Regieleistungen nicht miteinbezogen wurden, sind sie auch nicht zu beaufschlagen. Deshalb ein eigener GZ für Regielohn (auch der Wagniszuschlag ist gesenkt; siehe nachfolgendes K2-Blatt).

Für die **vertraglichen Abzüge** ermittelt sich der Zuschlag iHv (3,5%/(1-0,035)) 3,6 %.

Analog für den **Skontoabzug**: (3,0%/(1-0,03)) 3,1 %. Um diesen Wert werden die Finanzierungskosten der Bauleistung (Bauzinsen) erhöht. Die Finanzierungskosten der Baustelle werden aufgrund der Möglichkeit der monatlichen Abschlagszahlungen und Zahlungsbedingungen gem ÖN B 2110 mit 1,2% festgelegt.<sup>7</sup> In Summe daher  $(1,2 + 3,1)$  4,3 %.

Die Festpreise werden, nach Überlegungen zu erwartbaren Kostensteigerungen wie folgt berechnet (Berechnungstool "**Festpreiszuschlag**" siehe [www.bauwe](http://www.bauwesen.at/tools)[sen.at/tools](http://www.bauwesen.at/tools) Tool Nr 05). Da nur ein einziger Zuschlag auf alle Kostenarten (Lohn, Material usw) ermittelt werden soll, ist das gewichtete Ergebnis aus der rechten Spalte der Tabelle anzusetzen. Wäre die gesamte Leistung zu Festpreisen vereinbart, ergeben sich 5,9 %. Der Bauvertrag sieht allerdings Festpreise bis inkl August 2023 mit anschließenden veränderlichen Preisen vor. Da die Preisbasis für die veränderlichen Preisen gem Vertrag ausdrücklich mit dem Ende der Festpreisfrist bestimmt ist, muss als Festpreiszuschlag 5,3 % in Ansatz gebracht werden. Für den GZ auf Regielohn der nur für Lohn maßgebende (3,0 %).

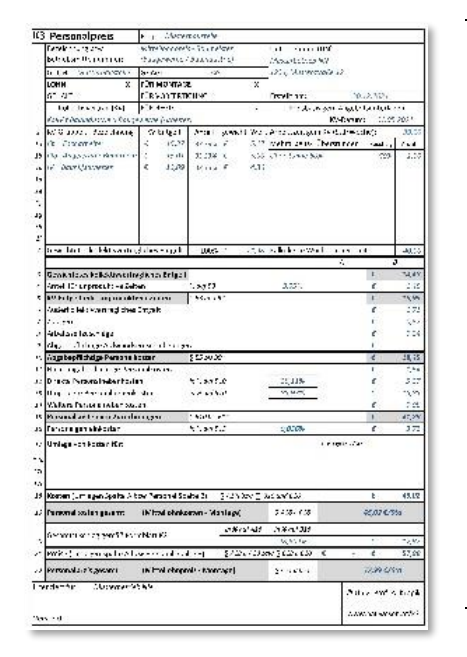

-

**Die Kalkulationen** sind mit dem vom Autor der vorliegenden Broschüre erstellten K3-Kalkulationstool erstellt. Es handelt sich dabei um ein einfach zu bedienendes Tool mit dem sich, betriebswirtschaftlich korrekt und ÖNORM B 2061-konform, K-Blätter (K3-Blatt Mittellohnpreis / K3-Regiepreis) erstellen lassen.

Alle abgebildeten Kalkulationsdateien können unter [www.bauwesen.at/k3-Baumeister](http://www.bauwesen.at/k3-Baumeister) bezogen werden.

**Weitere Information: [www.bauwesen.at/k3](http://www.bauwesen.at/k3)** 

<sup>&</sup>lt;sup>7</sup> Siehe zur Möglichkeit der Berechnung der Finanzierungskosten: [www.bauwesen.at/tools](http://www.bauwesen.at/tools) Tool Nr 06.

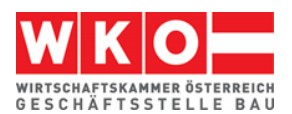

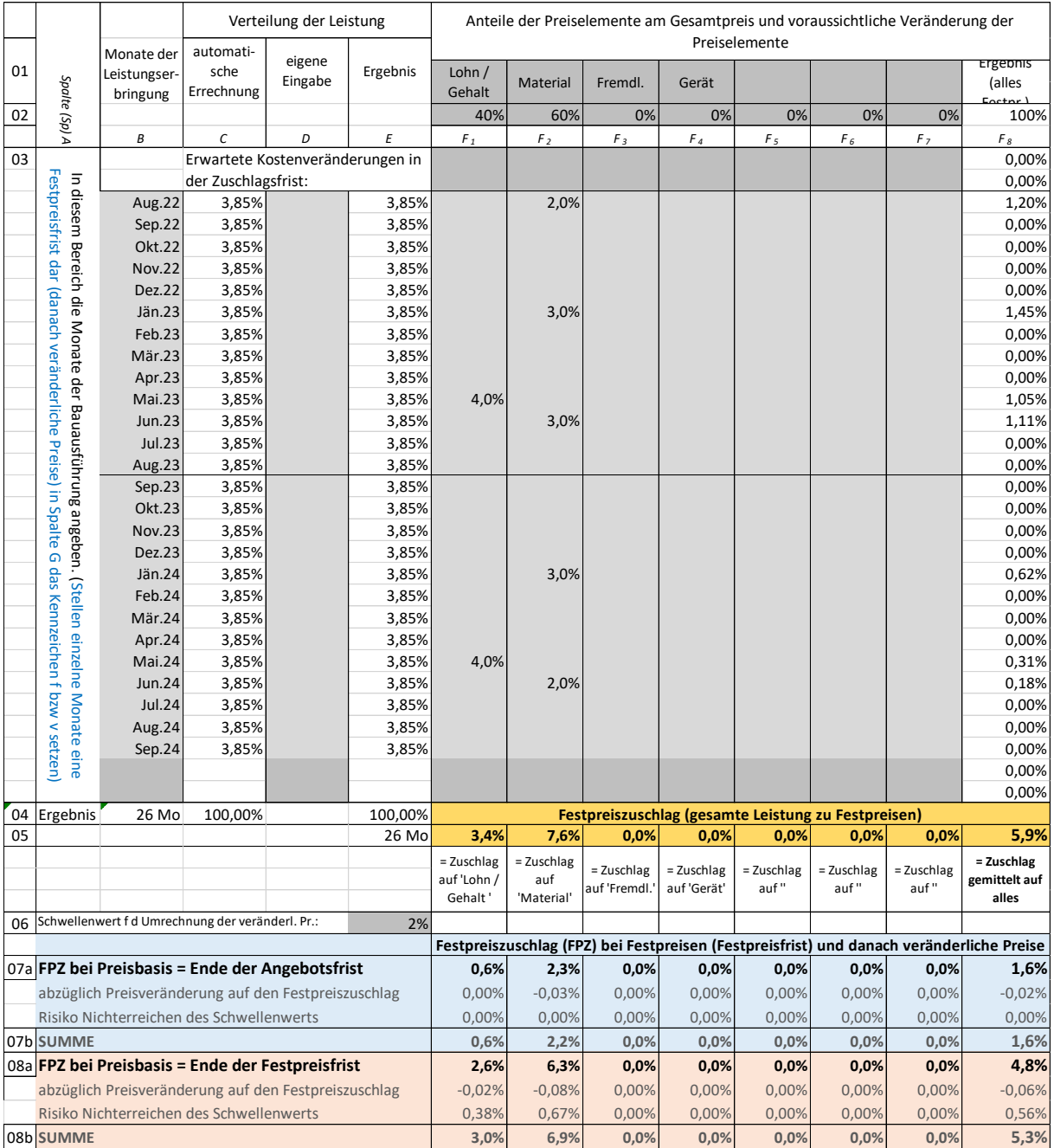

Die nachfolgend abgedruckten Tabellen und K-Blätter stammen vom **K3-Kalkulationstool** des Autors [\(www.bauwesen.at/k3\)](http://www.bauwesen.at/k3).

Aus Daten der Kostenrechnung sind die Zuschläge für die Geschäftsgemeinkosten und Personalgemeinkosten ermittelt (siehe Hinweis auf die Broschüre "Von der Kostenrechnung zu den Werten im K2-Blatt und K3-Blatt" auf Seite [12\)](#page-13-0).

Die Überträge ergeben den Gesamtzuschlag (K2a-Blatt und K2-Blatt nachfolgend). (K2- und K2a-Blatt stehen unter [www.bauwesen.at/tools](http://www.bauwesen.at/tools) Tool Nr 02 zur Verfügung).

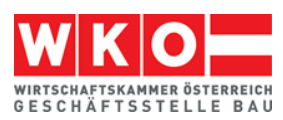

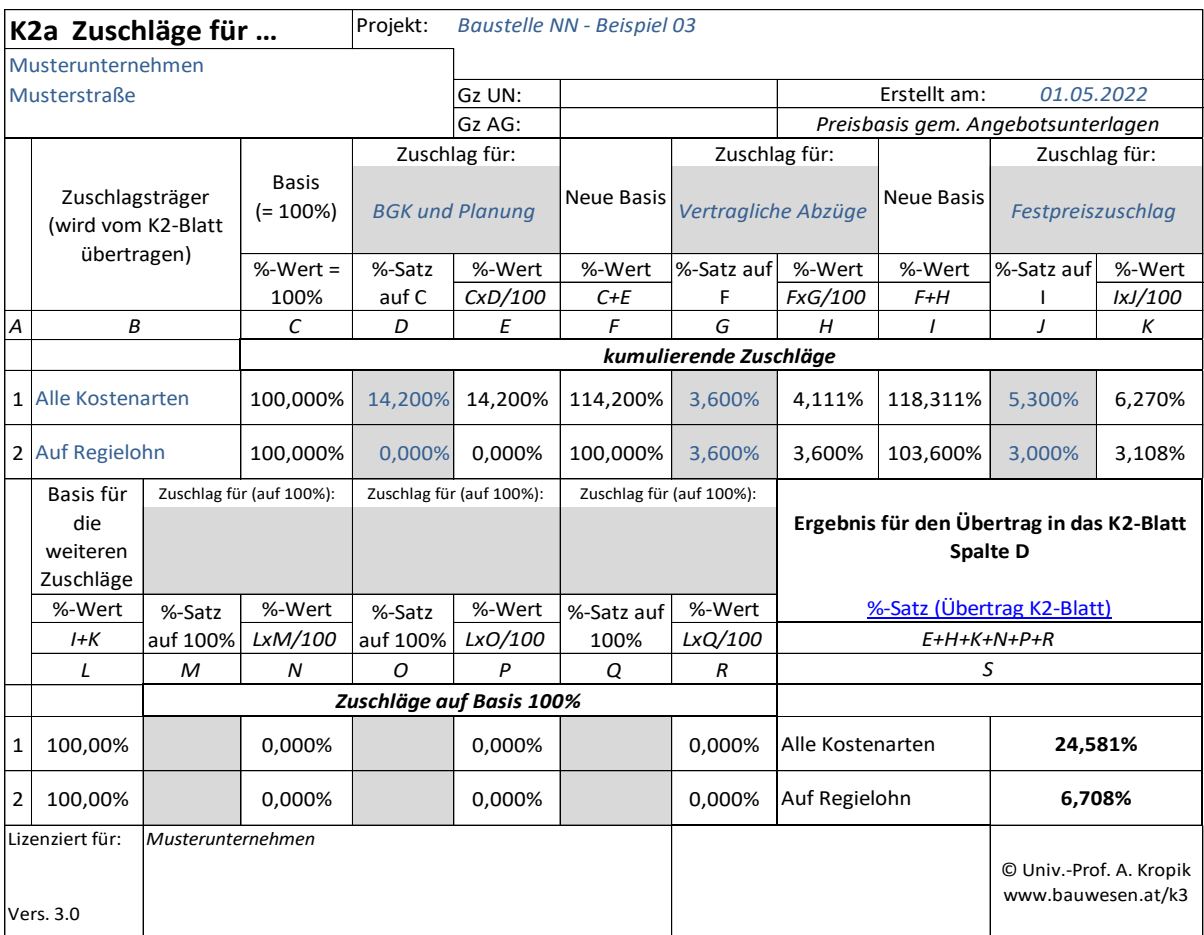

Gezeigt ist mit diesem Beispiel (siehe nachfolgendes K2-Blatt) wohl auch sehr eindrucksvoll, dass der Zwang zu Umlagen den Gesamtzuschlag in recht beachtliche Kostenhöhe steigen lässt.

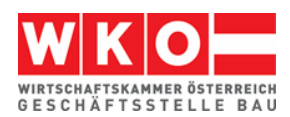

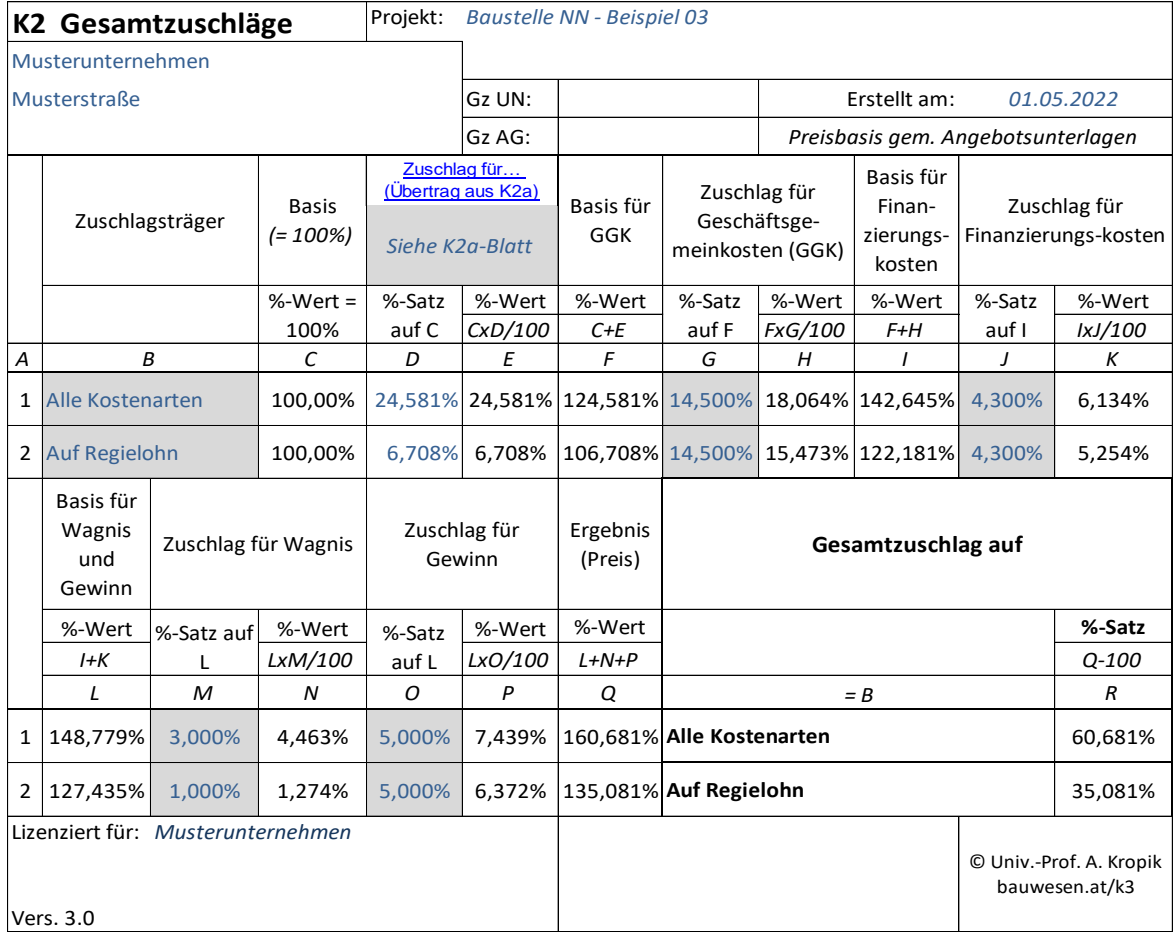

## **Literaturtipp:**

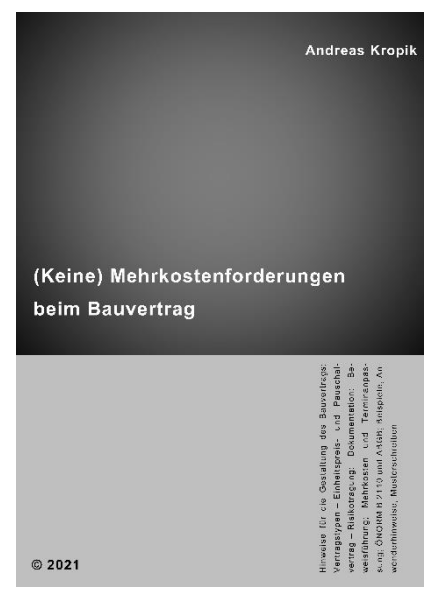

**Zusätzlich auszuführende Leistungen**, ein gestörter Bauablauf (**Behinderungen** wegen fehlender Vorleistungen, Plänen, Witterung udgl) können die beste Kalkulation ad absurdum führen und das geplante wirtschaftliche Ergebnis wird nicht erreicht. Das neue Buch des Autors der vorliegenden Broschüre mit dem Titel "*(Keine) Mehrkostenforderungen beim Bauvertrag*" gibt wertvolle Hinweise für die Durchsetzung von Mehrkostenforderungen. Praxistipps, verständliche Erklärungen, Hinweise zur ON B 2110 und viele Beispiele machen das Thema verständlicher und helfen mit ausführlichen Erläuterungen, wie man sich bereits im Vorfeld verhalten soll (zB Warnhinweise, Anzeige von Termin- und Kostenüberschreitungen, Dokumentation).

Information, Leseproben usw: [www.bauwesen.at/pub](http://www.bauwesen.at/pub)

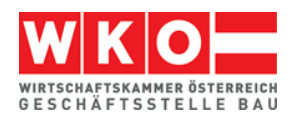

Die übrige Kalkulation kann zB wie folgt aussehen:

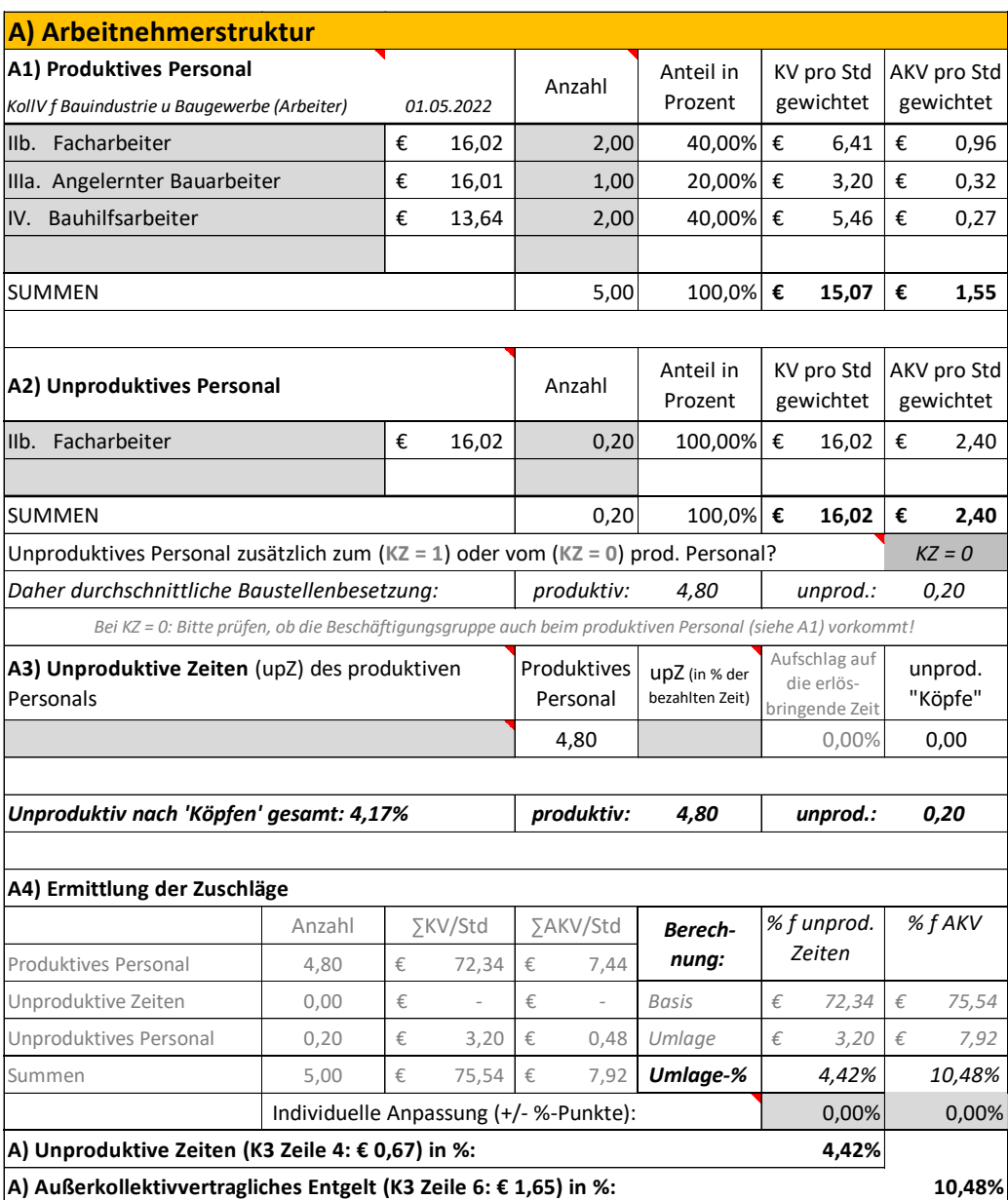

An Zulagen ist die Aufsicht kalkuliert.

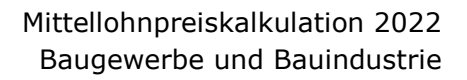

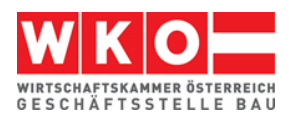

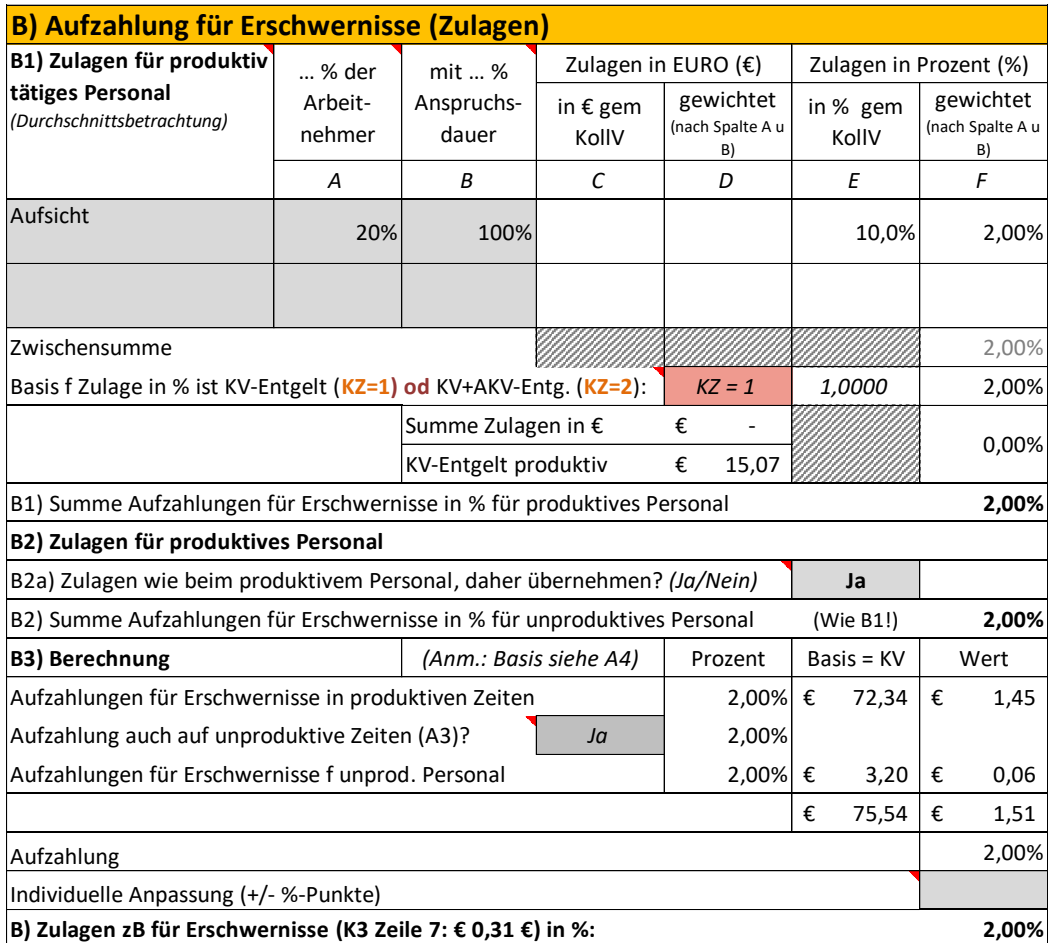

In weiterer Folge erfolgt die Berücksichtigung des Taggelds.

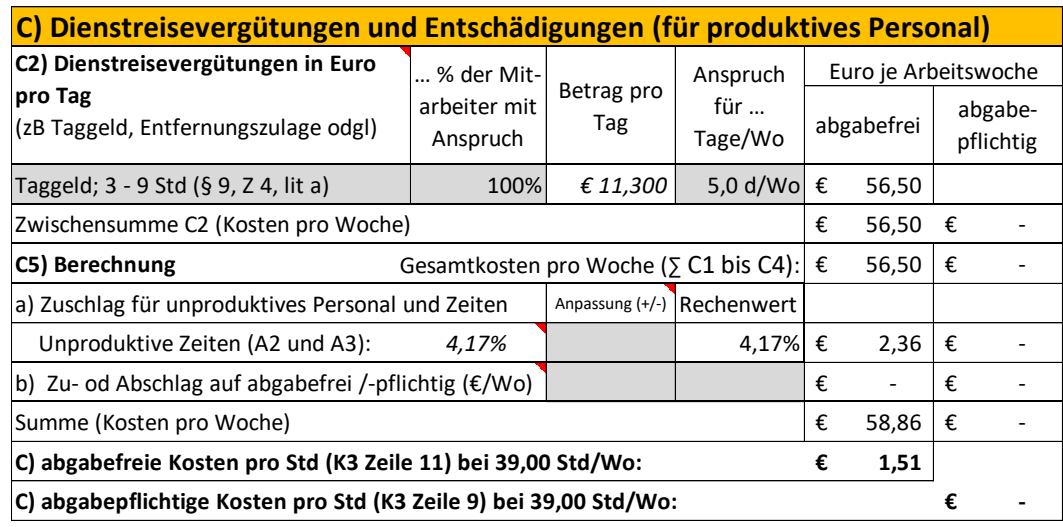

Die Arbeitszeit ist mit 39 Std/Wo angesetzt. Daher müssen keine Kosten für Mehrarbeit bzw Überstunden ermittelt werden.

Die Personalnebenkosten werden übertragen. Weitere Personalnebenkosten fallen keine an.

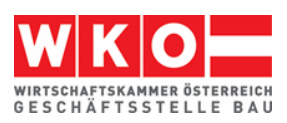

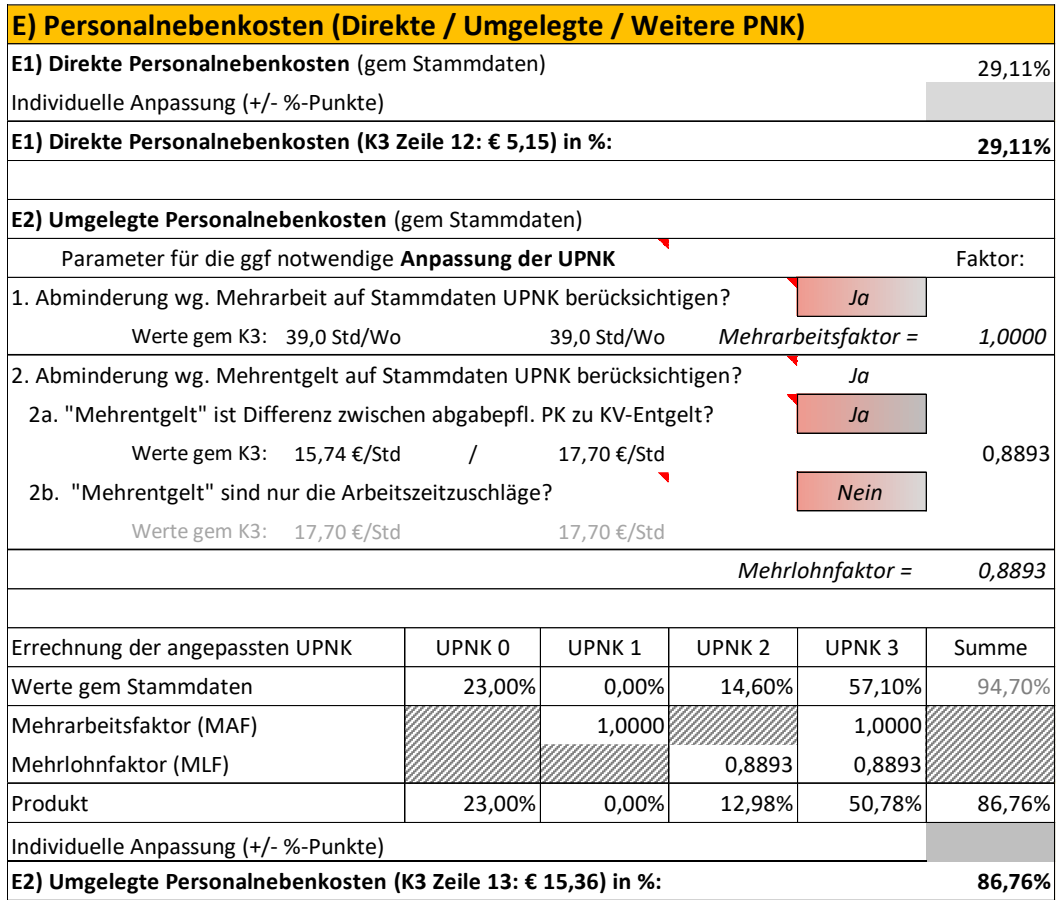

Personalgemeinkosten werden entsprechend der hier nicht dargestellten Detailkalkulation angesetzt (der Kalkulationsaufbau ist bei den anderen Beispielen erläutert).

Umlagen auf die produktiven Stunden erfolgen keine.

Der Gesamtzuschlag (K2-Blatt) ist bereits einleitend dargelegt (siehe oben).

Im nachfolgend abgedruckten K3-Blatt sind gegenüber dem K3-Blatt gem Anhang zur ÖNORM B 2061 noch zusätzliche Felder dargestellt. Das betrifft viele Prozentsätze. Sie müssen nicht dargestellt werden und können daher auch unterdrückt werden.

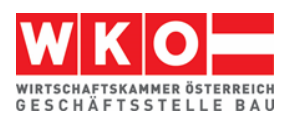

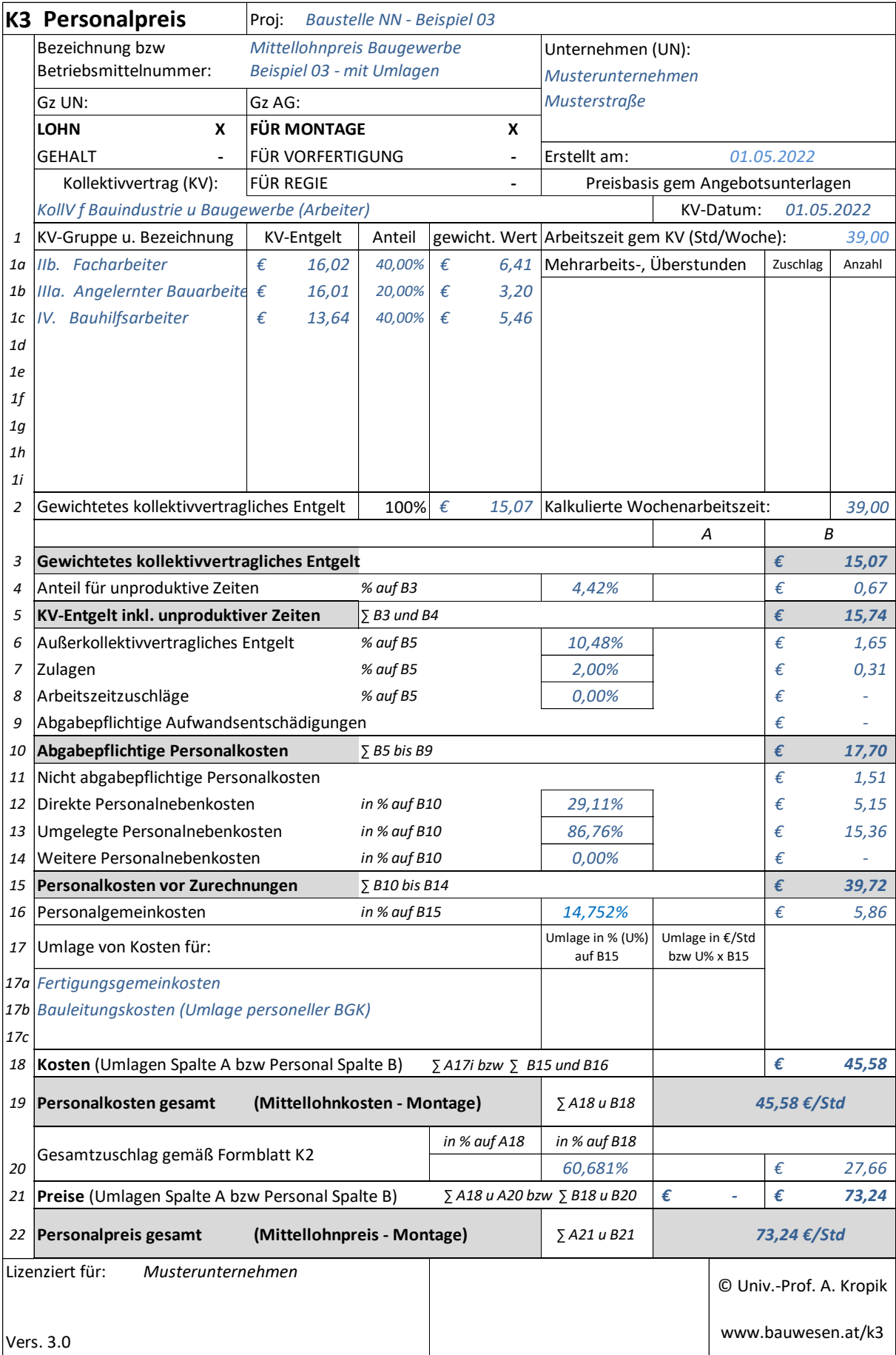

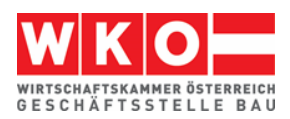

## <span id="page-54-0"></span>**10 Regiepreiskalkulation zu Beispiel 03**

Zuvor ist ausgeführt, dass der GZ auf Regie geringer anzusetzen ist, weil die Regieleistungen nicht als Kostenbasis der Umlagen (BGK & Planung) herangezogen wurden. Die Umsetzung der Regielohnkalkulation kann wie folgt erfolgen.

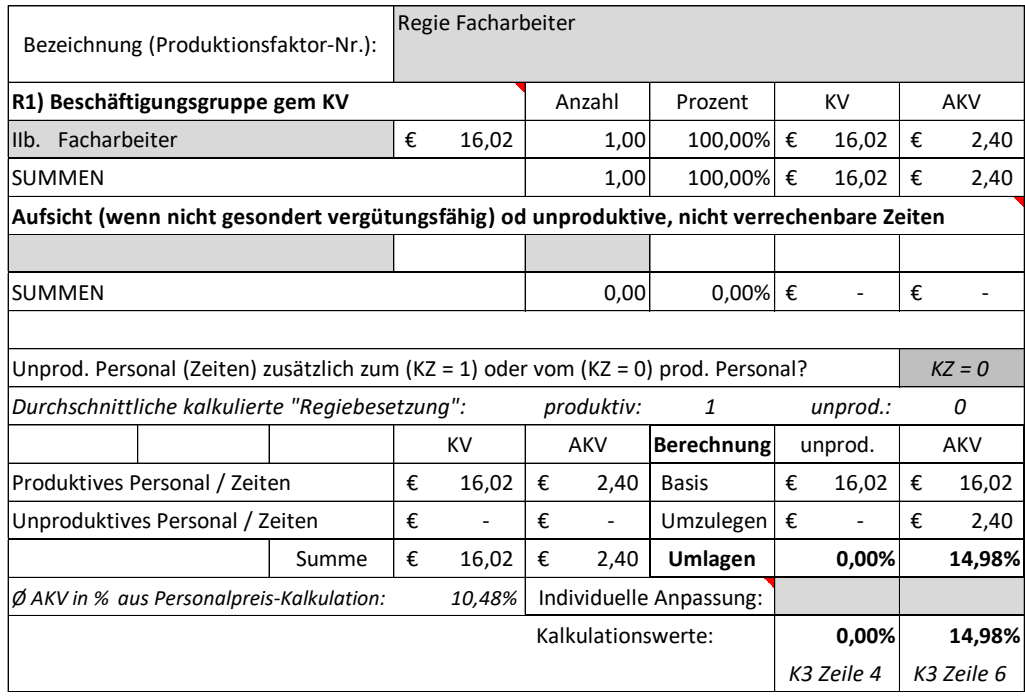

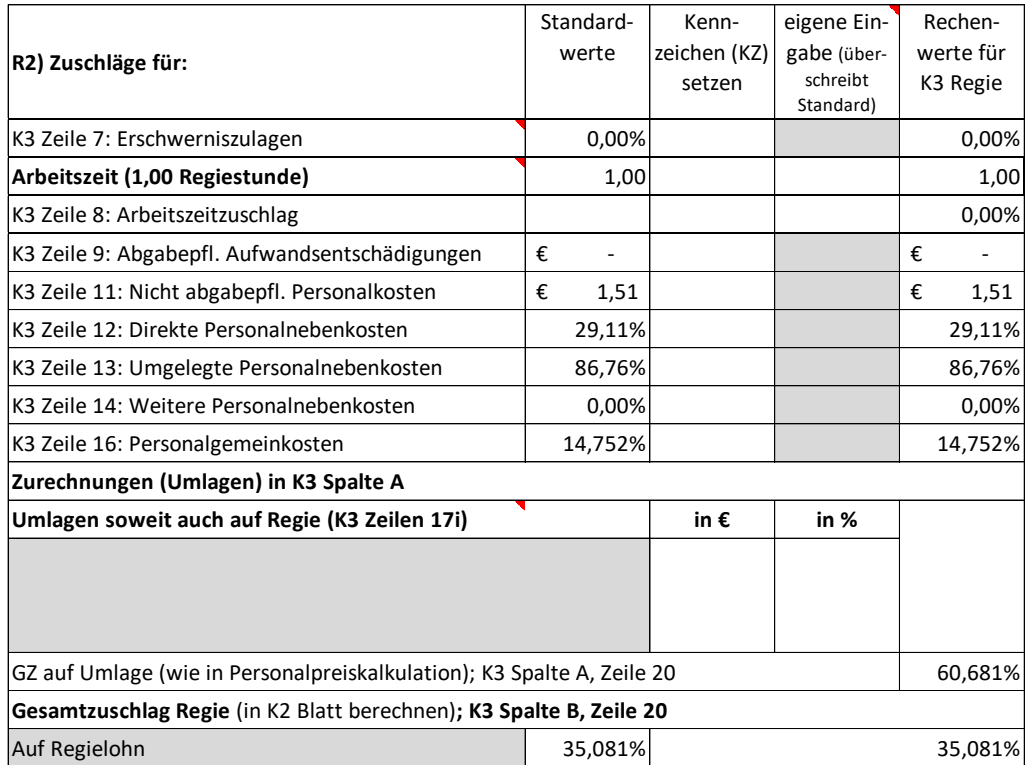

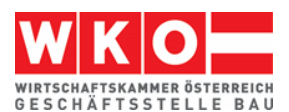

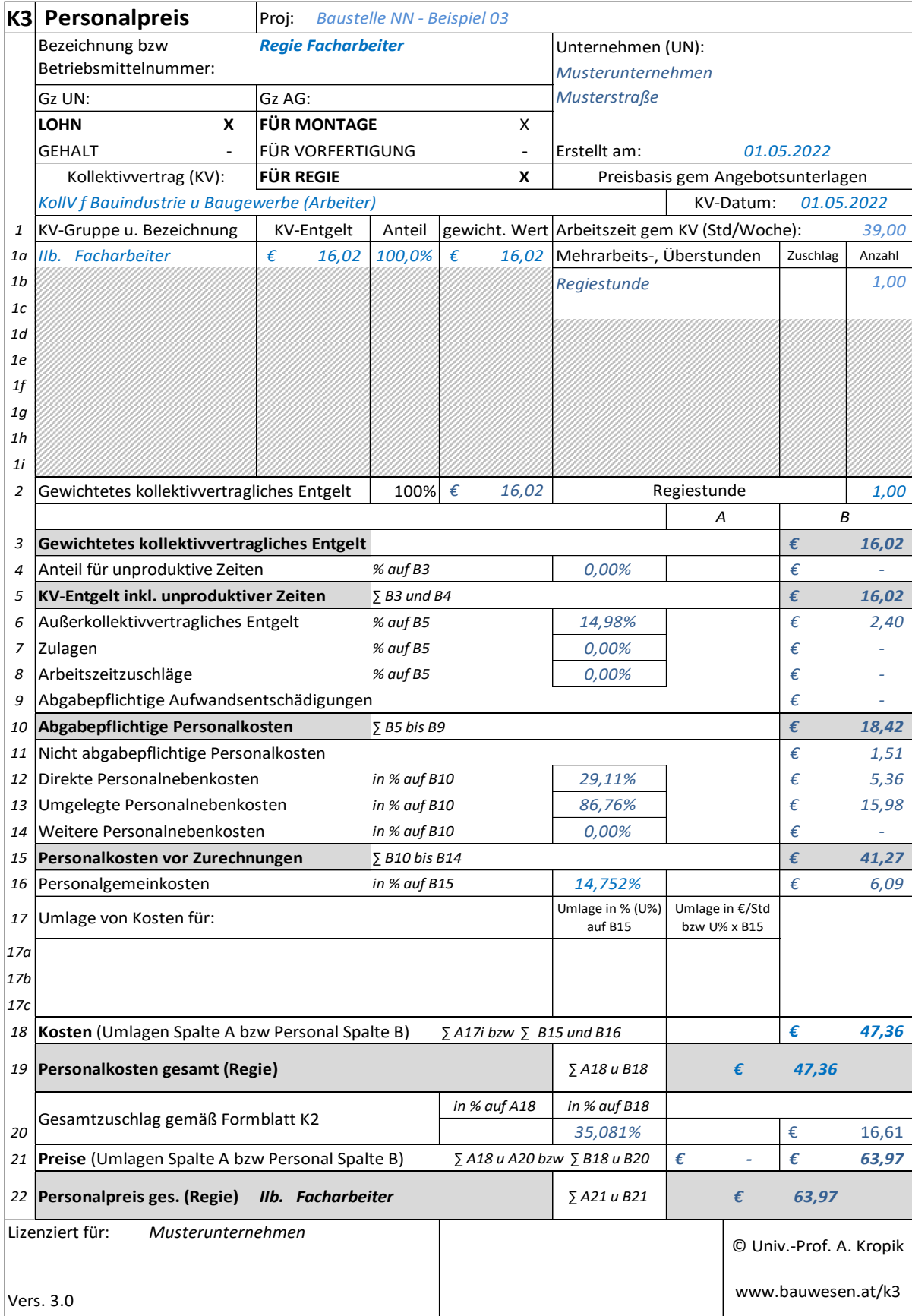

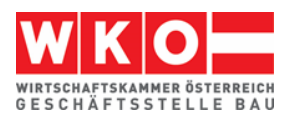

## <span id="page-56-0"></span>**11 Ihre Notizen**

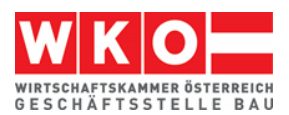

## <span id="page-57-0"></span>**12 Literatur, Ausschussmitglieder & Impressum**

#### **Literatur**

Kropik, Baukalkulation, Kostenrechnung und ÖNORM B 2061, Eigenverlag, 2020

Kropik, Von der Kostenrechnung zu den Werten im K2-Blatt und K3-Blatt, Geschäftsstelle Bau und Österr. Baumeisterverband, 2022

Kropik, (Keine) Mehrkostenforderungen beim Bauvertrag, Eigenverlag, 2021

Wiesinger, Kollektivverträge der Bauwirtschaft - Kurzkommentar, Linde Verlag, 2017, 5. Auflage

ÖNORM B 2061 (01.05.2020), Preisermittlung für Bauleistungen, Austrian Standards

Kollektivvertrag Bauindustrie und Baugewerbe, Arbeiter/innen, 01.05.2022

Bauhandbuch 2022, Österreichischer Wirtschaftsverlag

#### **Baubetriebswirtschaftlicher Ausschuss (Mitglieder)**

Bmstr. Dipl.-HTL-Ing. Philipp SANCHEZ DE LA CERDA (Vorsitz) Dipl.-Ing. Peter SCHERER (Geschäftsführung) Bmstr. Ing. Günther Aschenwald Bmstr. Ing. Markus BAIER, MBA Mag. Ing. Christian BURTSCHER Bmstr. Dipl.-Ing. Gerald FREY Bmstr. Dipl.-Ing. Josef GASSER Bmstr. Ing. Stefan HEIGL Bmstr. Ing. Martin HUMER

Bmstr. Ing. Lukas HUNDEGGER Bmstr. Ing. Robert JÄGERSBERGER Bmstr. Dipl.-Ing. Peter KREUZBERGER Bmstr. Ing. Manfred LEINER, MSc Bmstr. Ing. Silke LESCHANZ Josef PINTER Bmstr. Gernot RÖCK Bmstr. Ing. Reinhold ROMIRER Bmstr. Ing. Walter SEEMANN, MSc Bmstr. Ing. Günter STEURER

## **Impressum**

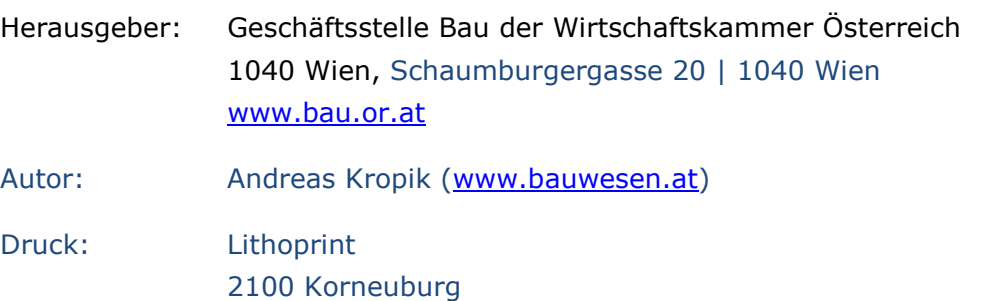

# **KARRIERE AM BAU**

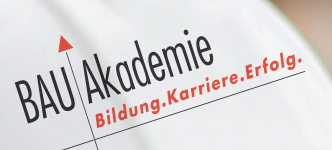

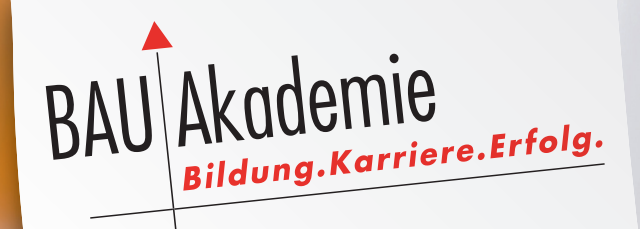

## BAUMEISTER

**BAULEITER** 

POLIER/TECHNIKER

**VORARBEITER** 

**FACHARBEITER** 

LEHRLING

Die Baukarriere-Lehrgänge unter **www.bauakademie.at**